$5$ P 2500 Dokydeenmer 3 n 413 b kopnyci în

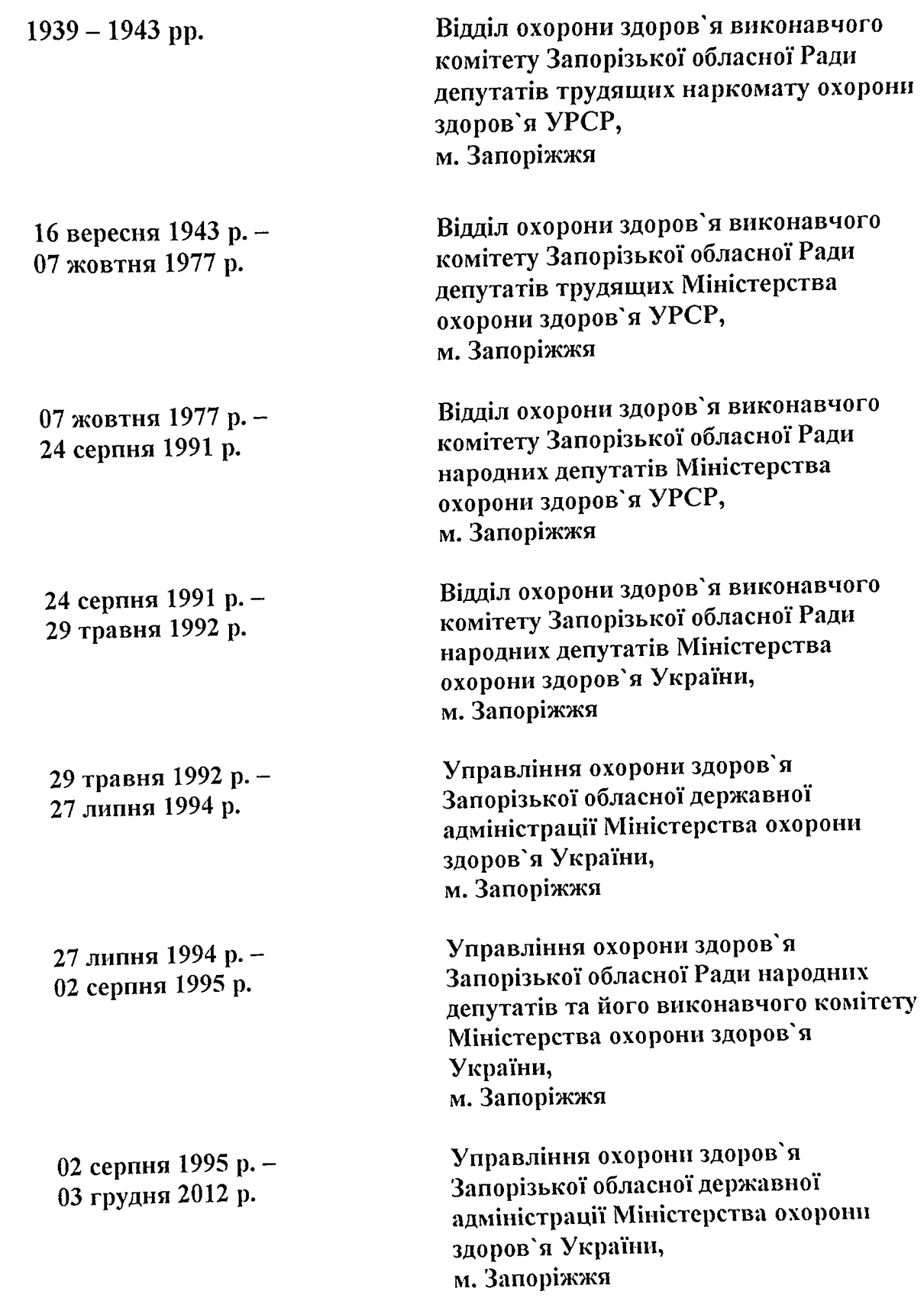

ø

۹

Ŵ

 $\bullet$ 

03 грудня 2012 р.

Ġ

労

Департамент охорони здоров'я Запорізької обласної державної адміністрації, м. Запоріжжя

Фонд №2500

ОПИС № 5 (продовження)<br>справ постійного зберігання<br>за 2001, 2003, 2004, 2005 – 2007 роки

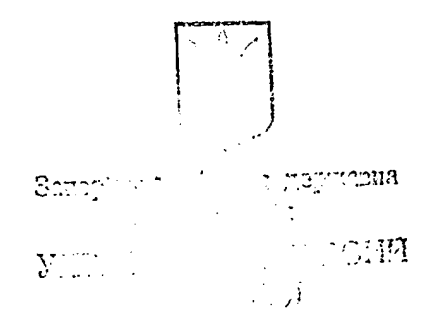

⊋

 $\sim 10^6$ 330107 11.  $17.08.921$  of 84, 397

Дополнение и исторической справке отдела здравоохранения Исполнительного комитета Запорожского областного Совета народных депутатов г. Запорожья.

За период 1986-1991 гг. в наименовании и подведомственности отдела здравоохранения изменения не произошло.

Согласно ататному расписанию утвержденному 6 ноября 1985 г., отруктура отдела здравоохранения в 1986 г. была следующая:

- общие отдел

- отдел кадров

- спецотлел

- отдел дечебно-профилактической помощи

- этдел лечебно-профилактической помощи материи и детям

• отдел планирования

Согласно годовому отчету о сети, деятельности и кадрах учреждении здравоохранения, сеть подведомогренных организации облздравотдела в 1986 году была следующая:

Больницы:

Областная кляническая

Областная детская

21 гэрэлских

 $\Diamond$ 

8 городских детских

4 специализированных

18 центральных расонных

В родильных ломов

70 участнових

4 психиатрических

4 станции передивания крови:

в г. Запорожье - 2, в г. Мелитополе, Тэкмаке

1 станция скорой медицинской помощи в г. Медителоде

22 диспансеров, из нах 11 стационаров

5 врачебных здравнунитов 35 L бельищерских эдрариунктов 482 фельшерско-акуцерских пунктов 47 пионерских лагерей в г. Запорожье  $\mathbf{w}^{\mathbf{H}_{\text{out}}}$ в г. Медитополе  $...$ <sup>11</sup>  $13$ в г. Бержиске  $m_{\text{m}}$  $m^{11}$ 6  $M_{\rm tot}$ от Акиморской ЦРБ  $\overline{3}$  $\mathbf{H}^{\mathbf{H}}$ в Васильевском районе  $\overline{2}$ ... <sup>17</sup>...  $\mathbf{H}^{\text{H}}$  $\mathbf{u}^{\mathbf{H}}$  $\mathbf{H}^{\mathbf{H}}$ в Веседовском  $\mathbf{L}$ в Запорожском  $\mathbf{m}^{\mathbf{H}}$  $\mathbf{u}^{\mathbf{H}}$  $\mathbf{r}$  $\mathbf{H}$  $n_{\rm m}$ в К. Шнеировском Ă. в Куибышевском  $m_{\rm m}$ Ĺ  $\mathbf{u}^{\mathbf{H}}$ в Михаиловском  $\mathbf{u}^{\mathbf{H}}$  $+$ <sup>11</sup> $\overline{2}$ в Ореховском ... H<sub>on</sub>  $\mathbf{m}^{\mathbf{H}}$  $\overline{2}$ в Принзовском ⊸"∽ ៹៘  $\mathbf{r}$ от Мелатопольской ЦРБ  $m^2$  $\mathbf{u}^{\mathbf{N}}$  $\mathbf{r}$ 12 стоматодогических поликлиник 4 дома санитарного просвещеная 1 бюрэ судебно-медецинской экспертизы 2 дома ребенка в г. Запорожье, Медитополе

0

۵

4

۵

۹

€

セ

30 санитарно-эпидемических станциа

і дезинфекционная станция в г. Запорожье

13 санаториев области /из них 12 для дела/

1 санатарма республиканского значения в г. Бердянска

На основании приказа обладравотдела ALL8 от 10 марта 1988 г. с 10 марта 1988 г. при 9-е горбольнице открыто областное отделение тнояно-септической хирургии костей и суставов на 40 коек.

В соответствии с решением Запорожского областного исполнительного комитета народных депутатов #95 от 11 марта 1986 года, приказом обиздравотдела «159 от 21 марта 1986 года закрыт областнопротивотуберкулезным санатория "Веселянка" и на его базе открыта З. апреля 1986 г. противоту берку лезная больница «1.

Н<sub>а</sub> основании приказа МЗ УСЭР \*69 от 6 апреля 1988 г. и письма M3 УССР 48, 03-08/167, приказом обладоввотдела #248 от 11 мая 1938 г. открито в г. Запорожье 10 мая 1988 г. модицинское училище i22.

В целях дильнемиего соверженствования макрохирургическое офтольмологической помощи населению города и во исполнение приказа МЗ СССР +1274 от 16 декабря 1987 г. "О дальнечном соверженствова-

2.

 $J_I$ 

нии микрохирургическое эфтальмологическое помоди населению СССР", приказом обладравотдела #127 от 29 июня 1988 г. отирито на базе ОФТАЛЬМОЛОГЕЧЕСКОГО ОГДЕЛЕНИЯ 9-И ГОРОДСКОЙ КЛЕНИЧССКОЙ СОДЬНИЦИ ОЛ НЕШИ 1988 г. - МИКРОХИРУ ОГИЧЕСКОЕ ОЗТВИВЕОЛОГИЧЕСКОЕ ОТДЕДЕНИЕ.

В соответствии с приказом обладавартнола 4159 от 1 октабра 1986 г. на базе отделения реанимации и интенсивной терапии при областном детоком кланической больници открыт областном детским центр "Искусственная почка".

В соответствии с приназом MS CCCP #420 от 16.04.1934 г. а согласно примаза обладравотнела 4606 от 15 декабря 1938 г. отнрыто при 9-и горбоявнице областное ревматологическое отделение на **CO** KOCK.

В соответствии с приказом МЗ УССР #134 от 28 имии 1988 г. приказом обладовавотдела 224г №24 от 17 января 1989 г. при областной клиническое больнице 1 марта 1989 г. открыт Запорожский областном центр сердечно-сосудаетом хирургии на 130 коек.

На основания приказа обизиравотдела \$54 от 13.02.1989г. при областном центре "Здоровье" открито отделение "Оздоровление" по проредению массажа, лечебноя физкультуры и др. оздоровительных МОДИЦИНСКИХ УСЛУХ.

Во исполнение решения Запорожского областного Совета народных лепутатов -239 от 28.08.90г. "О ликвидации Запорожского детокого дома «1" 18 сентября 1990 г. на базе детского дома открыт санаторяч детского сада для дется с нарушением опорно-двигательного аппарата и детским церебральным парадичем.

В недях ускорения научно-технического прогресса, соделотваю наиболее подного удовдетворення потребитедем рынка в товарах и услугах, приказом обладравотдела 4130 от 3 апреля 1991 г. в г. Запорожье создано малое предприятие "МЕДЭКО".

6

Ą

9

 $\star$ 

Во исполнение Постановления Совета Министров СССР от 7 апреля 1990 г. #339 "О создании с стране службы экстремальное медицинское помощи в чрезвычаеных ситуациях", приказов Министерства здравоохранении СССР 4193 ат 14 мая 1990 г. и Министератва здравоохраненыя УССР «203 от 25 декабря 1990 г., приказа обладравотдела «159 от 23 апреля 1991 г. на базе 5-и кланическое больняцы организована служба экстренной медицинской помощи (СММ) в чрезвычалних ситуацых до ввода и строе корпуса "экстремальное медицины".

3.

Ŝ

Согласно годовому этчету о сети, деятельности и кадрах учрехдении здравоохранения, сеть подведомотвенных организации обиздравотлела в 1991 году была следующий:

БОЛЬНИЦИ: Областная клиническая

Областная петская

€

21 городских для взрэслых

er romanism român

7 городских детских

З специализированных

18 центральных рачонных

71 участковых

9 родильных домор/7 в г. Запорожье, г. Еердянске, г. Медитополе/

4 поихиатрических

4 станции передивания крови: в г. Запорожье, 2 в г. Медатополе,

в г.Токмаке

25 диспенсеров: из нах 15 стационаров, 1. поликланик по городу , 47 по селу

5 врачебных здравнунитов

13 стоматологических поликлиник

А детская стоматологическая подаклинака

т хозрасчетная стоматологическая поликлиника

З Центра "Здоровье" в г. Запорожье, г. Бериянске, г. Молятополе

т сгоо слиесно-мейшинской экспертизи

1 дом ребенка

Зд санитарно-эпидемиологических станции

18 сельских санитарно-эпидемиологических станции

2 пезинфакционные станции

13 санаториев области и 12 санаториев для детел

13 медико-санатарных частем

Структура отлела здравоохранеции с 1936-1991 гг не изменидась. Согласно птатному расписанию аппарата управления областного отдела эдравоохранения на 1991 год, утвержденному начальником 21.01.91г. структура отдела:

- начальнык

- заместитель начальника

- инженер по строительству

- заведущая канцеляриет

- ст. инопектор

 $-$  секретарь

 $\mathbf{t}$ 

Q

ó

 $\mathbf{y}$ 

4.

#### - отдел кадров

- спенотнеи
- отдел лечирофпомощи
- отдел лечирофномощи матерям и детям

**STATE CONTRACT** 

- плановый отдел
- бихгалтөрия

Деля постоянного хранения за 1943-1981 годы в количестве 2056 дел сданн на хранение в госархив Фапорожской области согласно актов передачи от 13 ноября 1961 гг., 21 ноября 1962 г., 29 октября 1976 г., 10 июля 1980 г., 1 лекабря 1986 г.

В настоящее время научно-технической обработке подвергилсь дела за 1986 г.-1991 г. Научно-техническая обработка документальных материалов проводилась собственными силами, в результате чего, составлены:

- опись #5 дел постоянного хрансния за 1986-1991 годы в количестве  $0.1 \pm 0.01$  $133$  terms  $\alpha$  as  $1$
- опись *AL*" д' по личному составу за 1953-1991 годы

ONS ON 201 10 M CHO в количестве

- опись личных дел сотрудников контрольно-ревизионного отдела в  $2^{-m}\left\lbrack\begin{smallmatrix} 1\\ 0 \end{smallmatrix} \right\rbrack \quad \text{no}\quad \mathbb{R}^m\otimes\mathbb{C}$ количестве 20 дел
- акт на деля с истекаюми сроками хранения за 1979-1988 годы на  $[72]$  ,  $\hskip 10mm$ лед.

В результате обработки обнаружены следующие дела постоянного хранения и по личному составу, не включенные в опись:

1. Таблаца показателей в динамическом разрезе детской смертности по области за 1975-1988гг.

2. Информация о выполнении "Основных направлении Запорожского обдастного отдела здравоохранения по выполнению решение XXV оъъезда ИПСС и XXУ съъезда Компартии Украины по развитию здравоохранения и удучшения медицинской помощи населению области за 1976"1938гг".

З. Справка о рациональном использовании коечного фонда педиатрической слумбя по области за 1976 г.

4. Годовой план развития здравоохранения по области на 1979г.

5. Справка о проверке выполнения Постановления Совета Министров УССР \*189 от 17 апреля 1979г. "Об основных меропринчикх по улучшению охраны материнства и детства и дальнешему снитению детском смертности по общасти за 1-е подугодие 1979 г."

6. Информационные справочник по состоянию здравоохранения в области за 1980-1989 гг.

 $\mathcal{L}$ 

5.

7. Справки об оказании лечебно-профилактической помощи летям за 1981.1982.1983.1985 годы.

8. Основние показатели развития педиатрической службы по области за 1984 г.

Опиоь дел постоянного хранения составлена в структурно-хронологическом порядке в сдедующем последовательности:

OF HE OTHER

Приказы по основной деятельности, в которых сосредоточены планы мероприятий, справки о выполнении Постановлении, приказов Министеротна здравоохранения, решений, облисподкома.

# OTHER REVESHO-HPO NEARTHGEORD HOMORE

Документы эвседании Коллегии облздравотдела, в которых сооредоточени решения, постановления, справки отражающие работу служб облздравотдела, сведения о выподнении приназов Министорства здравоохранения СССР и УССР, партии и правительства, о работе с кодрами.

# ОТВЕЛ ИЕЧЕНЮ-ПРОЭНДАКТИЧЕСКОЙ ПОМОДИ

## **HATEPEM N AFTEN**

Ó

₩

Годовие отчеты. Основные показатели. Справки. информации об оказания лечебно-профилактическом поможи детскому населению. протокоды заседанию педиатрического комитета, перспективные планы развития амбулаторно-поликлинической помощи детям, годовые планы внедрении передового опыта в лечебно-профилактических учреждениях облисти, годовые планы внедрения достижений медицинской накуи в практику здравоохранения общасти.

# плановый отдет

Итатние расписания и сметы расходов отдела и областных дечебних учрэждений, годовые планы по труду отдела, годовые планы развития здравоохранения по области, годовне плани оргыероприятий, сводные годовые и единовременные отчеты по труду, о численности и распределению работающих по занамаемым должностям, информации о строительстве объектов эправоохранения.

# ИНДЫЕР- СТРОИТЕЛЬ

Информации о строительстве объектов эдравоохданен и.

ĥ

## OTHER HARPOR

Годовне отчеты о сети, деятельности и кадрах. Документы о рабэте с капрами/водомости, списки, рыписки/.

**Alexandr** 

## IVXTA TEPMH

Годовне отчеты об исполнении смет расходов. обладравотдела и дечебных учреждений областного подчинении.

## KOHTPOTLHO-PEBASHOUHL:

ULIET

Етатные расписания и смети расходов, годовые планы по труду, годовне планы работы, годовне отчеты о работе отдела.

На основании протокольного решения Президиума Совета Манстрров Украинской ССР от 9 апреля 1986 г. 46 "Об улучшения деятельности органов менеедомотвенного контроля упорядочения и коориннации проводиких ими проверок" и приказа Минадрава УССР от 24.06.87г. 4451 "О передаче-контрольно-равизионных секторов обладравотделов в непосредственное подчинение Манздраву УССР" и приказа обиздравотделя #350 от 22 июля 1987 г. контрольно-ровизионные отдел облздравотдела Запорожского облисполкома был передан в подчинение Минэдрава УССР, и стал именоваться контрольно-ревизионный отдел Минэдрава УССР по Запорожской области имел свою гербовую печать и ытамп.

В своен работе контрольно-ревизионный отдел руководствовался "типовым подожением о контрольно-регизионном отделе Минэдрава УССР но области утвержденным примазом Минадрава УССР #680 от 8.12.86г.

 $\circ$ 

 $\sigma$ 

контрольно-ревизионным отдел воннаталаст проверка состои-Ha ния экономики учреждении и организации, подведомственных обладовотделу и Минздраву УССР, исполнение ими смет, выполнение планов, собладение государственное финансовой дисципины и завонности хозянотвенних операция, состояние сохранности соцеобственности, а также эффективность использования материальных, финансовых и труловых ресурсов. Устанавливал причины нозаконного расходования государственных средств, злоупотреблений и др. нарувенны. Контрольно-ревизионным отдел Минзирава УССР по Запорожжом

-позглавлялся начальноком, которые назначался и освобождаобдасти он Министертвом эдравоохранения УССР. Начальнику контрольноревизионного отдела предоставлялось право приема на работу п увольнения ревизоров.

أبع

7.

На основании решении Запорожского облисполкома 3195 от 19.07.1991г., контрольно-ревизчонный этдел МЗ УССР по Запорожской области 12.09.1991г. бил ликвиирован. Документы отдела постоянного хранения и по дичному составу включены в описи.

Состоиние целопроизводства следующее:

 $\circ$ 

Протокоды заседений педдатрической комиссии по разбору причин детской смертности за 1986-19900г. написаны от рука. Протоколы заседений педиатрической коммесии по разбору причин детской смертности за 1991 г. в делопроизводстве.

Протокоды заседания областного Совета родовспоможения и протокоды заседания обдисподкома с 1986-1991гт - не велиов, не сохранился годовой план развития эдравоохранения на 1986 г. по причине не соотавления акта поредачи при смене сотрудников. /акт прилагается/.

Годовне планы оргмероприятие на 1986-1987г. г. находятся в обдастной детской больнице и вкладени в опись при проведенной научно-технической обработко /а143,154/.

Головое план по труду и головой план развития эдравоохранения<br>1884-1991 г. били отменени, поэтому не составлялись. ПриказМЗ СССР.<br>18 отлеле лечебно-профилоктической помощи за 1986-1991 гг

отоутствуют годовно отчеты о состоянии хирургической, теряпевтическом/ гинекологической, акущерской служб, согласно письма Министерства здравоохранения УССР «ИСОГ/92 от 03.07.1985г."О запрещении запранивать сведения, не предусмотренные государственной отчетностьм и приказа Министерства здравоохранения СССР \$880 от 20 ный 1986 г. "Об упогадочении ведения статистической отчетности и диквидации незаконной отчетности в учреждениях, предприятиях и организациях спстеми Министерства здравоохранения СССР" текстовме отчеты о состоянии медицинских сдужб области, были отменены.

Среди приказов по основной дентельности иногда встречавтся приказы о работе по совместительству.

В документах заседания Колдегии встречаются 2 дола о 27 ноября по 27 лекабря 1987 г и второе с 9 лекабря по 25 декабря 1987г. В первом деле одна коллегия отдела/27.11.87г./, вторая совместно с презициумом обкома профсоюза менработников/27.12.87г/ Во втором лене - одна коллегии 9.12.87г. - высэдная в Чернигов-

ские рамон, поэтому подучается декобрь месяц упоминается дважды.

8.

В делах № 908 / личный состав / нарушена валовая нумерация приказов: в д. 908 приказы с № 97 по № 104 и в деле № 959 снова с № 147 по №12.

На долговременное хранение в архиве управления здравоохранения оставлены дела по личному составу:

I. Приказы по личному составу за 1943, 1944-1958, 1960-1970, 1971-1985-1985#1991 гг. - 95 дел.

2. Распоряжения по личному составу за 1952-1960, 1963-1971, 1975 годы - 20 дел.

З. Протоколы заседания квалификационной комиссии за  $I991$ , 1934, 1938, 1972, 1974 г. - 6 дел.

4. Акты о несчастных случаях связанных с производством за 1975-1977 годы - 4 дела.

о. Документы по аттестации врачей за 1963-1969, 1971-1981 гг. 1983, 1987, 1990 гг. - 60 дел.

с. Лицевые счета сотрудников за 1946-1955, 1967-1981 гг. -131 дело.

7. Расчётные ведомости на зарплату рабочим и служащим за 1949, 1954, 1970-1977 гг. - 54 цел.

8. Заявления сотрудников на приём, увольнение за 1934, 1970-1981 гг. - 18 дел.

9. Списки и характеристики на медработников за 1944-1950, 1934-1935, 1968-1973 годы - 48 дел.

Всего 430 дел.

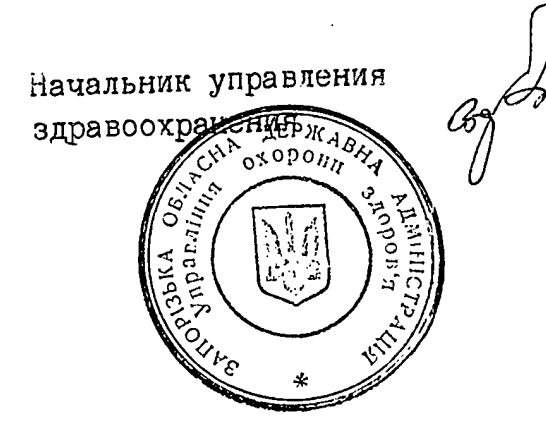

Г.В.Балашов

<u> 16 "Abrycia</u> 1992.

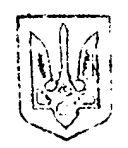

Запорізька обласна державна адміністрація

УПРАВЛІННЯ ОХОРОНІ ЗДОРОВ'Я

ЗЭМСТ н. Занерікскя, пр. Ленінг. 184.  $1603$ 

Дополнение к исторической справке управления охраны здоровья облгосадминистрации г. Запорожье

1992-1998 структуре, наименовании, 3a r.  $\mathbf B$ период здравоохранения произошли следующие подведомственности отдела изменения.

Отдел здравоохранения исполнительного комитета Запорожского областного Совета народных депутатов был переименован на основании 08.05.1992 Украины **OT** представителя Президента распоряжения в управление здравоохранения областной государственной администрации.

Согласно статьи 8 Закона Украины «Про формування місцевих органів влади і самоврядування» и в связи с избранием 21 июня 1994 г. Запорожского областного Совета народных депутатов, а также согласно распоряжения исполкома областного совета народных депутатов  $N_2$  1-P 27 июля 1994 г. и приказа по управлению здравоохранения № 1 **OT** августа 1994 г. управление здравоохранения государственной  $\overline{or}$  $\mathbf{1}$ администрации переименовано в управление охраны здоровья Запорожского облсовета и его исполнительного комитета.

Согласно распоряжения Запорожской областной госадминистрации № 24 от 2 августа 1995 г. управление охраны здоровья Запорожского облисполкома было переименовано управление охраны здоровья  $\mathbf{B}$ Запорожской областной государственной администрации.

Согласно штатному расписанию, утвержденному 21 декабря 1991 г. структура отдела здравоохранения в 1992 г. была следующей:

- общий отдел;
- отдел кадров;
- спецотдел;
- отдел лечебно-профилактической помощи;
- отдел лечебно-профилактической помощи матерям и детям;
- отдел планирования;
- бухгалтерия.

Согласно годовому отчету о сети деятельности и кадрах учреждений организации отдела подведомственная сеть здравоохранения здравоохранения в 1992 году была следующей: - областная клиническая больница;

- областная детская клиническая больница;
- областная психиатрическая больница;
- областной врачебно-физкультурный диспансер;
- областной кардиологический диспансер;
- областной клинический кожно-венерологический диспансер;
- областной центр реабилитации и репродуктивной функции семьи;
- областной клинический противотуберкульозный диспансер;
- областной наркологический диспансер;
- областной онкологический диспансер;
- областная станция переливания крови;
- областное бюро судебно-медицинской экспертизы;
- областной центр медико-социальной экспертизы,
- областной центр здоровья;
- областная физиотерапевтическая больница;
- областной центр народной нетрадиционной медицины;
- областной центр реабилитации репродуктивной функции семьи;
- областная санитарно-эпидемическая служба;
- областной центр экстремальной и скорой помощи;
- областная организация общества красного креста;
- городской отдел здравоохранения;
- 20 районных ЦРБ:  $\blacksquare$
- 1. Акимовская.
- 2. Бердянская.
- 3. Васильевская.
- 4. В.-Белозерская.
- 5. Веселовская.
- 6. Вольнянская.
- 7. Гуляйпольская.
- 8. Запорожская.
- 9. К.-Днепровская.
- 10. Куйбышевская.
- 11. Мелитопольская.
- 12. Михайловская.
- 13. Н-. Николаевская.
- 14. Ореховская.
- 15. Пологовская.
- 16. Приазовская.
- 17. Приморская.
- 18. Розовская.
- 19. Токмакская.

71

20. Черниговская.

На основании решения облисполкома № 335 от 27 декабря 1991 года и приказа облздравотдела № 10 от 9 января 1992 г. на базе оргметодотделов областной клинической и областной детской больниц организовано областное бюро (центр) медстатистики.

На основании приказа Министерства здравоохранения Украины № 187 от 26 декабря 1991 г. и приказа облздравотдела № 57 от 26 февраля 1992 г. при областной клинической больнице создана служба трансплантации почки.

В соответствии с приказом по управлению за № 159 от 12 мая 1992 г. при городской детской стоматологической поликлинике создан центр по диспансеризации детей с расщелинами мягкого и твердого неба.

На основании приказа по управлению от 2 июля 1992 г. № 245 областной центр семья»  $\mathbf{B}$ консультация «Брак  $\overline{M}$ реорганизована репродуктивного здоровья детей и подростков.

В соответствии с приказом по управлению от 9 июля 1992 г. № 256 лечения при анонимного хозрасчетное отделение областное облнаркодиспансере реорганизовано в отделение анонимного лечения.

На основании приказа по управлению от 3 августа 1992 г. № 276 с 1 сентября 1992 г. в г. Мелитополе открыт детский санаторий на 150 коек для детей от 3-х до 12 лет.

На основании приказа по управлению от 25 августа 1992 г. № 294 5-я городская клиническая больница скорой медпомощи им. XXIV съезда КПСС переименована в Запорожский центр экстремальной медицины и скорой помощи (ЗЦЭМСП).

В соответствии с приказом по управлению от 23 декабря 1992 г. № 384 областной противотуберкулезный санаторий для взрослых с 31 декабря 1992 г. реорганизован в туббольницу на 125 коек.

На основании приказа по управлению от 24 декабря 1992 г. № 387 в Мелитопольской горбольнице № 1 открыт межрайонный центр костного остеосинтеза на 15 коек для госпитализации жителей Мелитопольского, Акимовского, Веселовского, Приморского, Приазовского, Михайловского районов.

В соответствии с приказом по управлению от 5 января 1993 г. № 3 Запорожская хозрасчетная поликлиника реорганизована в Запорожский областной центр народной нетрадиционной медицины.

На основании приказа по управлению от 8 декабря 1993 г. № 376 отдел репродуктивного здоровья детей и подростков при 4-м роддоме г. Запорожья реорганизован в областной центр репродуктивного здоровья детей и подростков (ОЦРЗДП).

На основании приказа по управлению за № 20 от 27 января 1994 г. ликвидировано Запорожское райпредприятие «Профдезинфекция» с 3 января 1994 г. и передано в Запорожскую госрайсанстанцию.

 $\ddot{\Omega}$ 

 $\ell$  ,

На основании приказа по управлению от 31 марта 1995 г. № 62 при областной клинической больнице с апреля 1995  $\Gamma$ .  $3<sup>7</sup>$ **ОТКРЫТО** аллергологическое отделение на 30 коек.

В соответствии с приказом Министерства здравоохранения Украины от 18 мая 1993 г. № 107 и на основании приказа по управлению от 13 января 1995 г. № 11 отделение трансплантации и гемодиализации реорганизован в центр трансплантации и гемодиализации при областной клинической больнице.

В соответствии с приказом Министерства здравоохранения Украины 5 января 1996 г. № 4 и приказа по Управлению от 18 августа 1997 г. № 140 на базе областной детской больницы создана бригада неотложной помощи и интенсивного лечения летей.

На основании приказа по управлению от 13 августа 1996 г. № 118 при Запорожском областном центре народной и нетрадиционной медицины был открыт с 1 сентября 1996 г. кабинет по анонимному лечению больных венерическими заболеваниями.

На основании приказа по управлению от 04 июля 1997 г. № 114 областной клинической больнице было открыто ревматологическое  $\overline{R}$ отделение на 30 коек.

На основании приказа по управлению от 13 октября 1997 г. № 184 при областной психиатрической больнице № 4 г. Молочанска было открыто реабилитационное отделение.

На основании приказа по управлению 22 января 1998 г. № 11 при областной клинической больнице был образован центр оперативной артрологии на 30 коек.

На основании приказа по управлению приказа от 28 мая 1998 г. № 117 в с. Строгановка Приазовского района была открыта больница реабилитации кожных больных.

статистическому лечебногодовому отчету Согласно профилактических учреждений за 1998 год, сеть подведомственных учреждений управления в 1998 году была следующей:

- областная клиническая больница;
- областная детская клиническая больница;
- областная психиатрическая больница;
- областной врачебно-физкультурный диспансер;
- областной кардиологический диспансер;
- областной клинический кожно-венерологический диспансер;
- областной центр реабилитации и репродуктивной функции семьи;
- областной клинический противотуберкульозный диспансер;
- областной наркологический диспансер;
- областной онкологический диспансер;
- областная станция переливания крови;
- областное бюро судебно-медицинской экспертизы;
- областной центр медико-социальной экспертизы;

فمركز

 $\prime$  /

- областной центр здоровья;
- областная физиотерапевтическая больница;
- областной центр народной нетрадиционной медицины;
- областной центр реабилитации репродуктивной функции семьи;
- областная санитарно-эпидемическая служба;
- областной центр экстремальной и скорой помощи;
- областная организация общества красного креста;
- городской отдел здравоохранения;
- 20 районных ЦРБ:
- 21. Акимовская.
- 22. Бердянская.
- 23. Васильевская.
- 24. В.-Белозерская.
- 25. Веселовская.
- 26. Вольнянская.
- 27. Гуляйпольская.
- 28. Запорожская.
- 29. К.-Днепровская.
- 30. Куйбышевская.
- 31. Мелитопольская.
- 32. Михайловская.
- 33. Н-. Николаевская.
- 34. Ореховская.
- 35. Пологовская.
- 36. Приазовская.
- 37. Приморская.
- 38. Розовская.
- 39. Токмакская.
- 40. Черниговская.

Согласно штатному расписанию аппарата управления на 1998 год, утвержденному начальником управления 02 января 1998 г. структура была следующей:

- админуправление
- отдел кадров
- спецотдел
- отдел лечебно-профилактической помощи матерям и детям
- планово-финансовый отдел
- бухгалтерия

Дела постоянного хранения за 1943-1990гг. в количестве 2215 дел сданы на хранение в госархив Запорожской области согласно актов передачи от 13 ноября 1961 г., 21 ноября 1962г., 29 октября 1976г., 10 июля 1980 г., 1 декабря 1986г., 25 мая 2001г.

В ностоящее время научно-технической обработке подвергаются документы за 1992-1998гг. Научно-техническая обработка проводилась силами учреждения.

В результате проведенной работы составлены следующие итоговые документы:

- опись № 5 дел постоянного хранения за 1985-1991-1992-1998 гг. в количестве 134 дел с № 181 по № 343:

- опись  $N_2$  1 "Л" по личному составу за 1991-1998гг. в количестве 38 дел с № 971 по № 1008;

хранения уничтожение сроками  $-$  akt на дел истекшими  $\mathbf{C}$ 1984-1998гг. на 1102 лела  $3a$ 

Документы сохранились не полностью. Не сохранились: штатные расписания и сметы расходов отдела здравоохранения за 1992-1993гг. в результате произошедшего пожара в 1994 году.

В формировании некоторых дел наблюдается следующие особенности:

- встречаются документы, не подписанные ответственными лицами (справки, сведения);

- документы о работе с молодыми специалистами не отложились в делопроизводстве;

- в опись дел постоянного хранения включены только годовые отчеты об исполнении смет расходов управления и подведомственных учреждений (без штатных расписаний и смет расходов на 1992-1994 гг., уничтоженных при пожаре в 1994 г.);

- в результате отмены текстовых отчетов с 1986 г. в отделе лечебнопрофилактической помощи отсутствует годовые отчеты о состоянии медицинских служб за 1992-1996 гг., поэтому в опись включены справки, информации, сведения.

управления оставлены На долговременное хранение архиве  $\, {\bf B}$ следующие дела по личному составу:

1. Приказы по личному составу за 1943, 1944-1958, 1960-1998 гг. -

2. Распоряжения по личному составу за 1952-1960, 1963-1971, 1975 127 дел. 20 дел.

3. Протоколы заседания квалификационной комиссии за 1962, 1964, 1972, 1974, 1991 - 6 дел.

4. Лицевые счета сотрудников за 1946-1955 гг., 1967-1998 гг. – 150 дел.

5. Расчетные ведомости на зарплату сотрудникам за 1949, 1954, 1970-

1977 гг. - 54 дела.

6. Акты о несчастных случаях, связанных с производством за 1975-1977 гг. - 4 дела.

1. Документы об аттестации врачей за 1963-1969, 1971, 1981, 1983, 1987, 1990 г. – 60 дел.

Заявления сотрудников о приеме и увольнении за 1964, 1970-1981 гг. -18 дел.

8. Списки и характеристики на медработников за 1944-1960, 1964-1965, 1968-1973 гг. – 48 дел.

Всего 203 дела.

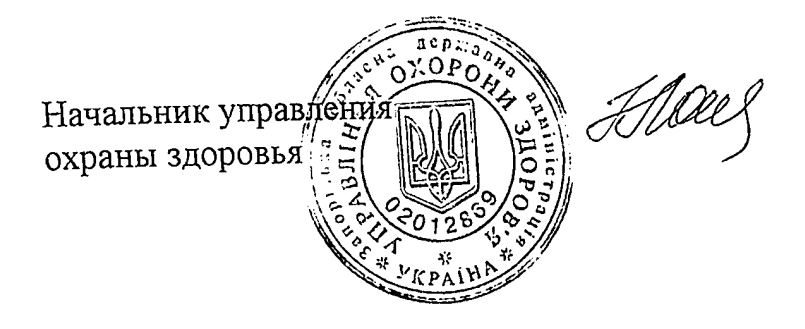

3.В. Лашкул

**OXOPOHH** V N P A B A I H H A 3ÁÖPÖÖ'Ä" 3ANOPI35KOT<br>OBNAEPMAAMIHICIPA4IT пр. Леніна, 164 N 03.03/106 big 14.01. 2008

Доповнення до історичної довідки управління охорони здоров'я Запорізької облдержадміністрації

За період 1999 - 2004 року у найменуванні та під відомості управління охорони здоров'я зміни не відбулись.

ノブ

Згідно штатному розпису на 1999 рік затвердженому 29 березня 1999 року структура управління в 1999 році була така:

- 1. Адміністрація
- 2. Відділ кадрів
- 3. Відділ лікувально профілактичної допомоги
- 4. Планово фінансовий відділ

В планово - фінансовий відділ входив головний бухгалтер, який і очолював працю бухгалтерії.

Згідно штатному розпису на 2000 рік, затвердженому 12 лютого 2000 року структура управління в 2000 році була така:

- 1. Адміністрація
- 2. Відділ кадрів та спецпраці
- 3. Відділ лікувально профілактичної допомоги
- 4. Відділ лікувально профілактичної допомоги матерям та дітям
- 5. Планово фінансовий відділ.

Згідно штатному розпису на 2001 рік, затвердженому 30 травня 2001 року головний бухгалтер входив до відділу адміністрації, структура управління на 2001 рік була така:

- 1. Адміністрація
- 2. Відділ кадрів та спецроботи
- 3. Відділ лікувально профілактичної допомоги
- 4. Планово фінансовий відділ, де входив головний бухгалтер.

Згідно штатному розпису на 2002 рік, затвердженому 11 березня 2002 року структура управління в 2002 році була така:

1. Адміністрація

 $\boldsymbol{t}$ 

پنج

2. Відділ кадрів та спецроботи

- 3. Відділ лікувально профілактичної допомоги
- 4. Бухгалтерія (наказу не було)
- 5. Планово фінансовий вілліл.

Згідно штатному розпису на 2003 рік, затвердженому 03 березня 2003 року структура управління в 2002 році була така:

- 1. Адміністрація
- 2. Відділ кадрів та спецроботи
- 3. Відділ лікувально профілактичної допомоги
- 4. Планово фінансовий відділ, де головним бухгалтером був начальник відділу.

Згідно штатному розпису на 2004 рік, затвердженому 11 лютого 2004 року структура управління в 2002 році була така:

- 1. Адміністрація
- 2. Відділ кадрів та спецроботи
- 3. Відділ лікувально профілактичної допомоги
- 4. Планово фінансовий відділ, де головним бухгалтером був начальник відділу.

За станом на 01 січня 1999 року згідно з річним статистичним звітом про мережу діяльність та кадри установ охорони здоров'я (ф. 47 кадри), мережа установ управління в 1999 році була така:

## Лікарні:

e.

Ċ.

€ J

- обласна клінічна;
- обласна дитяча;
- обласна психіатрична;

3 районних (Гуляйпільська, Ново-Златопільська, Молочанська  $\overline{a}$ психлікарня);

- інфекційна для дорослих;

- лікарня первинного прийому;
- обласна фізіолікарня в смт. Приморське;
- 44 дільничні лікарні;
- 6 дитячих лікарень;
- 69 міських амбулаторій;
- 69 сільських амбулаторій;

## Диспансери:

- обласний шкірвендиспансер;
- обласний онкодиспансер;
- обласний наркодиспансер;
- обласний ендокринологічний диспансер;
- обласний кардіологічний диспансер;
- обласний лікарсько фізкультурний диспансер;
- обласний тубдиспансер (з мережею тубдиспансерів);
- туб лікарня м. Веселянка;
- Бердянський міжрайонний тубдиспансер;
- Мелітопольський міжрайонний тубдиспансер;
- Токмацький міжрайонний тубдиспансер;
- Вільнянський міжрайонний тубдиспансер;
- Пологівський міжрайонний тубдиспансер;
- Василівський міжрайонний тубдиспансер;

## Центри:

- обласний центр медстатистики при обласній клінічній лікарні;
- 4 міських центри здоров'я;
- обласний центр народної нетрадиційної медицини;
- обласний центр медико соціального захисту;
- центр реабілітації функції сім'ї;
- центр реабілітації с. Строганівка Приазовського району;
- розрахунковий центр (РЦ) управління.

## Санепідемстанції:

- обласна санепідемстанція (СЕП);
- 33 міських СЕП;
- 9 районних СЕП;
- 18 сільських СЕП;
- 2 залізнічних СЕП;
- 2 дезстанції.

#### **E**ropo:

G

ď,

وسع

 $\omega$ 

- обласне бюро судмедекспертизи;
- обласне бюро спецмедстатистики.

#### **База:**

- база спецмедпостачання.

#### Санаторії:

- дитячих 15;
- дорослих 14;
- санаторії батьків з дітьми 17;
- 5 спецсанаторіїв;
- обласний шкільний психоневрологічний санаторій (ОШПС);
- Бердянський дитячий протитуберкульозний санаторій;
- Мелітопольський протитуберкульозний санаторій;
- Молочанський протитуберкульозний санаторій;
- 1 будинок дитини на 250 місць;
- 16 медсанчастин;
- 8 пологових будинків;
- 9 міських стоматологічних поліклінік;
- 1 дитяча стоматологічна поліклініка;
- 2 районних стоматологічних поліклінік;
- 1 поліклініка загального профілю для студентів;
- 140 лікувально профілактичних установ, що мають стоматкабінети;
- 19 районних лікувально профілактичних установ;
- 465 фельдшерсько акушерських пунктів;
- 118 фельдшерських пунктів;

## Станиїї швидкої допомоги:

- 1 міська станція швидкої допомоги;
- 64 районних станцій;
- 44 сільських станцій.

## Станції переливання крові:

- 1 обласна станція переливання крові (ОСПК);
- 4 міських станції переливання крові;
- Бердянська станція переливання крові;
- Мелітопольська станція переливання крові;
- Токмацька станція переливання крові;
- технагляд;

⋒

رتبي

- медучилище м. Запоріжжя;
- медучилище м. Бердянська
- центральна бухгалтерія (ЦБ) при облтубдиспансері;
- ЦБ при кардіодиспансері;
- ЦБ при судмедекспертизі;
- ЦБ при дитячому санаторії м. Бердянськ;
- Гуляйпільська ЦБ;
- ЦБ при обласній клінічній лікарні;
- ЦБ при обласному центрі здоров'я;
- ЦБ при Молочанській психлікарні;
- ЦБ при обласній санепідемстанції (ОСЕС);
- ЦБ при шкірвендиспансері;
- курси підвищення кваліфікації при обласній клінічній лікарні;
- медична бібліотека;
- будинки відпочинку та пансіонати 16;
- 12 відділень реанімації та інтенсивної терапії в лікувально-

профілактичних установах.

На підставі наказу по управлінню охорони здоров'я від 08 лютого 1999 № 25 був створений обласний організаційно - методичний кабінет з інфекційної служби на базі 2-ї інфекційної лікарні.

Відповідно до наказу по управлінню охорони здоров'я від 10 лютого 1999 № 30 та базі алергічного відділення при обласній клінічній лікарні був відкритий обласний медичний центр імунології та алергологій на 30 місць.

На базі наказу по управлінню охорони здоров'я від 30 березня 1999 №64 на базі 5-ї міської лікарні був відкритий алергологічний кабінет та аналогічний кабінет у м. Бердянську при місцевій лікарні.

На підставі наказу по управлінню охорони здоров'я від 14 квітня 1999 №79 (у зв'язку з закінченням терміну дії наказу від 28 жовтня 1998 № 223 «Про тимчасове припинення діяльності обласної лікарні реабілітації шкіряних хворих у с. Строганівка Приазовського району) була відкрита лікарня реабілітації шкіряних хвороб з 16 квітня 1999 року.

Відповідно до наказу по управлінню охорони здоров'я від 02 червня 1999 № 117 з метою покращення обслуговування ветеранів війни на базі 2-ї міської лікарні м. Запоріжжя з 07 червня 1999 року було відкрито госпітальне відділення.

У відповідності до наказу по управлінню охорони здоров'я від 13 вересня 1999 № 185 на базі патологоанатомічного відділення при обласній року був відкритий обласний січня 2000 клінічній лікарні з 01 патологоанатомічний діагностичний центр.

 $\cdot$   $\cdot$ 

 $\epsilon$ 

 $\sim$ 

На підставі наказу по управлінню охорони здоров'я від 25 листопада травматологічного віллілення міжрайонного  $N<sub>0</sub>252$ на базі 1999 міжрайонний організований лікарні був Дніпрорудненської міської ортопедо - травматологічний центр.

На підставі наказу по управлінню охорони здоров'я від 27 березня 2000 №68 на базі Мелітопольської міської лікарні №2 був створений міжрайонний лікувально - діагностичний центр.

На підставі наказу по управлінню охорони здоров'я від 31 березня 2000 на базі алергоцентру при обласній клінічній лікарні була відкрита  $N<sub>0</sub>75$ астма-школа для лікарів терапевтів, пульмонологів, алергологів, педіатрів.

наказу по управлінню охорони здоров'я віл Вілповілно до 11 квітня 2000 №85 при Запорізькому кардіологічному диспансері було інвазивної діагностики та електрофізіологічної відділення відкрито кардіології.

наказу по управлінню охорони здоров'я від Відповідно ДО 2000 №114-а Запорізький діагностичний центр СНІД був 16 травня перейменований в обласний центр СНІД.

На підставі наказу по управлінню охорони здоров'я від 23 серпня 2000 №205 на базі розрахункового центру при Управлінні була утворена централізована бухгалтерія (ЦБ) з 01 вересня 2000р.

На підставі рішення колегії від 24 листопада 2000 року та наказу по управлінню охорони здоров'я від 19 лютого 2001 № 62 при обласній дитячій клінічній лікарні був створений організаційно - методичний відділ.

У відповідність до наказу по управлінню охорони здоров'я від 15 грудня 2000 № 289 на базі патологоанатомічного відділу обласної клінічної лікарні було відкрито обласне патологоанатомічне бюро.

На підставі наказу по управлінню охорони здоров'я від 19 січня 2001 № 22 на базі обласного центру народної та нетрадиційної медицини були відкриті госпрозрахункові кабінети:

- народної мелицини
- сімейної мелицини

ĆΔ

- косметичний кабінет
- стоматологічний кабінет

На підставі наказу від 20 січня 2001 № 23 при обласному центрі екстремальної медицини та швидкої медичної допомоги був створений територіальний орган управління охорони здоров'я (ТОУОЗ).

На підставі наказу по управлінню охорони здоров'я від 31 січня 2001 № 39 в Андріївській ЦРЛ були відкриті спеціалізовані міжрайонні вілліпення.

На підставі наказу по управлінню охорони здоров'я від 22 лютого 2001 № 69 при обласній інфекційній лікарні був створений консультативно діагностичний центр с серотерапії та імунної профілактики інфекційних захворювань.

На підставі наказу по управлінню охорони здоров'я від 20 березня 2001 № 98 на базі Мелітопольської (СПК) станції переливання крові був створений плазмоцентр.

На підставі наказу по управлінню охорони здоров'я від 27 червня 2001 № 209 була ліквідована ЦБ при обласному центрі здоров'я (з ЦБ був виключений обласний центр медичної статистики).

У відповідності до наказу по управлінню охорони здоров'я від 15 серпня 2001 № 236-а при обласній клінічній лікарні була створена дитяча кардіохірургічна служба.

На підставі наказу по управлінню охорони здоров'я від 09 вересня 2001 № 375 Запорізький міський дошкільний психоневрологічний санаторій №2 був перейменований у Запорізький обласний психоневрологічний центр санаторного типу.

На підставі наказу по управлінню охорони здоров'я від 09 листопада 2001 № 472 обласний центр екстремальної медицини був перейменований у міську лікарню екстреної та швидкої медичної допомоги.

На підставі наказу по управлінню охорони здоров'я від 05 грудня 2001 № 502 на базі обласної клінічної лікарні був створений обласний центр профілактики та відновленої терапії професійної патології.

На підставі наказу по управлінню охорони здоров'я від 26 листопада була проведена реорганізація Запорізького міського 370 2002 No шкірвендиспансеру, яка полягала в ліквідації 80 стаціонарних місць.

На підставі наказу по управлінню охорони здоров'я від 05 грудня 2002 за госпіталем для інвалідів Великої Вітчизняної Війни була No 38/243 комунального підприємства «Примула» лля аптека  $N<sub>2</sub>4$ закріплена необхідними наркотичними іншими інвалілів **BBB** та забезпечення медичними засобами.

На підставі наказу по управлінню охорони здоров'я від 19 травня 2003 № 192 на базі обласної інфекційної клінічної лікарні був створений обласний консультативно - діагностичний центр.

 $d2/$ 

У відповідності до наказу по управлінню охорони здоров'я від  $10$ вересня 2003 року № 332 на базі Запорізької обласної клінічної лікарні був створений центр ранньої медико - соціальної реабілітації дітей з ураженням нервової системи та дітей інвалідів.

 $\Omega$ 

 $\Omega$ 

На підставі наказу по управлінню охорони здоров'я від 22 вересня № 347 було зачинено стаціонарне відділення Запорізького міського 2003 шкіряно - венеричного диспансеру.

На підставі наказу по управлінню охорони здоров'я від 24 листопада 2003 № 419 на базі Запорізького обласного кардіологічного диспансеру був створений обласний центр хірургічної аритмології, електрофізіології та інвазивної кардіології.

На підставі наказу по управлінню охорони здоров'я від 19 грудня 2003 № 448 була реорганізована ЦБ в бухгалтерію обласного кардіологічного клінічного диспансеру.

На підставі наказу по управлінню охорони здоров'я від 11 травня 2004 № 192 на базі обласної клінічної лікарні був створений центр профілактики та лікування інсульту.

На підставі наказу по управлінню охорони здоров'я від 16 серпня 2004 № 347 на базі обласної клінічної дитячої лікарні був створений обласний мелико - генетичний центр.

На підставі наказу по управлінню охорони здоров'я від 23 грудня 2004 Запорізькому реорганізована ШБ при обласному  $N<sub>0</sub>$ 566 була обласного шкірвендиспансері бухгалтерію Запорізького  $\overline{B}$ шкірвендиспансеру.

Справи постійного зберігання за 1943 - 1998 рр. у кількості 2242 справи передані на зберігання до державного архіву Запорізької області, згідно з актами передачі від 13 листопада 1961р., 21 листопада 1962p., 29 жовтня 1976р., 10 липня 1980р., 01 грудня 1986р., 25 травня 2001р., 13 березня 2007р.

На теперішній час науково - технічній обробці піддано документи за 1999 - 2004 роки. Науково - технічна обробка проводилася силами управління.

В результаті проведення роботи складені такі підсумкові документи:

- опис №5 справ постійного зберігання за 1989, 1990, 1992, 1995, 1997-2004рр. у кількості з №344 по № 481.

- опис №1 «С» з особового складу за 1976, 1981, 1985, 1988, 1993, 1998-2004рр. у кількості 42 справи №39 по №80,

- акт на знищення справ, термін зберігання, яких закінчився за 1992-2004рр. на 338 справ.

У формуванні деяких справ мали місце такі особливості:

- документи про роботу з кадрами не відкривалися в діловодстві тому, що молодих спеціалістів направляли безпосередньо з місця закінчення їх навчання.

Не віджля раме дині звіти про кадри за 2002-2004 рр. (ф. 47, 17, 20) вони знаходяться при обласному інформаційно - аналітичному центрі

 $\overline{z}$ 

медичної статистики за адресою: вул. Седова, 6.

 $\mathbf{i}$ 

На довгострокове зберігання в архіві в управління охорони здоров'я залишені такі справи особового складу:

 $\mathbb{Z}^{n_1\times n_2}$  of  $\mathbb{Z}^{n_1}\times\mathbb{Z}$ 

1. Накази з особового складу за 1943р., 1944-1958рр., 1960-2004рр. - $169$  справ.

2. Розпорядження з особового складу за 1952-1960рр., 1963-1971рр., 1975р. - 20 справ.

3. Протоколи засідання кваліфікаційної комісії за 1962р., 1964р., 1972р., 1974р., 1991р. - 6 справ.

4. Особові рахунки співробітників за 1946 - 1955рр., 1967-2004р., - 165 справ.

5. Розрахункові відомості на зарплату співробітникам за 1949р., 1954р., 1970-1977рр. - 54 справи.

6. Акти про нещасні випадки, пов'язані з виробництвом зо 1975-1977рр. - 4 справи.

7. Документи про атестацію лікарів за 1963-1969рр., 1971р., 1981р., 1983р., 1987р., 1990р. - 60 справ.

8. Заяви співробітників про прийом та звільнення за 1964р., 1970р., 1981р. - 18 справ.

9. Довідки, характеристики на медпрацівників за 1944-1960рр., 1964 -1965рр., 1968 - 1973рр. - 48 справ.

Всього 747 справ.

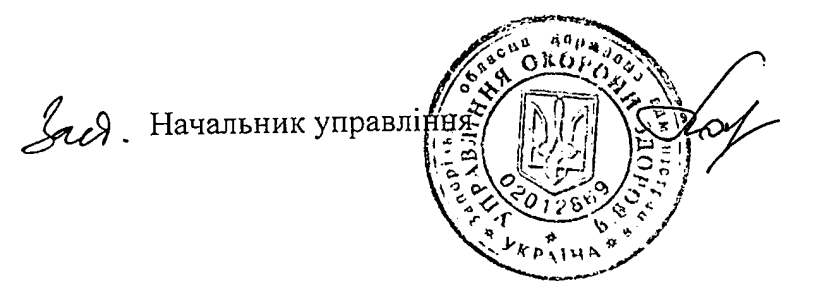

Н.Я.Мотовиця

**ДЕПАРТАМЕНТ ОХОРОНИ**  $3AOPOB'$ ЗАПОРІЗЬКОЇ ОБЛАЕРЖААМІНІСТР 89107 ПР. СОБОРНИЙ, 164 М. ЗАПОРІЖЖЯ

# ПРОДОВЖЕННЯ ІСТОРИЧНОЇ ДОВІДКИ Департаменту охорони здоров'я Запорізької обласної державної адміністрації м. Запоріжжя

Протягом 2005 - 2014 років у функціях, підпорядкованості Управління охорони здоров'я Запорізької обласної державної адміністрації (далі управління) змін не відбулося.

Згідно із розпорядженням голови обласної державної адміністрації від грудня 2012 р. № 585 «Про реорганізацію обласної державної 03 адміністрації», наказу по управлінню від 11 грудня 2012 р. № 871 «Про реорганізацію структури управління охорони здоров'я Запорізької обласної державної адміністрації» управління охорони здоров'я обласної державної Департамент охорони здоров'я адміністрації було перейменовано у Запорізької обласної державної адміністрації.

Положення про Департамент охорони здоров'я Запорізької обласної державної адміністрації було затверджене розпорядженям голови обласної державної адміністрації від 24 грудня 2012 р. № 640.

Згідно зі штатним розписом, введеним в дію з 01 січня 2005 р., структура управління була такою:

- 1. Керівництво
- 2. Відділ лікувально-профілактичної допомоги
- 3. Планово-фінансовий відділ
- 4. Сектор кадрів та спец роботи

Підрозділи при управлінні:

- 1. Відділ технічного нагляду
- 2. Централізована бухгалтерія

На підставі наказу від 30 жовтня 2012 р. № 755 «Про ліквідацію централізованої бухгалтерії та відділу технічного нагляду при управлінні охорони здоров'я Запорізької обласної державної адміністрації» з 31 грудня 2012 р. централізована бухгалтерія та відділ технічного нагляду при управлінні охорони здоров'я були ліквідовані.

На підставі рішення Запорізької обласної ради від 22 листопада 2012 р. фінансовоустанови «Центр комунальної створення  $N_2$ 65  $\alpha$ <sub>U</sub> статистичного аналізу та матеріально-технічного забезпечення закладів і установ охорони здоров'я» Запорізької обласної ради» було створено фінансово-статистичного аналізу та «Центр установу комунальну матеріально-технічного забезпечення закладів і установ охорони здоров'я» Запорізької обласної ради», до якого були передані функції централізованої бухгалтерії та відділу технічного нагляду управління охорони здоров'я Запорізької обласної державної адміністрації.

Протягом 2013 - 2014 років структура департаменту не змінювалась і, згідно зі штатним розписом станом на 30 грудня 2014 р., структура департаменту була такою:

1. Керівництво

Ĥ,

- 2. Відділ лікувально-профілактичної допомоги
- 3. Планово-фінансовий відділ
- 4. Сектор кадрів та спец роботи

Станом на 01 січня 2005 р. мережа підвідомчих установ управління охорони здоров'я була такою:

Обласні заклади:

- КУ Запорізька обласна клінічна лікарня (м. Запоріжжя)
- КУ Запорізька обласна дитяча лікарня (м. Запоріжжя)
- КУ Запорізький обласний онкологічний диспансер (м. Запоріжжя)
- Обласний кардіодиспансер (м. Запоріжжя)
- КУ Обласний клінічний ендокринологічний диспансер (м. Запоріжжя)
- Обласний наркодиспансер (м. Запоріжжя)
- Обласна психіатрична лікарня (м. Запоріжжя)
- КУ Запорізький обласний шкірно-венерологічний клінічний диспансер (м. Запоріжжя)
- КУ Запорізький міський шкірно-венерологічний диспансер (м. Запоріжжя)
- КУ Запорізький обласний протитуберкулезний клінічний диспансер (м. Запоріжжя)
- Міський тубдиспансер № 1 (м. Запоріжжя)
- Міський тубдиспансер № 2 (м. Запоріжжя)
- Міський тубдиспансер № 3 (м. Запоріжжя)
- Міський тубдиспансер № 4 (м. Запоріжжя)
- КУ Обласна інфекційна клінічна лікарня (м. Запоріжжя)
- Центр реабілітації та репродуктивної функції людини (м. Запоріжжя)
- Басейнова лікарня (м. Запоріжжя)
- Центр СНІД (м. Запоріжжя)
- Обласний госпіталь інвалідів ВВВ (м. Запоріжжя)
- Обласний центр народної та нетрадиційної медицини (м. Запоріжжя)

- Запорізький обласний дошкільний психоневрологічний центр санаторного типу (м. Запоріжжя)

- КУ Обласний дитячий психоневрологічний санаторій (м. Запоріжжя)
- КУ Обласний дитячий багатопрофільний санаторій (м. Запоріжжя)
- ЗОЗ Обласний дитячий кістково-туберкулезний санаторій (м. Запоріжжя)
- Будинок дитини «Сонечко» (м. Запоріжжя)
- Обласна станція переливання крові (м. Запоріжжя)
- Обласний центр «Здоров'я» (м. Запоріжжя)
- Обласне бюро судово-медичної експертизи (м. Запоріжжя)
- Обласне патолого-анатомічне бюро (м. Запоріжжя)

- Обласний інформаційно-аналітичний центр медичної статистики (м. Запо-

ріжжя)

 $\boldsymbol{G}_i$ 

Ì

- МСЕК (м. Запоріжжя)
- Психоневрологічний диспансер (м. Бердянськ)
- Шкіряно-венерологічний диспансер (м. Бердянськ)
- КУ Бердянський протитуберкулезний диспансер (м. Бердянськ)

- Бердянський обласний дитячий протитуберкулезний санаторій (м. Бердянськ)

- Дитячий санаторій "Бердянський" (м. Бердянськ)
- Станція переливання крові (м. Бердянськ)
- Онкодиспансер (м. Мелітополь)
- Наркодиспансер (м. Мелітополь)
- КУ Мелітопольський протитуберкулезний диспансер (м. Мелітополь)
- КУ "Дитячий санаторій" (м. Мелітополь)
- Станція переливання крові (м. Мелітополь)
- Міжрайтубдиспансер (м. Василівка)
- Міжрайтубдиспансер (м. Вільнянськ)
- Міжрайтубдиспансер (м. Гуляйполе)
- Міжрайтубдиспансер (м. Пологи)
- Міжрайтубдиспансер (м. Токмак)
- Станція переливання крові (м. Токмак)
- КЗ Обласна туберкулезна лікарня (с. Веселянка Запорізького району)
- Психіатрична лікарня (м. Гуляйполе)
- Психіатрична лікарня (с. Новозлатопіль Гуляйпільського р-ну)
- Психоневрологічна лікарня (м. Молочанськ Токмацького р-ну)
- КУ Молочанський дитячий санаторій (м. Молочанськ Токмацького р-ну)
- Обласна фізіотерапевтична лікарня (м. Приморськ Запорізької обл.)

Міські та районні заклади:

- м. Запоріжжя:
- клінічні лікарні 12;
- медико-санітарні частини 2;
- пологові будинки 5;
- поліклініки  $-7$ ;
	- стоматологічні поліклініки 7;

 $\cdot$ 

```
-центр здоров'я -1;
м. Бердянськ
- клінічні лікарні - 1;
- установа охорони материни та дитинства - 1;
- центр здоров'я -1;
м. Мелітополь
- клінічні лікарні -3;
- пологові будинки - 1;
- поліклініки -2;
- стоматологічні поліклініки - 1;
- психіатричний диспансер - 1;
- центр профілактики та боротьби зі СНІДом - 1;
- станція швидкої медичної допомоги - 1;
 м. Енергодар
 - санітарно-медична частина - 1;
 Бердянський район
 - центральна районна лікарня - 1;
 - дільничні лікарні - 3;
 - сільські лікувальні амбулаторії - 6;
 - фельдшерсько-акушерські пункти - 11;
 - фельдшерські пункти - 10;
 Великобілозерський район
 - центральна районна лікарня - 1;
 - фельдшерсько-акушерські пункти - 6;
 - фельдшерські пункти - 1;
 Василівський район
 - центральна районна лікарня - 1;
  - дільничні лікарні - 3;
  - стоматологічна поліклініка - 1;
  - сільські лікувальні амбулаторії - 5;
  - фельдшерсько-акушерські пункти - 14;
  - фельдшерські пункти - 9;
  Веселівський район
  - центральна районна лікарня - 1;
  - дільничні лікарні - 3;
  - сільські лікувальні амбулаторії - 9;
  - фельдшерсько-акушерські пункти - 11;
  - фельдшерські пункти - 5;
  Вільнянський район
  - центральна районна лікарня - 1;
  - дільничні лікарні - 2;
  - сільські лікувальні амбулаторії - 6;
  - фельдшерсько-акушерські пункти - 8;
  - фельдшерські пункти - 23;
  Гуляйпільський район
```
 $\theta$ 

المنابع والمحار

- центральна районна лікарня - 1; - дільничні лікарні  $-2$ ; - сільські лікувальні амбулаторії - 3; - фельдшерсько-акушерські пункти - 12; - фельдшерські пункти - 10; Запорізький район - центральна районна лікарня - 1; - дільничні лікарні - 1; - поліклініка  $-1$ ; - сільські лікувальні амбулаторії - 10; - фельдшерсько-акушерські пункти - 10; - фельдшерські пункти - 18; Куйбишевський район - центральна районна лікарня - 1; - сільські лікувальні амбулаторії - 5; - фельдшерсько-акушерські пункти - 9; - фельдшерські пункти - 10; Кам'янсько-Дніпровський район - центральна районна лікарня - 1; - дільничні лікарні - 1; - сільські лікувальні амбулаторії - 7; - фельдшерсько-акушерські пункти - 5; - фельдшерські пункти - 6; Мелітопольський район - центральна районна лікарня - 1; - дільничні лікарні - 7; - сільські лікувальні амбулаторії - 3; - фельдшерсько-акушерські пункти - 19; - фельдшерські пункти - 21; Михайлівський район - центральна районна лікарня - 1; - сільські лікувальні амбулаторії - 14; - фельдшерські пункти - 4; Новомиколаївський район - центральна районна лікарня - 1; - дільничні лікарні - 1; - сільські лікувальні амбулаторії - 3; - фельдшерсько-акушерські пункти - 8; - фельдшерські пункти - 6; Оріхівський район - центральна районна лікарня - 1; - дільничні лікарні - 2; - сільські лікувальні амбулаторії - 9; - фельдшерсько-акушерські пункти - 3; - фельдшерські пункти - 19;

ŋ,

6

Пологівський район - центральна районна лікарня  $-1$ ; - дільничні лікарні  $-1$ ; - сільські лікувальні амбулаторії - 5; - стоматологічна поліклініка - 1; - фельдшерсько-акушерські пункти  $-17$ ; Приазовський район - центральна районна лікарня  $-1$ ; - дільничні лікарні - 1; - сільські лікувальні амбулаторії - 5; - фельдшерсько-акушерські пункти - 31; Приморський район - центральна районна лікарня  $-1$ ; - дільничні лікарні  $-2$ ; - сільські лікувальні амбулаторії - 6; - фельдшерсько-акушерські пункти  $-8$ ; - фельдшерські пункти – 12; Розівський район - центральна районна лікарня - 1; - сільські лікувальні амбулаторії - 1; - фельдшерсько-акушерські пункти - 2; - фельдшерські пункти – 13; Токмацький район - центральна районна лікарня - 1; - дільничні лікарні – 1; - сільські лікувальні амбулаторії - 5; - фельдшерсько-акушерські пункти - 12; - фельдшерські пункти - 18; Чернігівський район - центральна районна лікарня - 1; - дільничні лікарні  $-1$ ; - сільські лікувальні амбулаторії - 3; - фельдшерсько-акушерські пункти - 8; - фельдшерські пункти – 13; Якимівський район - центральна районна лікарня – 1; - сільські лікувальні амбулаторії - 9; - фельдшерсько-акушерські пункти – 9; - фельдшерські пункти – 14;

ŧJ.

На підставі наказу від 07 лютого 2005 р. № 55 «Про організацію обласного центру діагностики плевральних випотів та дисемінованих процесів у легенях» на базі 1-го легеневого відділення Запорізького обласного протитуберкульозного клінічного диспансеру з 01 березня 2005 р.

تدمية

було створено обласний центр діагностики плевральних випотів та дисемінованих процесів у легенях.

Згідно з наказом від 28 лютого 2005 р. № 91 «Про передачу будівлі з балансу Шевченківської районної СЕС» з балансу Шевченківської районної СЕС на баланс міського протитуберкульозного диспансеру № 4 було передано будівлю лабораторії (вул. Омельченка, 27).

Згідно з наказом від 01 березня 2005 р. № 97 «Про створення відділу інформаційних та інноваційних технологій на базі обласного інформаційноаналітичного центру медичної статистики» при обласному інформаційностворено відділ було статистики центрі медичної аналітичному інформаційних та інноваційних технологій.

Згідно з наказом від 01 березня 2005 р. № 98 «Про створення відділу загальної практики, сімейної медицини на базі обласного інформаційноаналітичного центру медичної статистики» при обласному інформаційноаналітичному центрі медичної статистики було створено відділ загальної практики, сімейної медицини.

На підставі наказу від 24 березня 2005 р. № 118 «Щодо змін до наказу УОЗ від 11 травня 2004 р. № 194» на базі обласної клінічної дитячої лікарні було створено відділення «Клініка, дружня до молоді» як структурний підрозділ обласної клінічної дитячої лікарні.

Згідно з наказом від 29 березня 2005 р. № 125 «Про реорганізацію бухгалтерії СТМО «Дитинство» з 01 квітня 2005 р. бухгалтерію при СТМО «Дитинство» було реорганізовано шляхом виділення бухгалтерії при обласній клінічній дитячій лікарні.

На підставі наказу від 27 липня 2005 р. № 337 «Про припинення комунальної установи «Запорізький міський психоневрологічний клінічний диспансер» на виконання рішення Запорізької обласної ради від 24 червня 2005 р. «Про припинення комунальної установи «Запорізький міський психоневрологічний клінічний диспансер» було припинено комунальну установу «Запорізький міський психоневрологічний клінічний диспансер» шляхом її приєднання до комунальної установи «Обласна психіатрична лікарня».

На підставі наказу від 30 грудня 2005 р. № 587 «Про організацію гормонального відділення ЗОКОД» у складі Запорізького обласного клінічного онкологічного диспансеру з 01 січня 2006 р. були організовані відділення патології молочної залози на 45 ліжок та відділення пухлин голови-шиї на 25 ліжок.

На підставі наказу від 07 серпня 2006 р. № 347 «Про організацію Якимівського районного відділення судово-медичної експертизи» з 14 вересня 2006 р. було створене Якимівське районне відділення обласного бюро судово-медичної експертизи.

На підставі наказу від 03 жовтня 2006 р. № 439 «Про надання статусу лікувально-профілактичного заходу» було надано crarve клінічного клінічного лікувально-профілактичного заходу КУ «Міська лікарня № 2».

31

Згідно з наказом від 28 листопада 2006 р. № 601 «Про реорганізацію Центру мікрохірургії ока КУ ЗОКЛ» було скорочене очне відділення ЗОКЛ на 25 ліжок; організоване відділення катарактальної та вітреоретинальної хірургії на 25 ліжок як окремий структурний підрозділ за рахунок ліжок очного відділення.

Згідно з наказом від 30 березня 2007 р. № 148 «Про організацію діяльності служби планування сім'ї та охорони репродуктивного здоров'я в Запорізькій області» було затверджено положення про обласний центр планування сім'ї та репродукції людини.

На підставі наказу від 20 червня 2007 р. № 308 «Про створення госпрозрахункового підрозділу в обласному клінічному наркологічному диспансері» у зв'язку з ліквідацією бюджетного закладу - медико-санітарної частини підприємств «Запоріжсталь» та «Дніпроспецсталь» з метою надання медичної допомоги хворим в обласному клінічному наркологічному диспансері було створено госпрозрахунковий підрозділ.

Згідно з наказом від 10 січня 2008 р. № 03/7-Од «Про організацію Навчального центру з додаткового підвищення професійної освіти з туберкульозу» при кафедрі фтизіатрії та пульманології Запорізької медичної академії післядипломної освіти на базі обласного протитуберкульозного клінічного диспансеру було створено Навчальний центр з додаткового підвищення професійної освіти з туберкульозу фахівців протитуберкульозної служби та закладів загальної лікувальної мережі Запорізької області.

Згідно з наказом від 12 листопада 2008 р. № 571 «Про створення обласної медичної служби цивільного захисту» на базі обласного управління охорони здоров'я облдержадміністрації та Запорізької обласної санітарноепідеміологічної станції було створено медичну службу цивільного захисту Запорізької області.

Відповідно до наказу від 30 грудня 2008 р. № 658 «Про реорганізацію анестезіологічної служби КУ ЗОКДЛ» було реорганізовано анестезіологічну службу відділення анестезіології та інтенсивної терапії КУ ЗОКДЛ шляхом відкриття відділення анестезіології та інтенсивної терапії новонароджених на 6 ліжок та відділення анестезіології та інтенсивної терапії дітей старшого віку на 6 ліжок.

На підставі наказу від 19 січня 2009 р. № 37 «Про передачу цілісного майнового комплексу КУ «Мелітопольський міський психіатричний диспансер» та згідно з рішенням Запорізької обласної ради від 07 серпня 2008 р. № 34 «Про зміни у складі спільної власності територіальних громад сіл, селищ, міст Запорізької області» до складу СТМО «Психіатрія» було введено КУ «Мелітопольський міський психіатричний диспансер».

На підставі наказу від 13 лютого 2009 р. № 92 «Про перевод обласного медико-сантарного центру із КУ «ЗОКДЛ» до КУ «ЗОЦРРФЛ» обласний медико-генетичний центр було переведено із КУ «Запорізька обласна дитяча клінічна лікарня» до КУ «Запорізький обласний центр реабілітації репродуктивної функції людини».

Згідно з наказом від 21 травня 2010 р. № 315 «Про організацію обласного центру діагностики та лікування хвороби Паркінсона» на базі неврологічного відділення № 1 КУ «Запорізька обласна клінічна лікарня» було створено обласний центр діагностики та лікування хвороби Паркінсона.

На підставі наказу від 02 серпня 2010 р. № 475 «Про створення відділення післядипломної освіти молодших спеціалістів з медичною та фармацевтичною освітою» в складі КЗ «Запорізький медичний коледж» ЗОР з 11 серпня 2010 р. було створено відділення післядипломної освіти молодших спеціалістів з медичною та фармацевтичною освітою.

Згідно з наказом від 17 серпня 2010 р. № 494 «Про створення обласного Центру діагностики та лікування герпевірусних інфекцій» на базі 2-го відділення КУ «Обласна інфекційна клінічна лікарня» було створено обласний Центр діагностики та лікування герпевірусних інфекцій.

На підставі наказу від 26 серпня 2010 р. № 518 «Про створення обласної медико-генетичної консультації» було ліквідовано як структурний підрозділ КУ «Запорізька обласна клінічна дитяча лікарня» обласний медикогенетичний центр (ОГМЦ); в структурі КУ «Запорізький обласний центр реабілітації репродуктивної функції людини» було створено медиконгенетичну консультацію.

На підставі наказу від 06 жовтня 2010 р. № 623 «Про припинення КУ «Мелітопольський міський психіатричний диспансер» Мелітопольської міської ради Запорізької області шляхом приєднання до Мелітопольського наркологічного диспансеру з 01 листопада 2010 р. КУ «Мелітопольський міський психіатричний диспансер» Мелітопольської міської ради Запорізької області було приєднано до Мелітопольського наркологічного диспансеру.

На підставі наказу від 28 жовтня 2010 р. № 678 «Про реорганізацію мережі служби крові області» відділення трансфузіології та підрозділи, що кров у Веселівському, Гуляйпільському, Запорізькому, заготовляють Куйбишевському, Оріхівському, Приазовському, Приморському центральних районних лікарень і міської лікарні м. Дніпроруднез 01 січня 2011 р. були реорганізовані у лікарняні банки крові.

 $\epsilon$ 

Ĉ٦

وبإ

Згідно з наказом від 13 березня 2012 р. № 202 «Про відкриття сайтів антиретровірусної терапії в області» на базі КУ «Запорізький обласний протитуберкульозний клінічний диспансер» ЗОР, відділу охорони здоров'я Бердянської міської ради, ДЗ «СМСУ № 1» м. Енергодар було створено сайти антиретровірусної терапії.

На підставі наказу від 12 квітня 2012 р. № 288 «Про організацію обласного центру хірургії порушень мозкового кровообігу» на базі відділення судинної хірургії КУ «Запорізька обласна клінічна лікарня» було створено обласний Центр хірургії порушень мозкового кровообігу на 10 піжок.

На підставі наказу від 27 квітня 2012 р. № 316 «Про створення Запорізького обласного перинатального центру» з 10 травня 2012 р. у складі КУ «Запорізька обласна клінічна лікарня» ЗОР було створено структурний підрозділ «Запорізький обласний перинатальний центр».

9
$\frac{7}{4}$ 

Відповідно до рішення Запорізької обласної ради від 25 січня 2013 р. № 03, наказу по управлінню від 18 березня 2013 р. № 215 «Про організацію роботи КУ «Територіальне медичне об'єднання «Обласний центр екстреної медичної допомоги та медицини катастроф» ЗОР було створено Комунальну установу «Територіальне медичне об'єднання «Обласний центр екстреної медичної допомоги та медицини катастроф» ЗОР.

Згідно з наказом від 07 березня 2013 р. № 186 «Про внесення змін до ліжкового фонду та штатного розпису КУ «СТМО «Психіатрія» було реорганізовано ліжковий фонд КУ «Молочанська психіатрична лікарня» ЗОР» шляхом скорочення 84 ліжок.

Згідно з наказом від 15 липня 2013 р. № 596 «Про створення обласного центру судинної та ендоваскулярної хірургії» у складі КУ «Запорізька обласна клінічна лікарня» ЗОР на базі відділення судинної хірургії було створено створення обласний центр судинної та ендоваскулярної хірургії на 50 ліжок.

Згідно з наказом від 27 грудня 2013 р. № 1142 «Про внесення змін мережі» було припинено Комунальну установу «Обласний центр екстреної медичної допомоги та медицини катастроф» Запорізької обласної ради шляхом приєднання до Комунальної установи «Територіальне медичне об'єднання «Обласний центр екстреної медичної допомоги та медицини катастроф» Запорізької обласної ради.

Станом на 31 грудня 2014 р. мережа медичних закладів Запорізької області стала такою:

- 1. Обласні лікарні 1
- 2. Дитячі обласні лікарні 1
- 3. Міські лікарні 14, в т.ч. МСЧ 1
- 4. Дитячі міські лікарні 3
- 5. Госпіталі для інвалідів ВВВ 1
- 6. Міські лікарні швидкої медичної допомоги 1
- 7. Всі спеціалізовані лікарні $-4$
- в тому числі:
- інфекційні для дорослих  $-1$
- туберкульозні для дорослих 1
- обласний медичний центр репродукції людини 1
- інші спеціалізовані заклади (Центр СНІД) 1
- 8. Центральні районні лікарні 20
- 9. Районні лікарні 2
- 10. Амбулаторії 1
- 11. Пологові будинки 5
- 12. КЗ «Обласний перинатальний центр» 1
- 13. Психіатричні та психоневрологічні лікарні 4
- 14. Диспансери 16

 $\mathbf{c}$ 

وييا

- 15. Клініки науково-дослідних інститутів та ВУЗів 1
- 16. Самостійні поліклініки 2

34

17. Інші поліклінічні заклади (Центр СНІД м. Мелітополь) - 1

18. Стоматологічні поліклініки - 10

19. Центри здоров'я - 2

20. Санаторії - 8

21. Станції переливання крові - 4

22. Бюро судмедекспертизи - 1

23. Патологоанатомічне бюро - 1

24. Обласний центр медико-соціальної експертизи - 1

25. Центр медичної статистики - 3

26. Будинки дитини - 1

27. Самостійна станція видкої медичної допомоги - 3

28. Центри первинної медико санітарної допомоги - 31

Лікувально - профілактичні заклади по районам області

Бердянський район

амбулаторії загальної практики сімейної лікувальні Ta медицини амбулаторії - 10;

- фельдшерсько-акушерські пункти та фельдшерські пункти - 18; Великобілозерський район

- лікувальні амбулаторії - 3;

- фельдшерсько-акушерські пункти та фельдшерські пункти - 4; Василівський район

- амбулаторії загальної практики сімейної медицини - 10;

- фельдшерсько-акушерські пункти та фельдшерські пункти - 21; Веселівський район

- амбулаторії загальної практики сімейної медицини - 10;

- фельдшерсько-акушерські пункти та фельдшерські пункти - 15; Вільнянський район

- амбулаторії загальної практики сімейної медицини - 11;

- фельдшерсько-акушерські пункти та фельдшерські пункти - 27; Гуляйпільський район

- амбулаторії загальної практики сімейної медицини - 7;

- фельдшерсько-акушерські пункти та фельдшерські пункти - 16; Запорізький район

- амбулаторії загальної практики сімейної медицини - 15;

- фельдшерсько-акушерські пункти та фельдшерські пункти - 25; Куйбишевський район

- амбулаторії загальної практики сімейної медицини - 6;

- фельдшерсько-акушерські пункти та фельдшерські пункти - 17; Кам'янсько-Дніпровський район

- амбулаторії загальної практики сімейної медицини - 14;

- фельдшерсько-акушерські пункти та фельдшерські пункти - 3; Мелітопольський район

- амбулаторії загальної практики сімейної медицини - 11;

 $36$ 

 $\overline{\mathbf{1}}$ 

12

- фельдшерсько-акушерські пункти та фельдшерські пункти - 32; Михайлівський район

- амбулаторії загальної практики сімейної медицини - 16;

- фельдшерсько-акушерські пункти та фельдшерські пункти - 4; Новомиколаївський район

- амбулаторії загальної практики сімейної медицини - 3;

- фельдшерсько-акушерські пункти та фельдшерські пункти – 12; Оріхівський район

- амбулаторії загальної практики сімейної медицини – 15;

- фельдшерсько-акушерські пункти та фельдшерські пункти - 18; Пологівський район

- амбулаторії загальної практики сімейної медицини - 10;

- фельдшерсько-акушерські пункти та фельдшерські пункти - 13; Приазовський район

- амбулаторії загальної практики сімейної медицини - 8;

- фельдшерсько-акушерські пункти та фельдшерські пункти - 32; Приморський район

- амбулаторії загальної практики сімейної медицини - 7;

- фельдшерсько-акушерські пункти та фельдшерські пункти - 20; Розівський район

- амбулаторії загальної практики сімейної медицини - 2;

- фельдшерсько-акушерські пункти та фельдшерські пункти - 14; Токмацький район

- амбулаторії загальної практики сімейної медицини - 6;

- фельдшерсько-акушерські пункти та фельдшерські пункти - 30;

Чернігівський район

- амбулаторії загальної практики сімейної медицини - 5;

- фельдшерсько-акушерські пункти та фельдшерські пункти - 17;

Якимівський район

- амбулаторії загальної практики сімейної медицини - 10;

- фельдшерсько-акушерські пункти та фельдшерські пункти - 21.

Документи Департаменту охорони здоров'я Запорізької обласної державної адміністрації підлягають упорядкуванню систематично.

Документи постійного зберігання Департаменту охорони здоров'я Запорізької обласної державної адміністрації за 1943 - 2004 роки передані на постійне зберігання до Державного архіву Запорізької області.

В теперішній час упорядкуванню підлягають документи за 2005 - 2014 роки.

В результаті експертизи цінності документів відібрані на постійне та тривале зберігання справи, складені такі документи:

- продовження історичної довідки за 2005 - 2014 роки,

- опис № 1 (продовження) справ постійного зберігання за 2001, 2003, 2004, 2005 - 2014 роки на 407 справ з № 482 по № 888,

- опис № 1-о/с (продовження) справ з кадрових питань (особового складу) за 2002, 2003, 2004, 2005 – 2014 роки на 127 справ з № 84 по No 210.

- акт № 1 про вилучення для знищення документів, не внесених до Національного архівного фонду на 570 справ за 2004 - 2012 роки

структурноскладено зберігання Описи постійного  $3a$ справ хронологічною ознакою, а з кадрових питань (особового складу) - за хронологічно-номінальною ознакою.

До опису № 1 справ постійного зберігання було включено не упорядковані раніше звіти про роботу із зверненнями громадян за 2003 та 2004 роки; до опису № 1-о/с справ з кадрових питань (особового складу) внесені не упорядковані раніше протоколи засідань конкурсних комісій із заміщення вакантних посад за 2003, 2004 роки, особові справи звільнених працівників за 2002, 2004 роки.

У формуванні деяких справ спостерігались наступні особливості:

1. В наказах з основної діяльності було проведено експертизу цінності наказів, вилучено накази з кадрових та адміністративно-господарських питань, у зв'язку з чим їх валову нумерацію було порушено.

2. В наказах з кадрових питань (особового складу) було проведено експертизу цінності наказів, вилучено накази про надання щорічних оплачуваних відпусток без надання матеріальної допомоги, у зв'язку з чим їх валову нумерацію було порушено.

3. У 2010 році засідання конкурсної комісії не відбувались.

4. Звіт про роботу із зверненнями громадян за 2014 рік переданий до обласної державної адміністрації та відклався в її фонді.

5. Протягом 2005 - 2008 років звільнення співробітників управління не відбувалось.

6. Акти про нещасні випадки, пов'язані з виробництвом за 2005 - 2014 роки не відклались.

7. Колективний договір на 2001 рік діяв до 2009 року.

8. Річні статистичні звіти про травматизм на виробництві за 2005, 2006 роки не відклались; натомість до опису справ постійного зберігання було включено аналіз виробничого травматизму по системі МОЗ України в Запорізькій області за 2005 - 2006 роки (справа № 521)

9. Засідання колегії управління у 2012 році відбувались лише до липня 2012 року, у 2014 році відбулось тільки одне засідання колегії департаменту

10. В наказах Міністерства охорони здоров'я за 2005 - 2014 роки, надісланих до управління, проведено експертизу цінності; всі накази були надіслані до відома.

محمدان

32

На тривале зберігання в архіві департаменту залишені наступні справи з кадрових питань (особового складу):

1. Накази з кадрових питань (особового складу) за 1943 - 1958, 1960 - 2014 роки - 220 справи.

2. Розпорядження з особового складу за 1952 - 1960, 1963 - 1971, 1975 роки - $20$  справ.

3. Протоколи засідань атестаційно-кваліфікаційної комісії 1962, 1964, 1972, 1974, 1991 роки - 5 справ.

4. Протоколи засідань конкурсної комісії на заміщення вакантних посад за  $2003 - 2009$ ,  $2011 - 2014$  роки - 11 справ

5. Розрахункові відомості нарахування зарплати працівникам за 1949, 1954, 1970 - 1977, 2005 - 2014 роки - 63 справи.

6. Особові рахунки нарахування зарплати працівникам за 1946 - 1955, 1967 - $2014 - 126$  справ.

7. Акти про нещасні випадки, пов'язані з виробництвом за 1975 - 1977 роки -4 справи.

8. Документи про атестацію лікарів за 1963 - 1969, 1971, 1981, 1983, 1987, 1990 роки - 40 справ.

9. Заяви співробітників про прийом та звільнення за 1964 - 1970, 1981 роки -17 справ.

10. Особові справи звільнених працівників за 2002, 2004, 2009 - 2014 роки -17 справ.

11. Довідки, характеристики на медпрацівників за 1944 - 1960, 1964 - 1965, 1968 - 1973 роки - 27 справ.

12. Звіти про суми нарахованої заробітної плати застрахованих осіб та суми нарахованих внесків на загальнообов'язкове державне пенсійне страхування до органів Пенсійного фонду України (персоніфікація) за 2006 - 2014 роки -10 справ.

Разом: 558 справ.

Збереженість документів забезпечено.

Лиректор Департаменту охорони здоров'я Запорізької ОДА

 $(34)$ 

В.І. Клименко

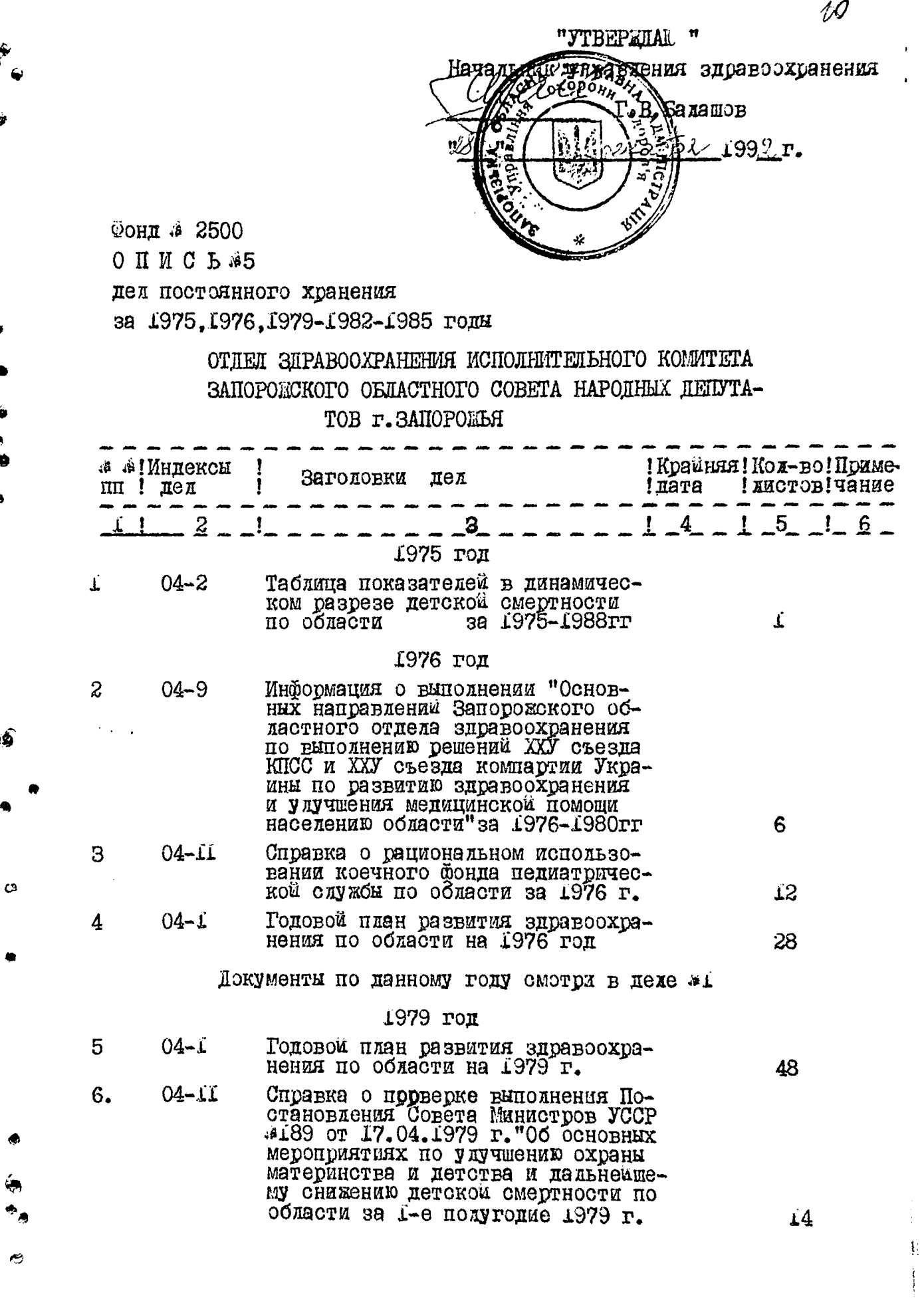

 $\ddot{\phantom{0}}$ 

 $\hat{\mathbf{r}}$ 

.<br>4

ؘۿ

 $\ddot{\circ}$ 

 $\ddot{\circ}$ 

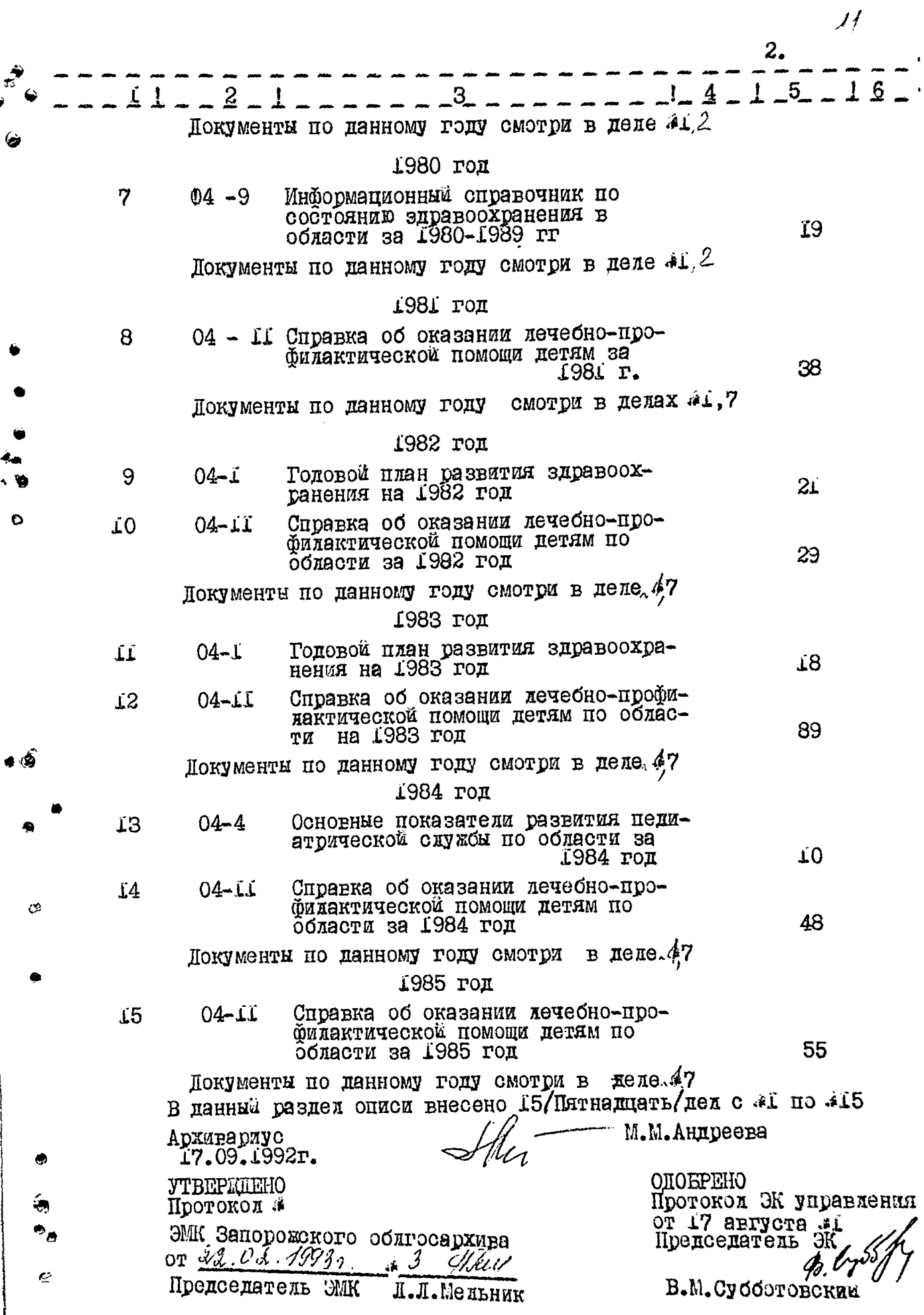

 $\hat{\boldsymbol{\theta}}$ 

ية  $\ddot{\phantom{0}}$ 

سأجله وأبيل

ения здраво-Балашов 1992 r.

 $\lambda$ 

 $\chi_{\frac{3}{2}}$ 

Фонд #Р2500

O II II C L & пел постоянного хранения

### ОТДЕЛ ЗДРАВООХРАНЕНИЯ ИСПОЛНИТЕЛЬНОГО КОМИТЕТА ЗАПОРОЖСКОГО ОБЛАСТНОГО СОВЕТА НАРОДНЫХ ДЕПУТА-ТОВ г. ЗАПОРОЖЬЯ

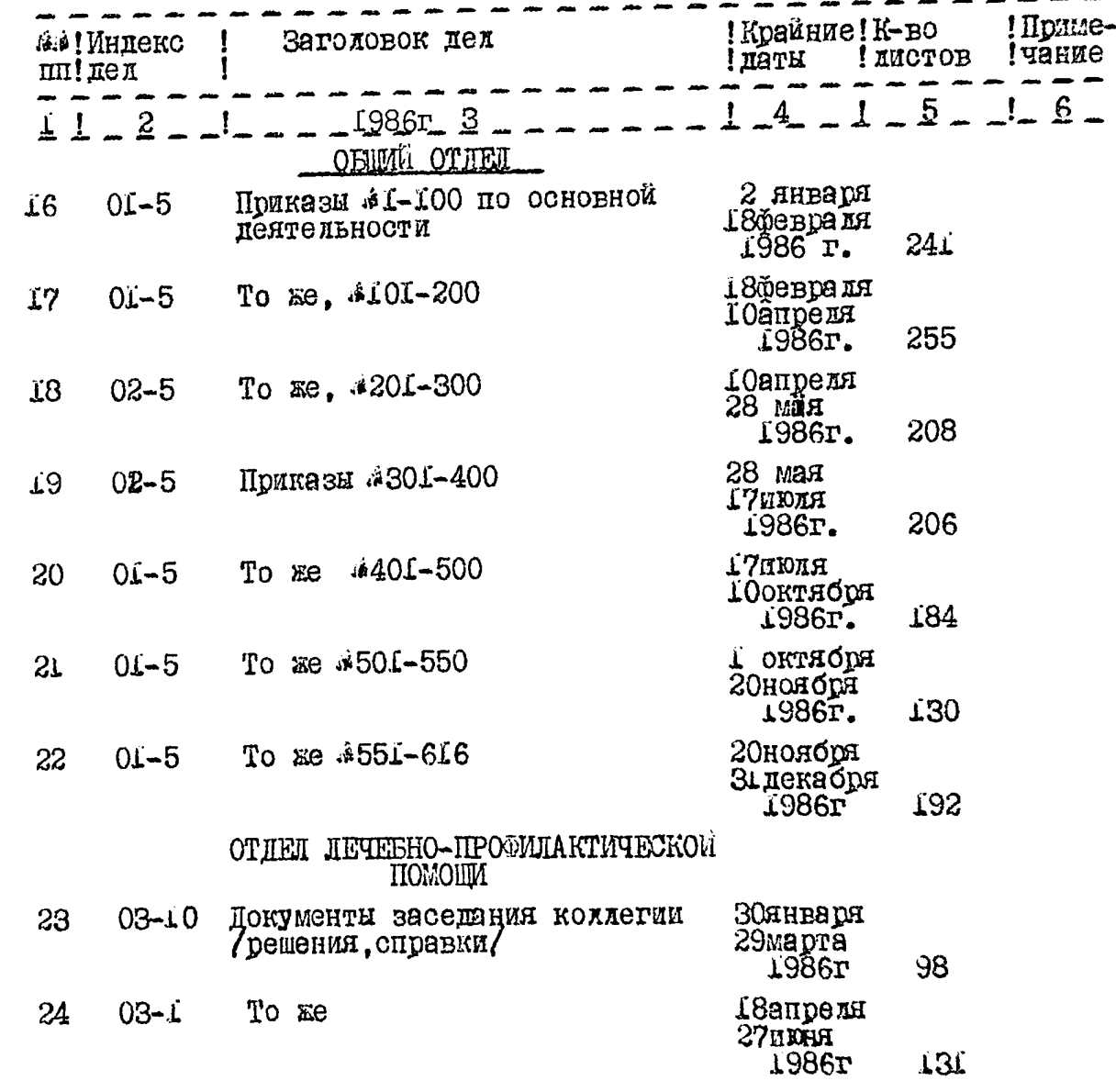

25

发 1

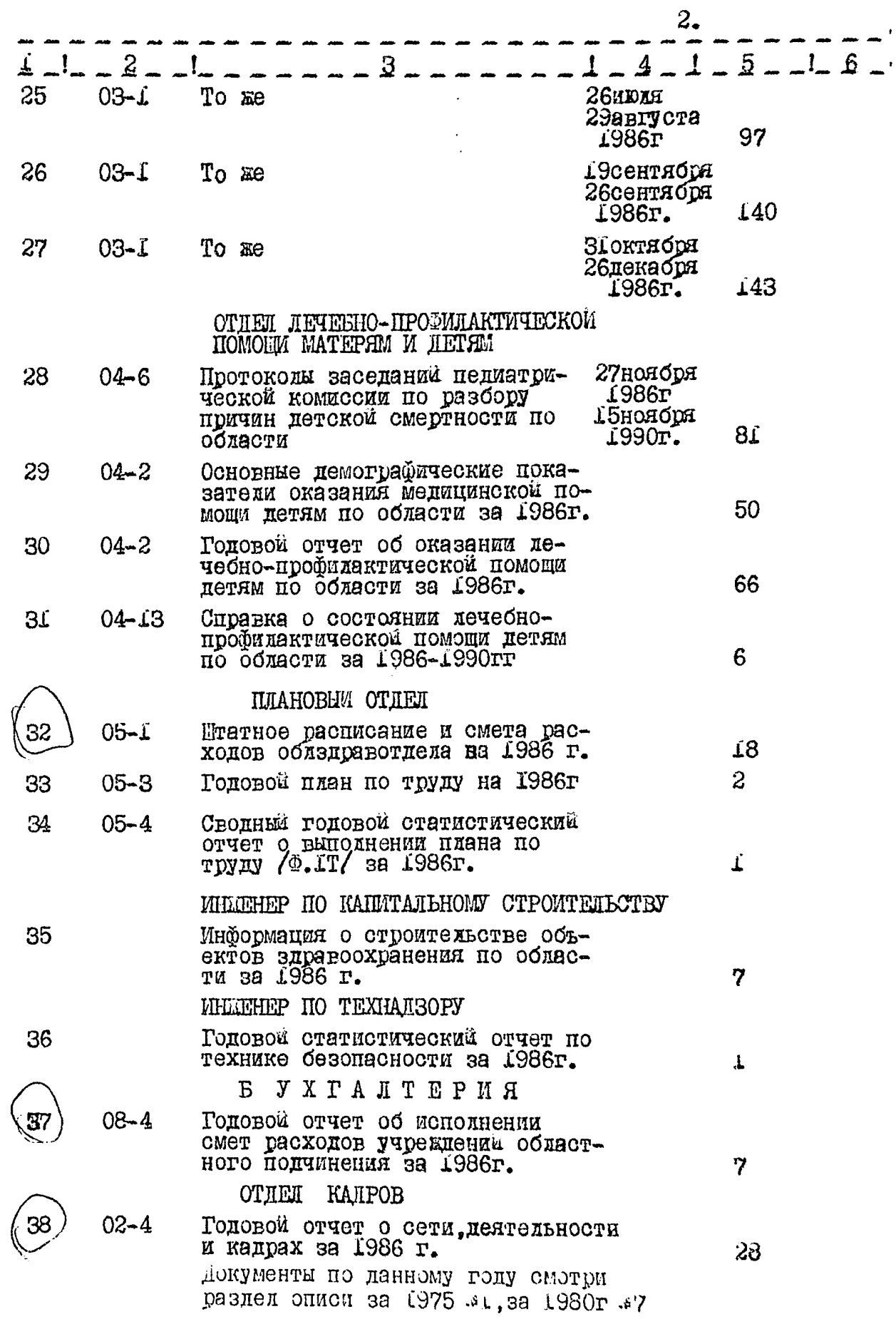

ş

9

پ<br>م

r:

В данный раздел описи внесено 23/Пвадцать три/ дела с # 16 по #38

Архивариус I7.09.92r.

بيع

 $-\sqrt{d}u$ 

М.М.Андреева

**ОДОБРЕНО** 

Протокол ЭМК Запорожского облгосархива OT 22.02.19937.  $\mathbf{A}$   $\mathcal{S}$ ditil Председатель ЭМК

**YTBEPEIEHO** 

Л.Л.Мельник

Протокол Ж управления эдравоохранения от 17 августа 1992 г. 41 Председатель ЭК  $77.07$  / /<br>B.M.Cy660TOBCK414

3.

44 -

TPHIAIL " ения здраво-H. Т.В.Балапов 1992 r.

Фонд #2500

ОПИСЬ\*

дея постоянного хранения<br>за I987 год

# ОТЛЕЛ ЭЛРАВООХРАНЕНИЯ ИСПОЛНИТЕЛЬНОГО КОМИТЕТА ЗАПОРОЖСКОГО ОБЛАСТНОГО СОВЕТА НАРОДНЫХ ДЕПУТА- ТОВ г. ЗАПОРОЖЬЯ

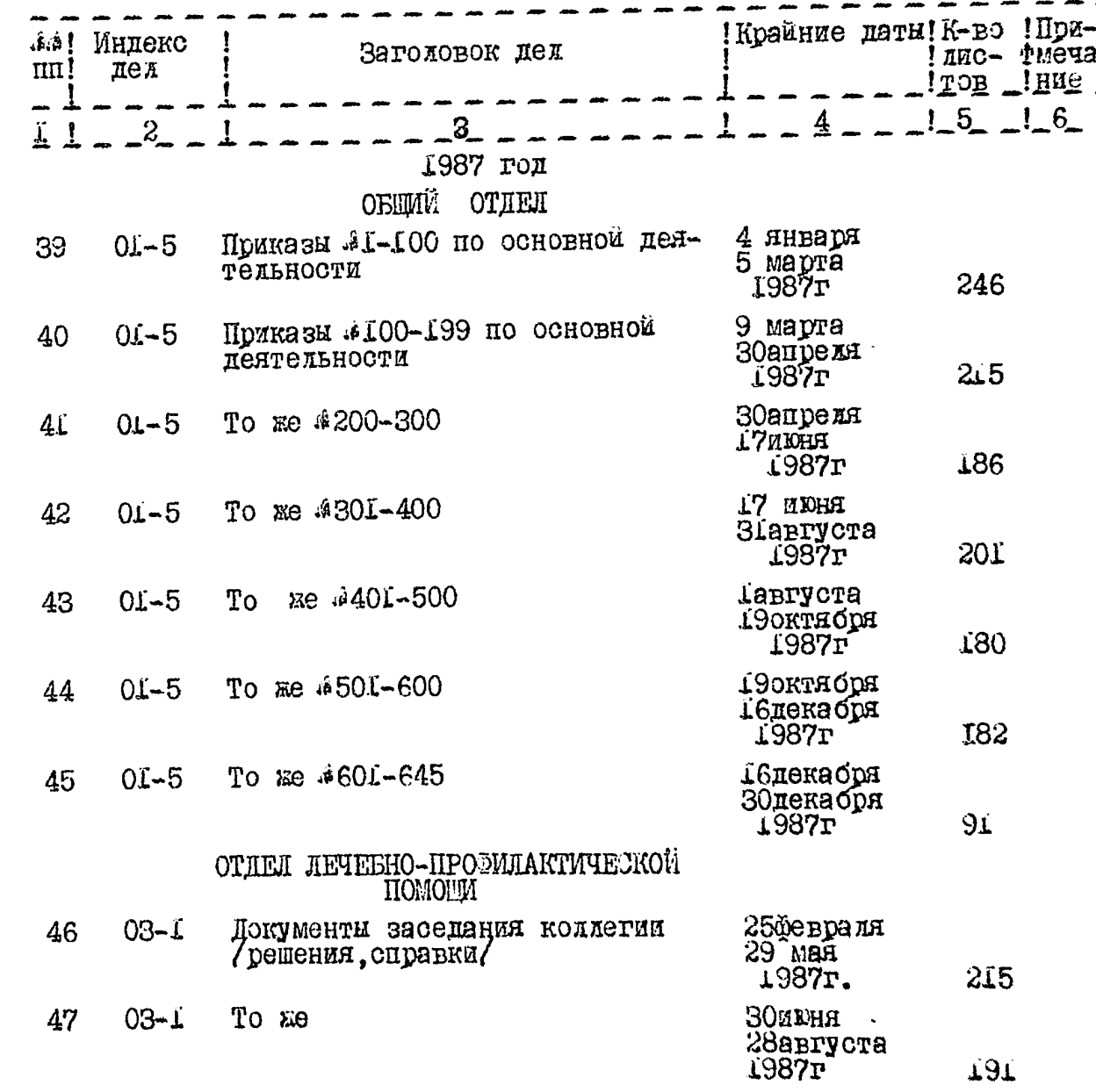

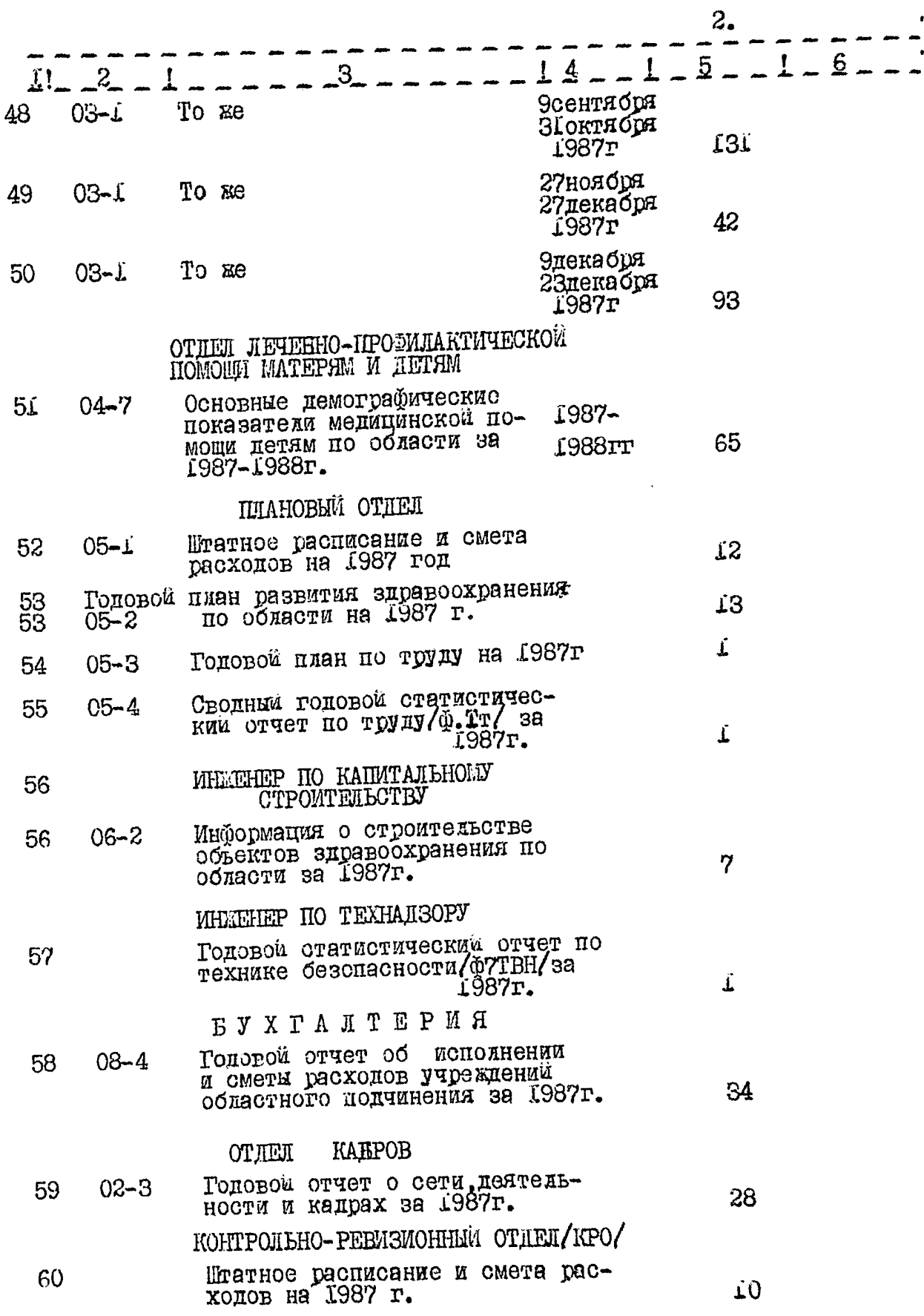

 $\int_{\mathbb{R}^N}$ 

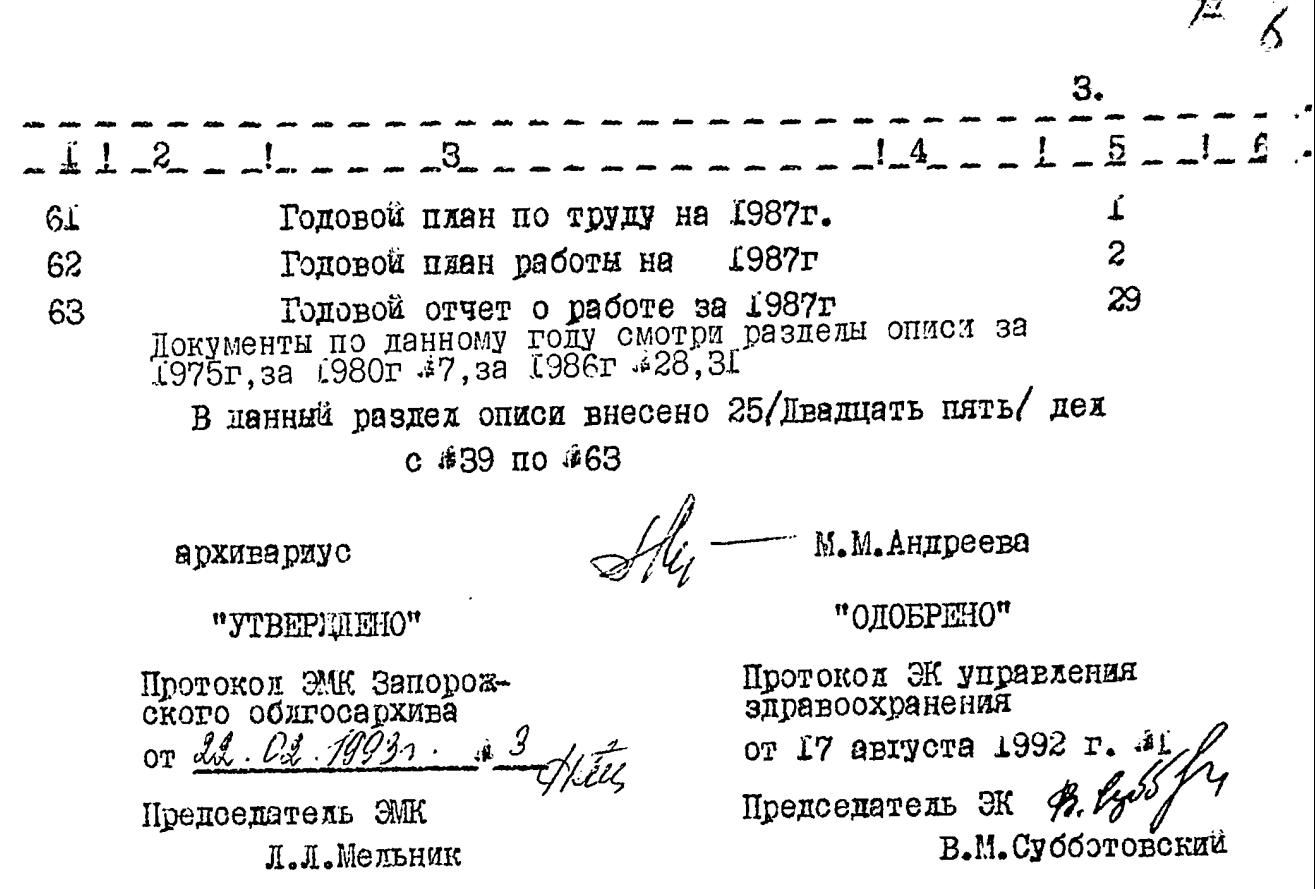

**y** PKARTISEPTHAL авиеция здравоохра-Начальни  $\mathbb{E}$  **Fig. 3.** Баласов нения  $\overline{\beta}$ Suß92 rona Ħ **ASSISTER** 

Фонд #2500

O II II C L M

дел постоянного хранения<br>за 1988 год

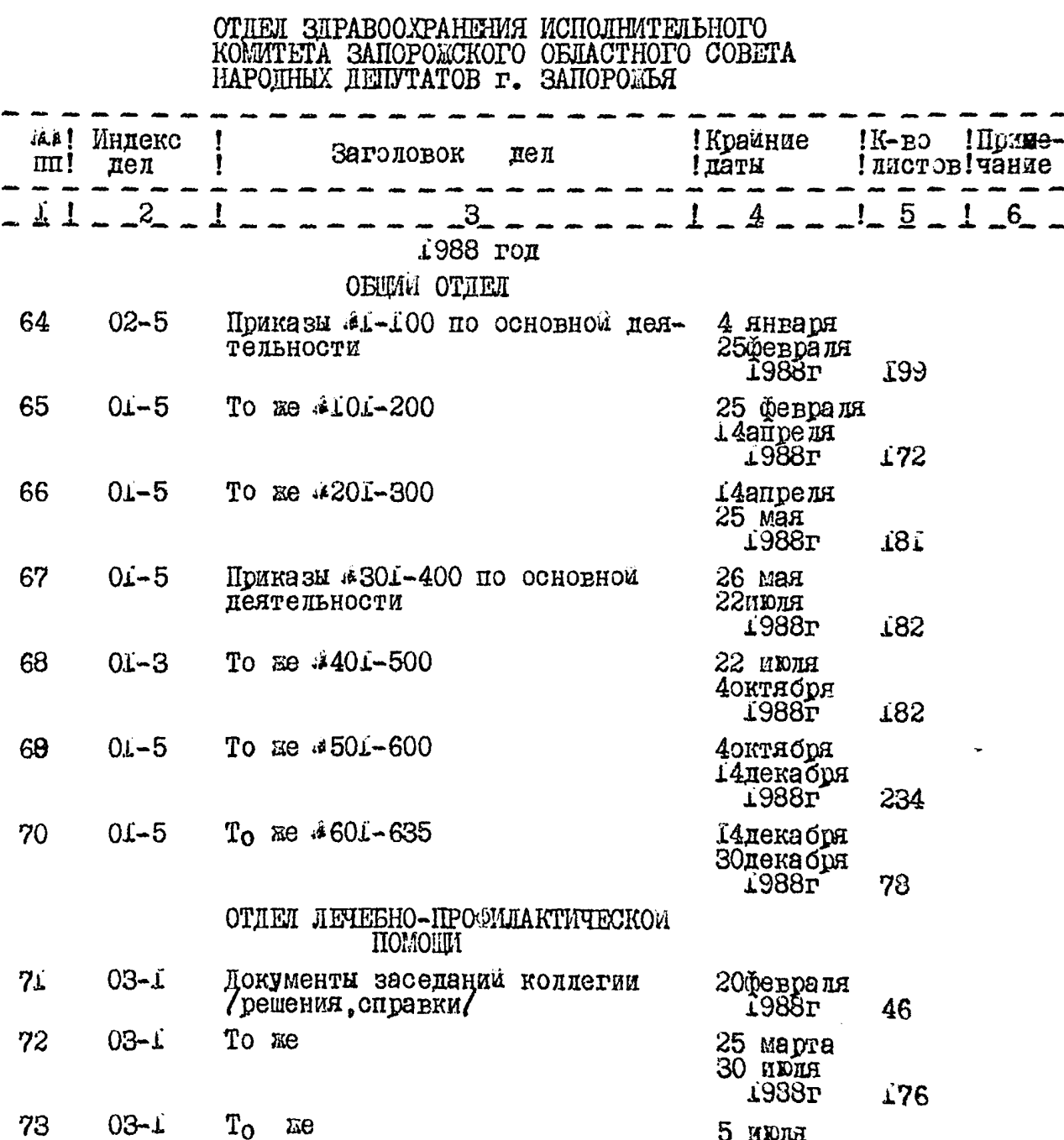

5 июля<br>29октября<br>1988г 144

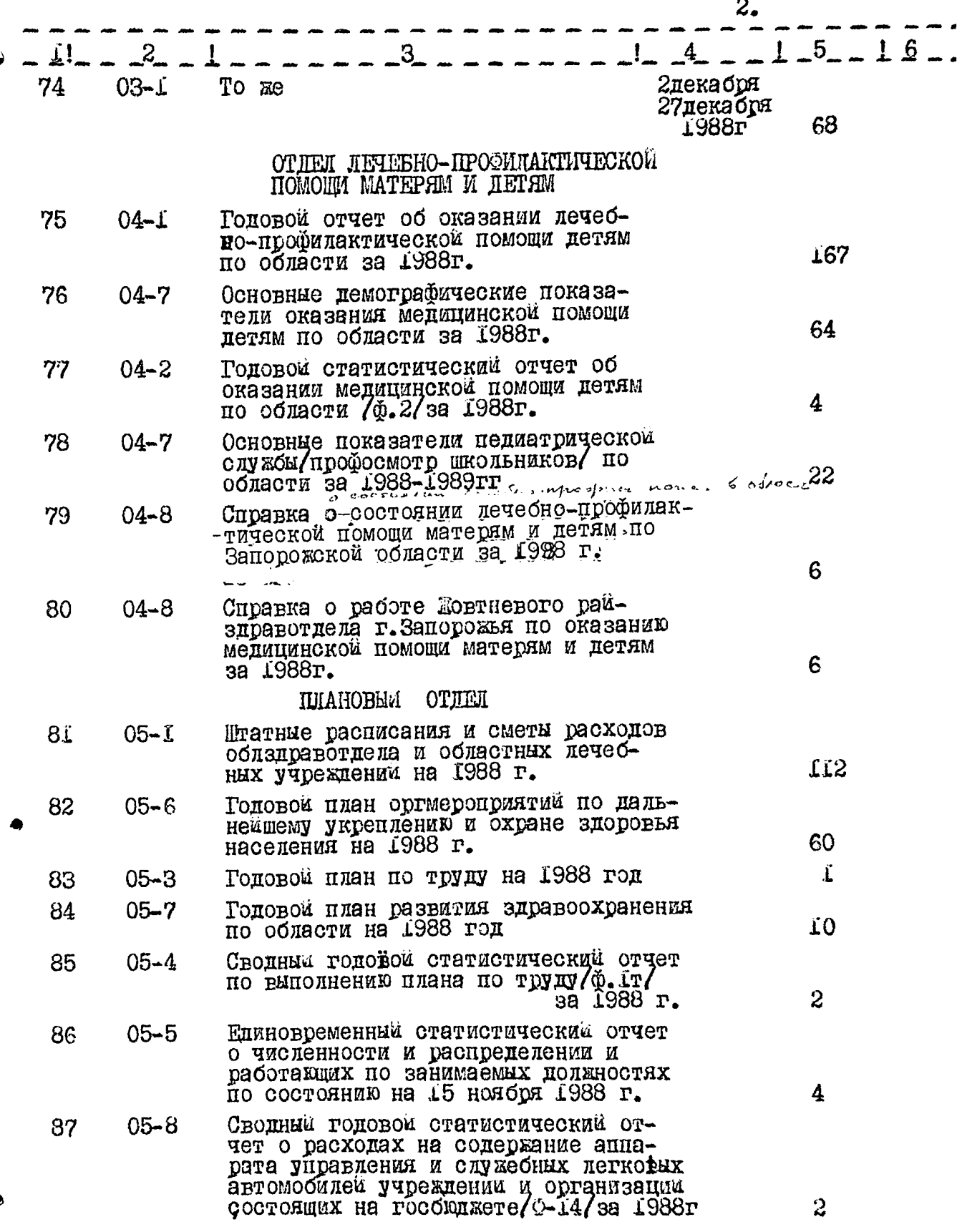

ð

 $/9$ 

 $jj$ o $jj$ 

l,

 $\ddot{\ddot{\varepsilon}}$ 

÷,

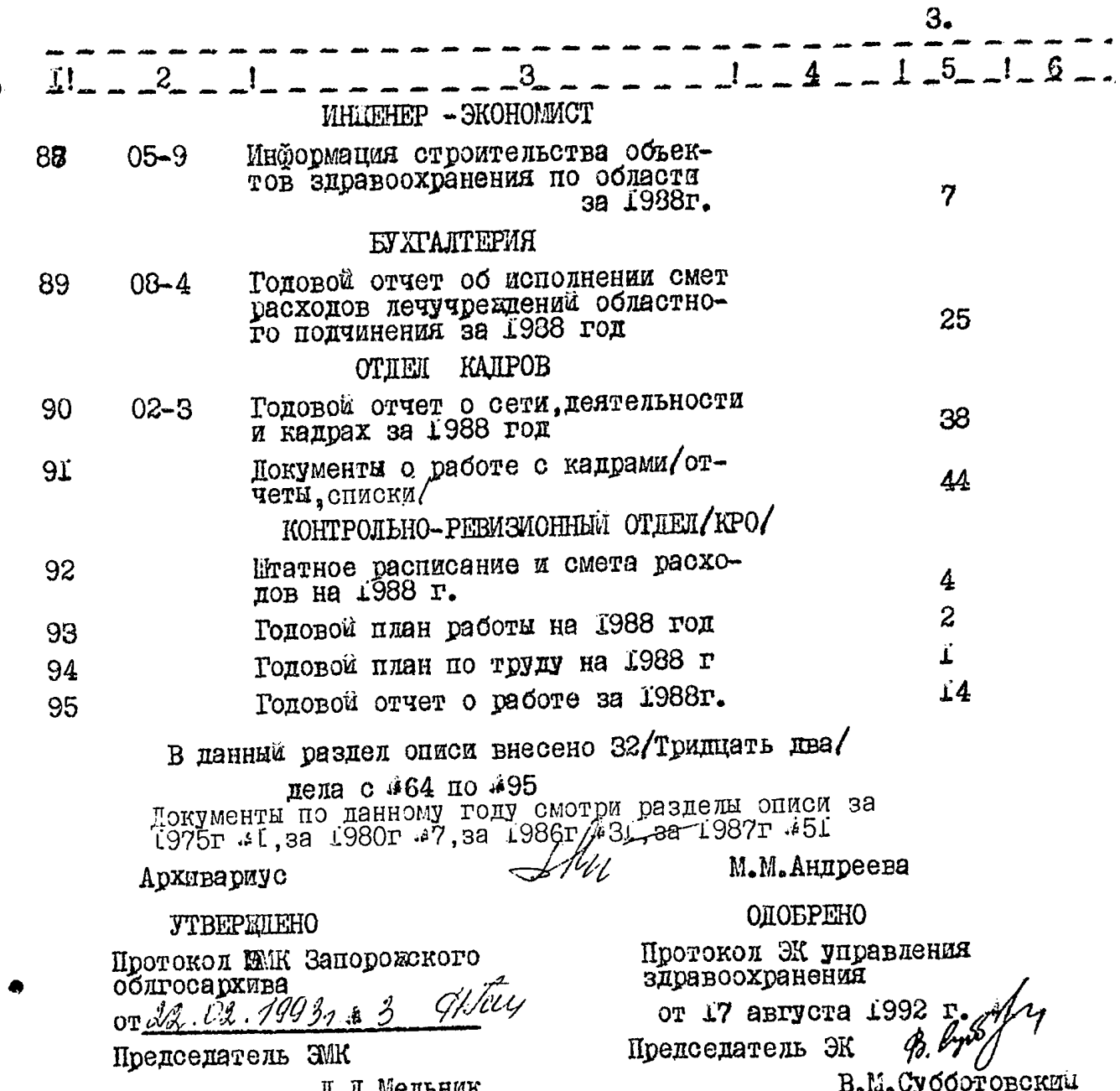

Л. Л. Мельник

,<br>'a

 $\ddot{\phantom{a}}$ 

Nie REPAIAE " сния здраво-He  $\Gamma$ . B. Eanamor *RU US LI*IS92 rona

Фонд #2500

O II  $M$  C L is

для постоянного хранения<br>за 1989 год

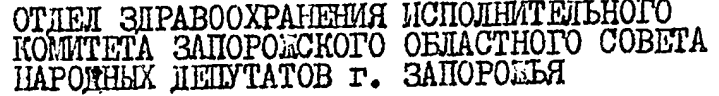

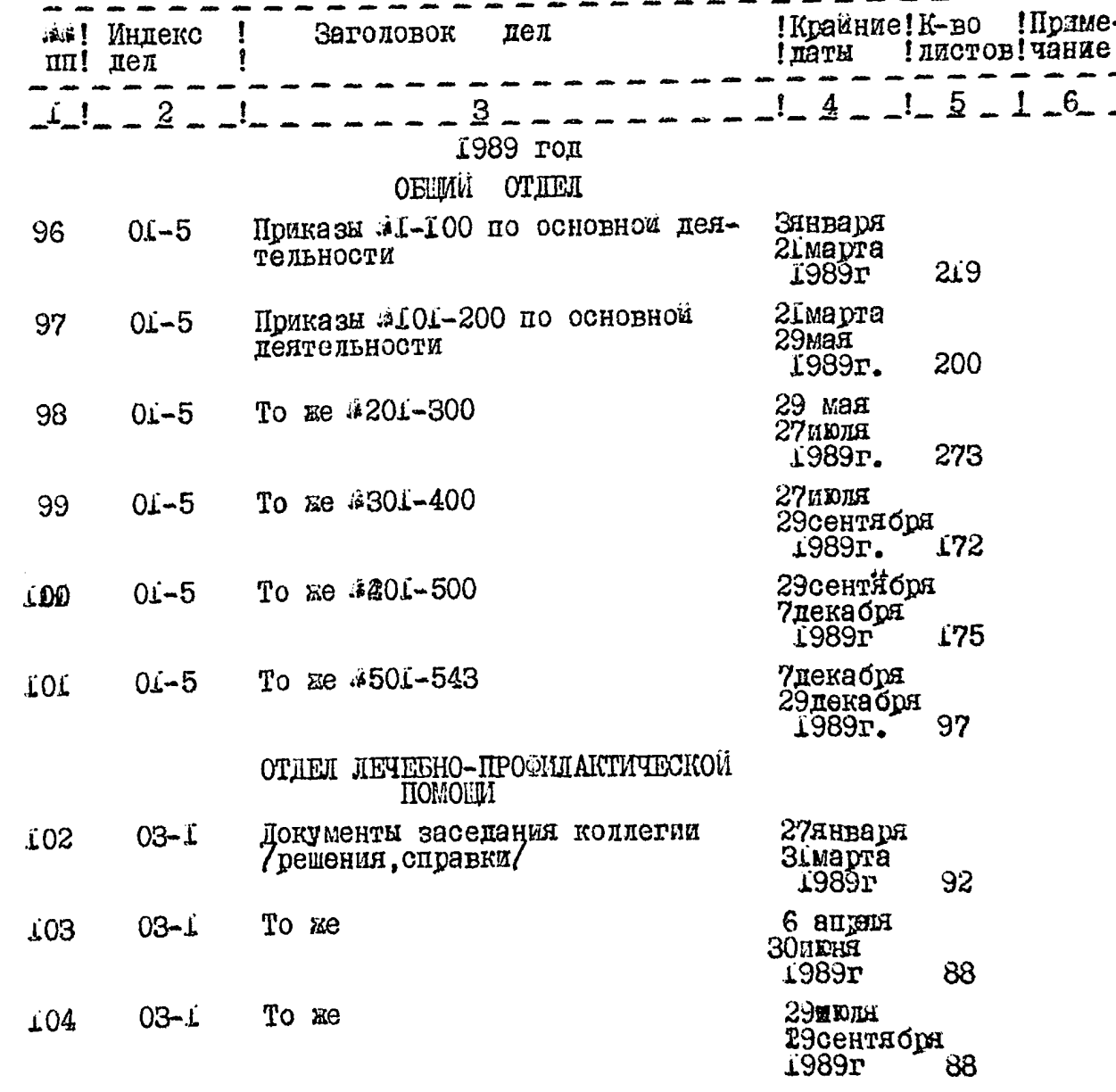

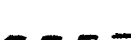

 $\hat{z}$  , one is a set of  $\hat{z}$ 

 $\ddot{\phantom{0}}$ 

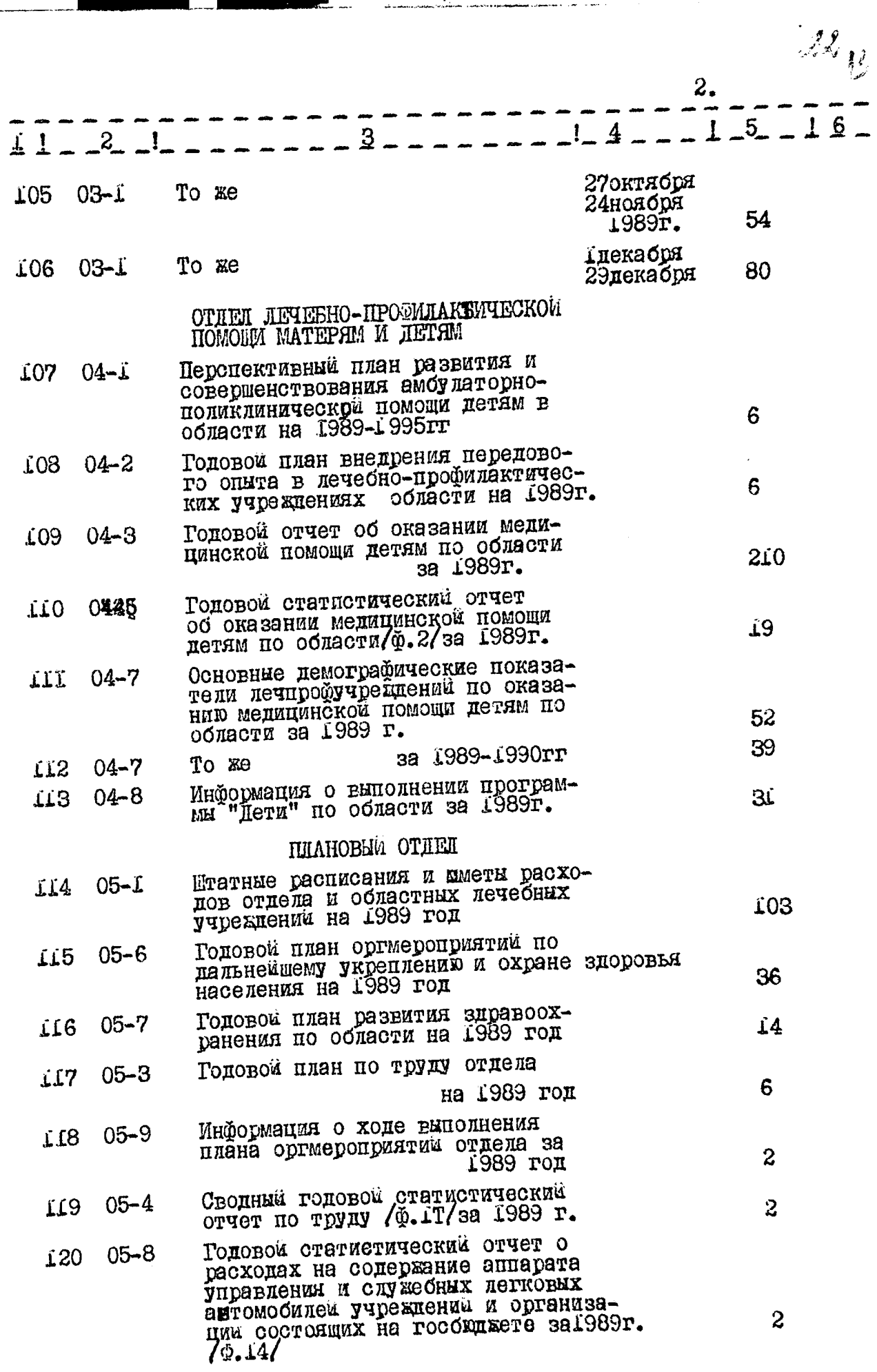

 $\cdot$   $\rightarrow$ 

 $\overline{\phantom{a}}$ 

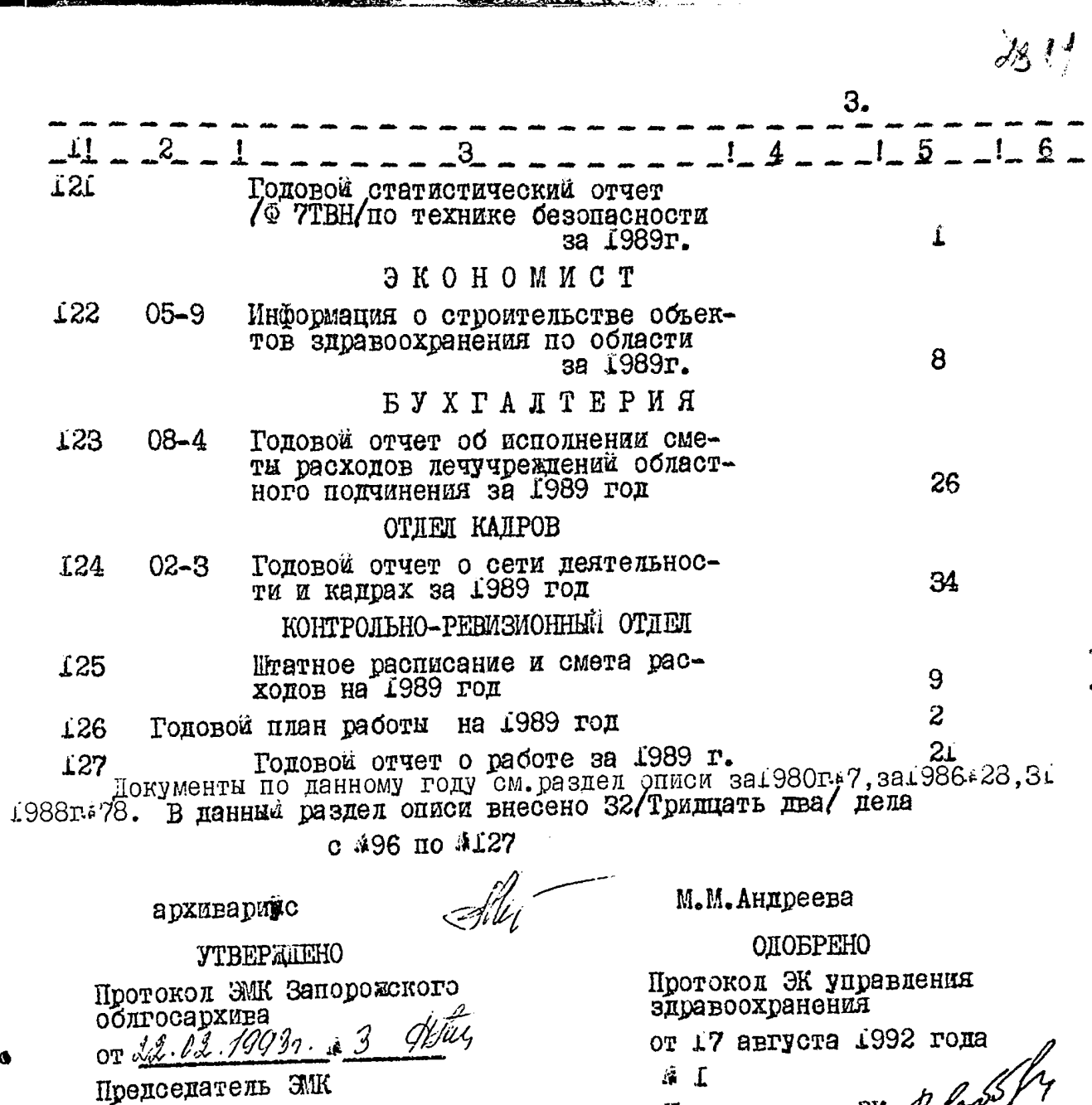

Л.Л.Мельник

 $\bullet$ 

Председатель ЭК 4,  $\frac{\sqrt{3}}{7}$ 

ະ ການເຄອມ

WITHEPEILAL " равдения здраво-P.B. Балашов À.  $\sim$  1992 r. .<br>Uvr

 $\hat{z}$ 

Фонд 4 2500 O II  $M C L$   $\#$ дел постоянного хранения

# ОТЛЕЛ ЗЛРАВООХРАНЕНИЯ ИСПОЛНИТЕЛЬНОГО КОМИТЕТА ЗАПОРОЕСКОГО ОБЛАСТНОГО СОВЕТА НАРОДНЫХ ДЕПУТАТОВ  $\mathbf{r}_\bullet$  ЗАПОРОЕБЯ

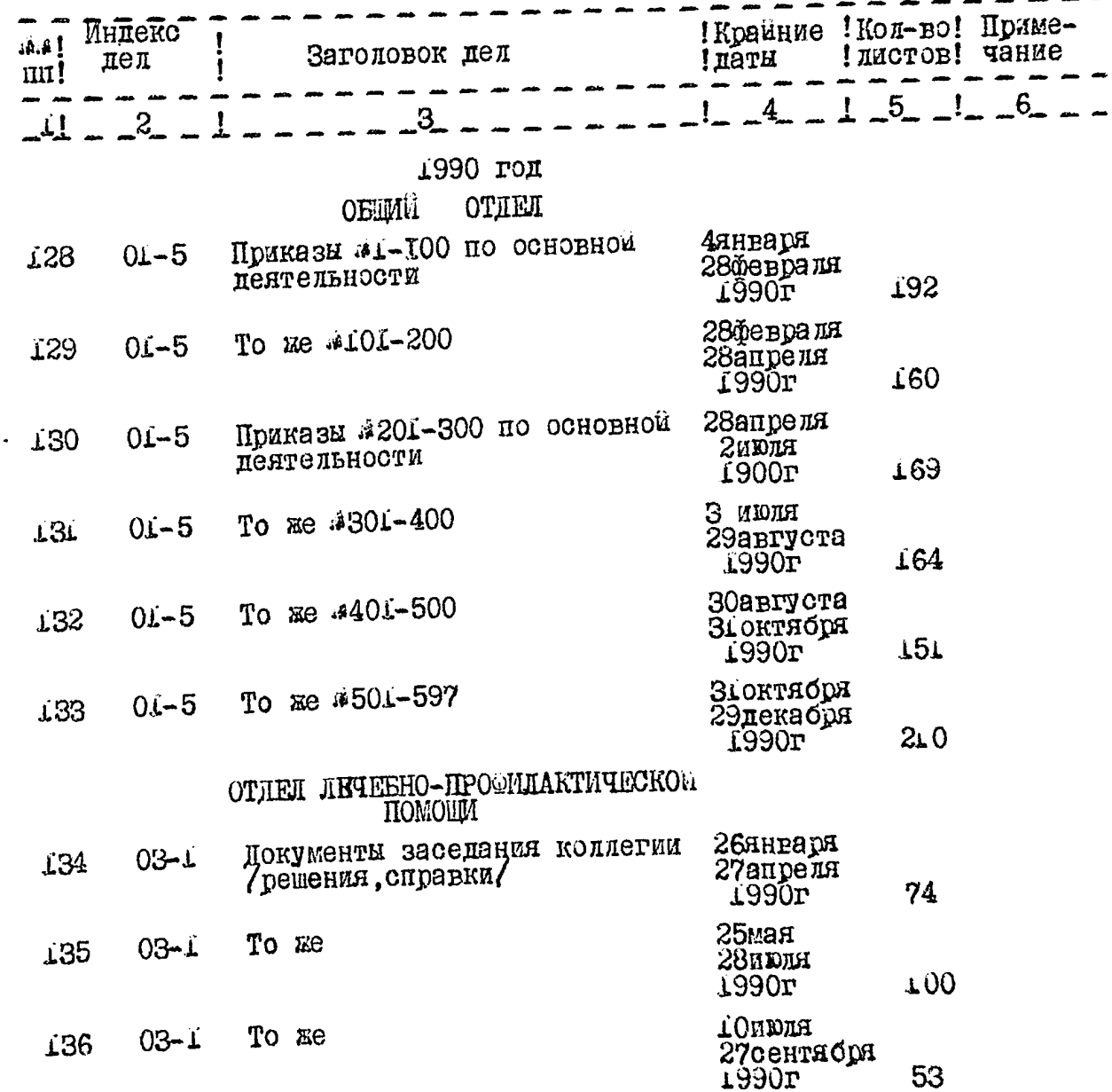

 $\ddot{\bullet}$ 

 $\frac{1}{2}$ 

 $\ddot{\phantom{a}}$ 

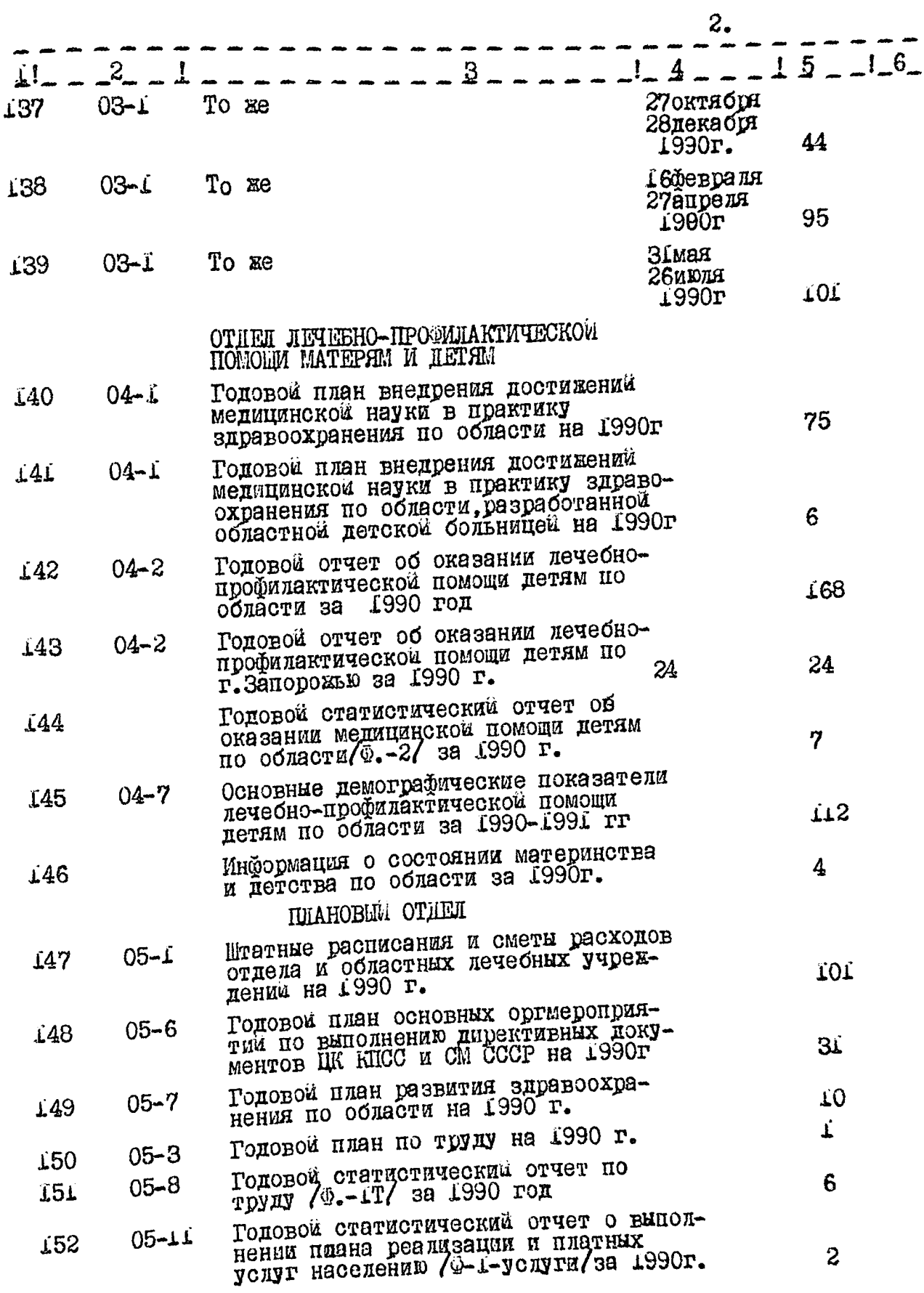

o

 $36 -$ 

 $rac{4}{9}$ 

 $\hat{\gamma}_k$ is.

. ta

 $\bar{L}$  .

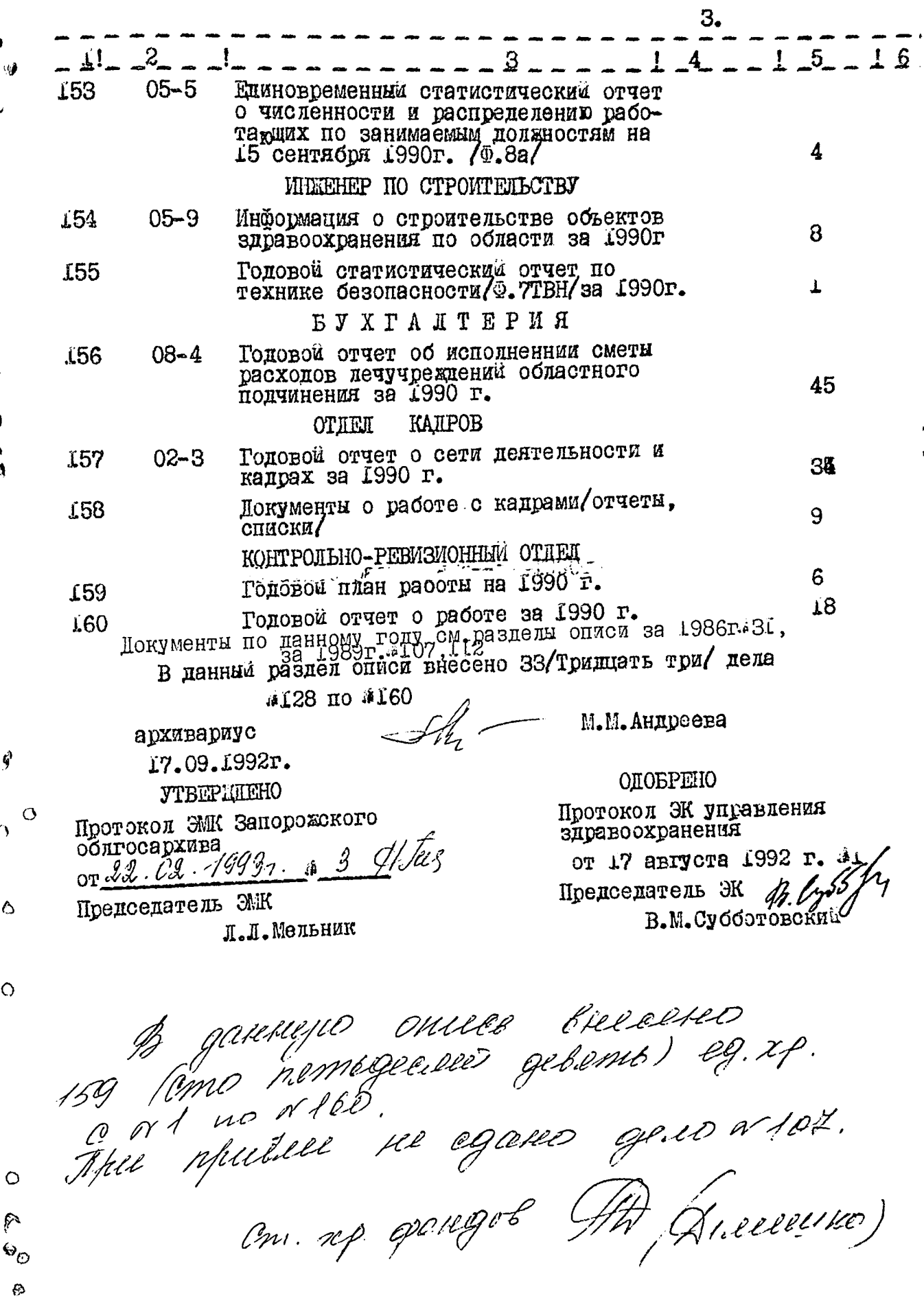

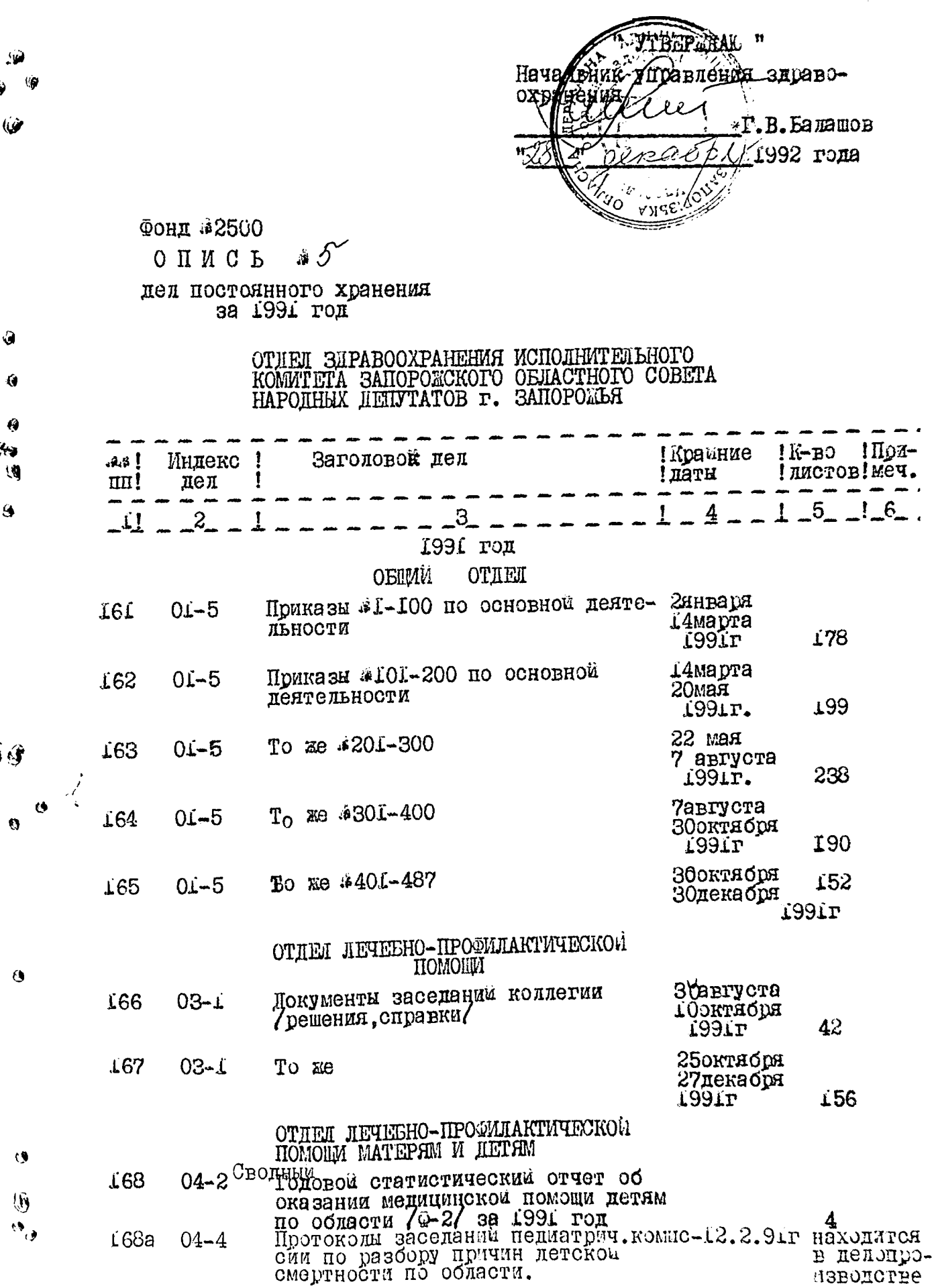

<u> Milletor cralave camas samalaud</u>

)

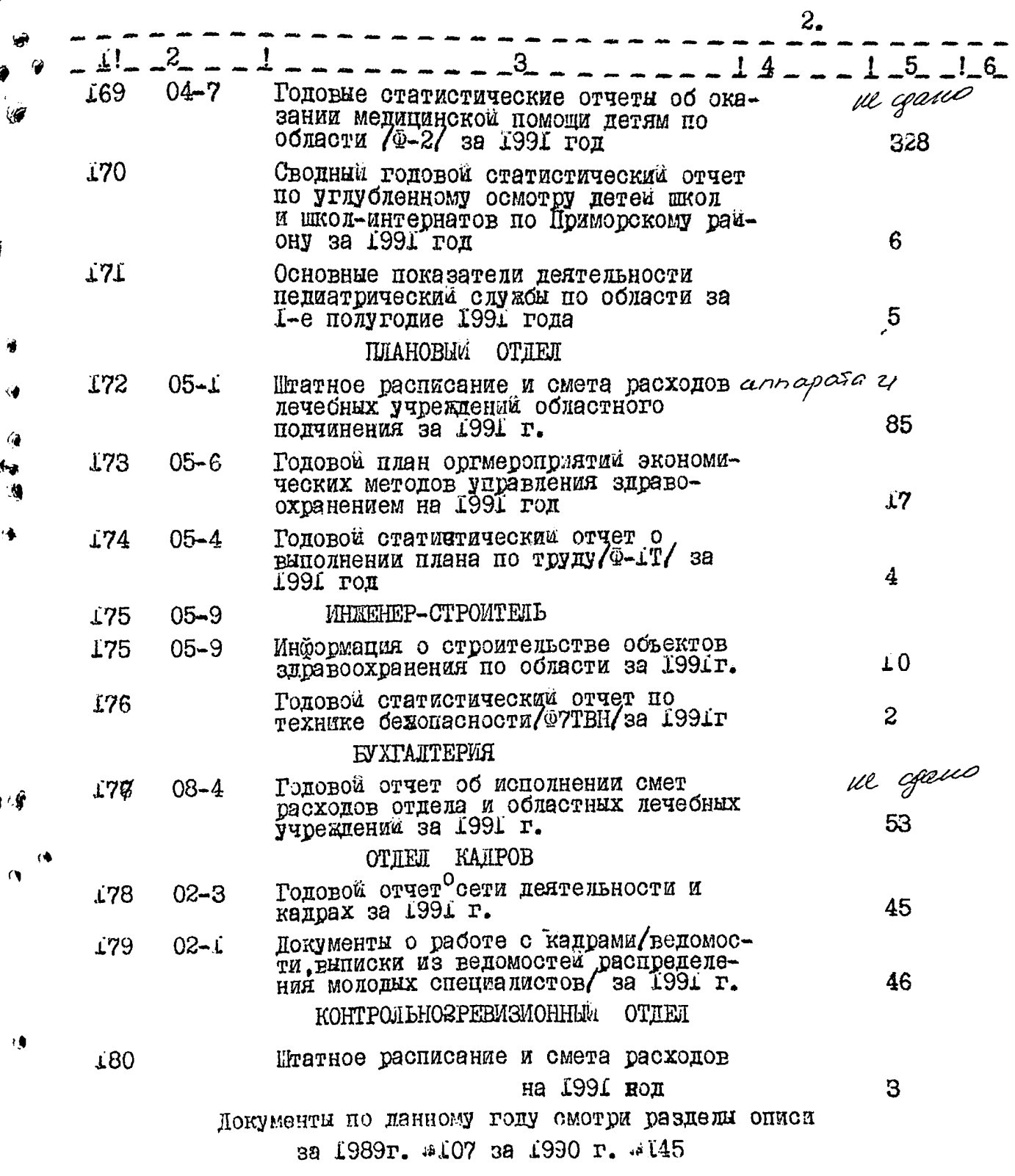

 $\mathcal{L}^{\mathcal{L}}(\mathcal{L}^{\mathcal{L}})$  and  $\mathcal{L}^{\mathcal{L}}(\mathcal{L}^{\mathcal{L}})$  and  $\mathcal{L}^{\mathcal{L}}(\mathcal{L}^{\mathcal{L}})$ 

 $\theta$ 

 $\mathfrak{B}$  $\hat{\mathbf{A}}$  meter supporter

 $\mathcal{A} \in \mathcal{A} \times \mathcal{A}$  .

 $\cdot$ 

 $\hat{V}_{\rm eff}$  $\frac{1}{2}$ 

#### В данный раздел описи внесено 21 / Пвадцать од: дело/ OSIA on 1814 o

Под литерой № 168 а

архивариус

М.М.Андреева

**YTBEPMIEHO** 

Протокол ЭМК Запорожского odnrocapxume  $\frac{3}{48}$  $\sqrt{\vec{h}_{lij}}$ 

Председатель ЭМК

Л.Д.Мельник

ОДОБРЕНО

Протокол ЭК Управления<br>эдравоохранения

 $0^{\circ}$ ......... Председатель ЭК В.М. Субботовския

 $3.$ 

∤Ò  $\alpha_{\rm m}$ 

 $\mathcal{L}$ 

«УТВЕРЖДАЮ» Начальник Управления <u>охраны здоровья</u> запорожской областной .<br>улнистрации 3.В. Лашкул  $200$  $\ell$  r, C

Фонд № Р - 2500

Опись № 5

дел постоянного хранения за 1985-1991, 1992-1998 гг.

#### УПРАВЛЕНИЯ ОХРАНЫ ЗДОРОВЬЯ ЗАПОРОЖСКОЙ ОБЛГОСАДМИНИСТРАЦИИ МИНИСТЕРСТВА ОХРАНЫ ЗДОРОВЬЯ УКРАИНЫ г. ЗАПОРОЖЬЯ

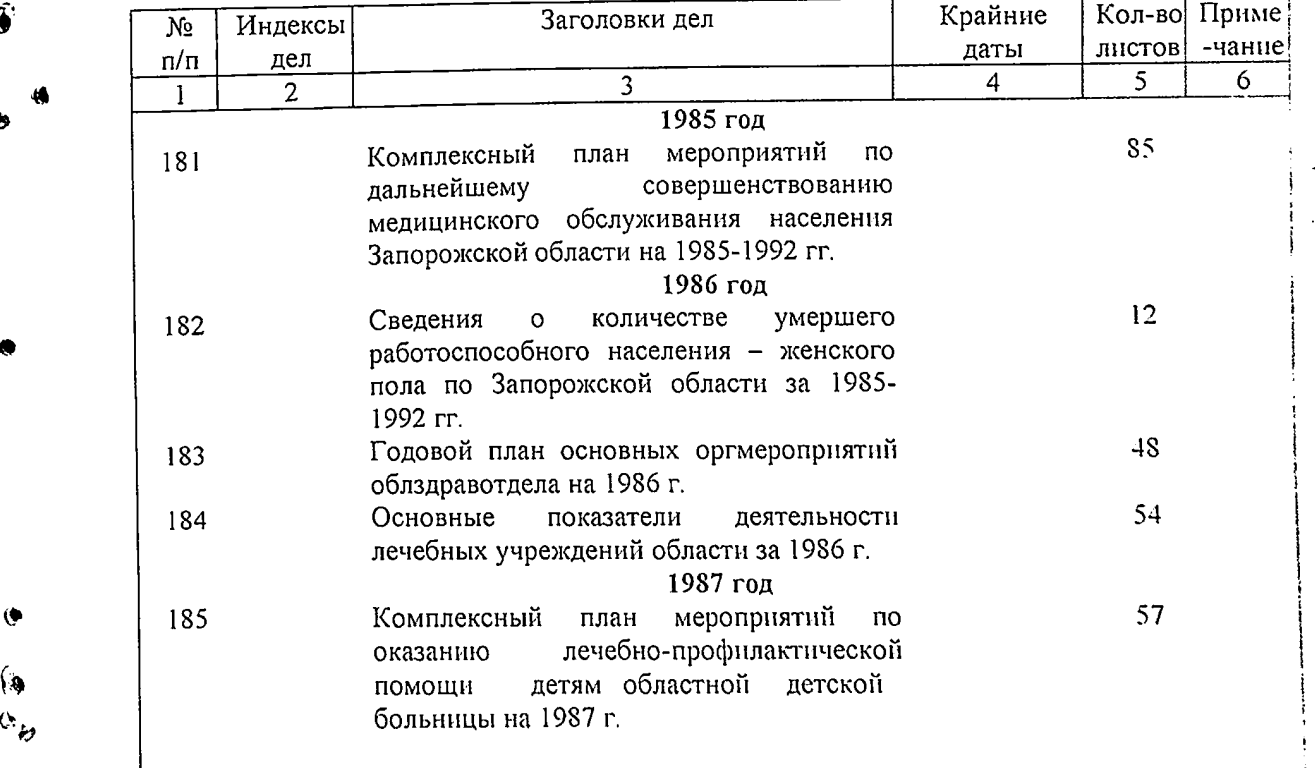

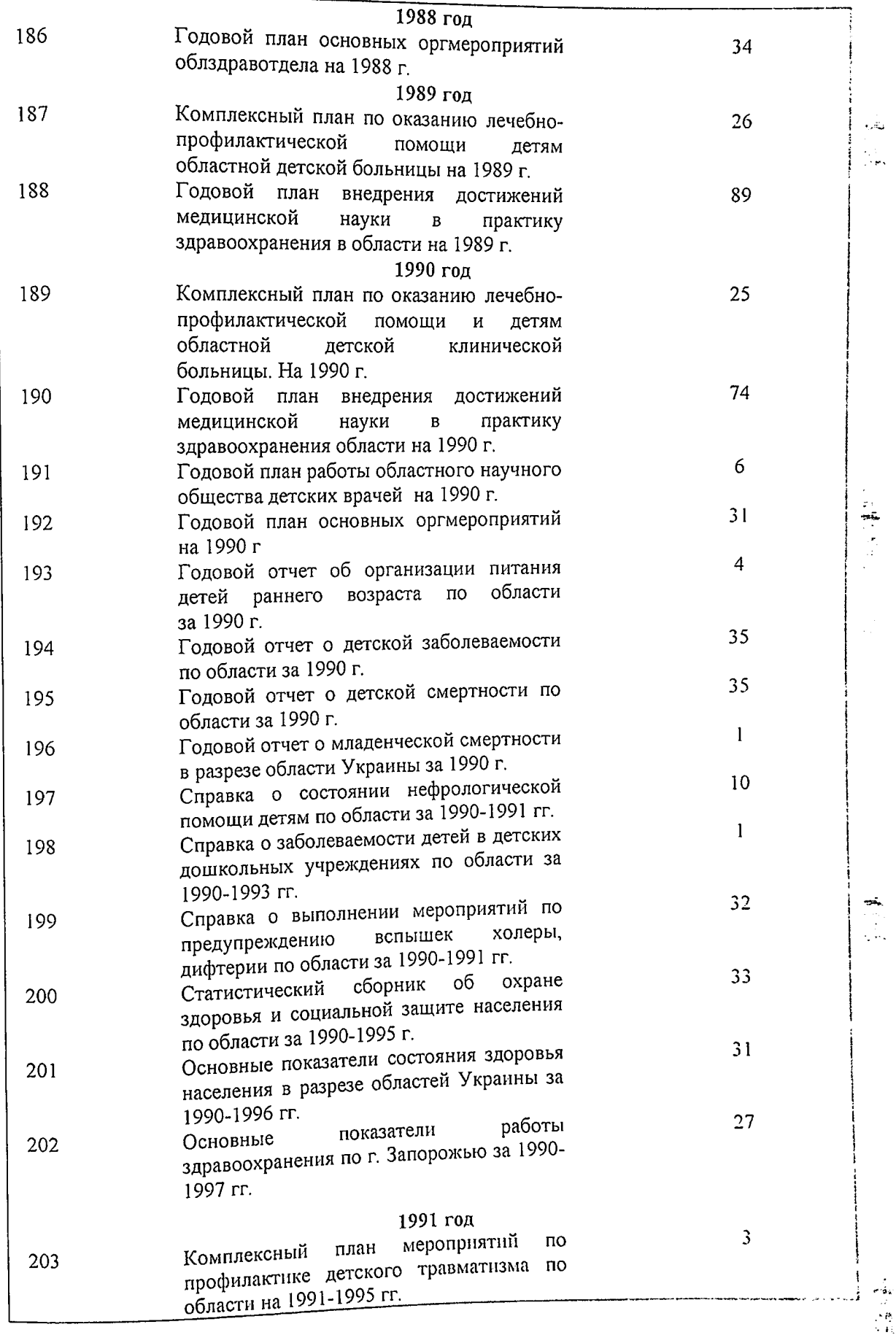

 $\mathcal{L}^{(1)}$  ,  $\mathcal{L}$  $\sim$ 

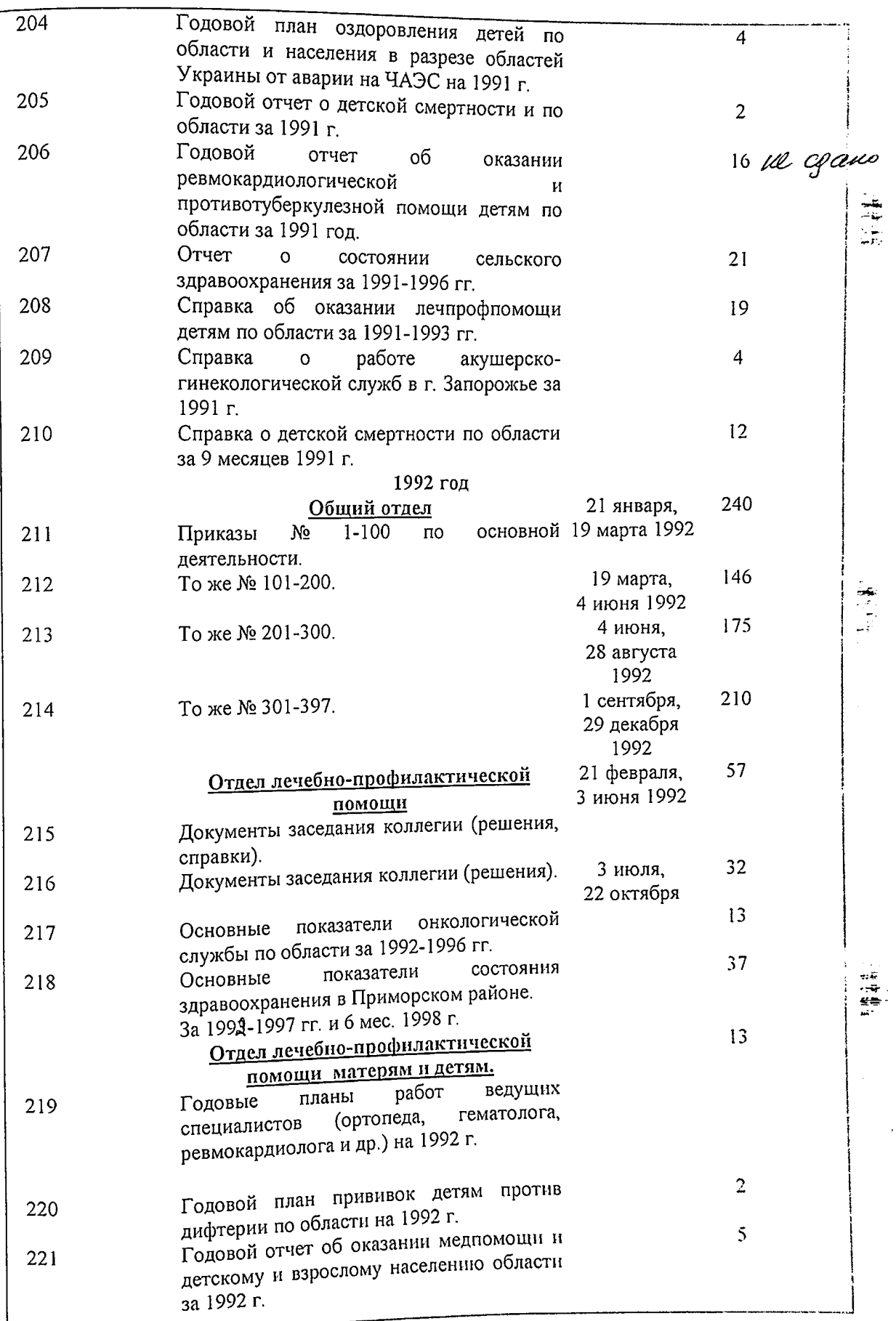

 $\overline{3}$ 

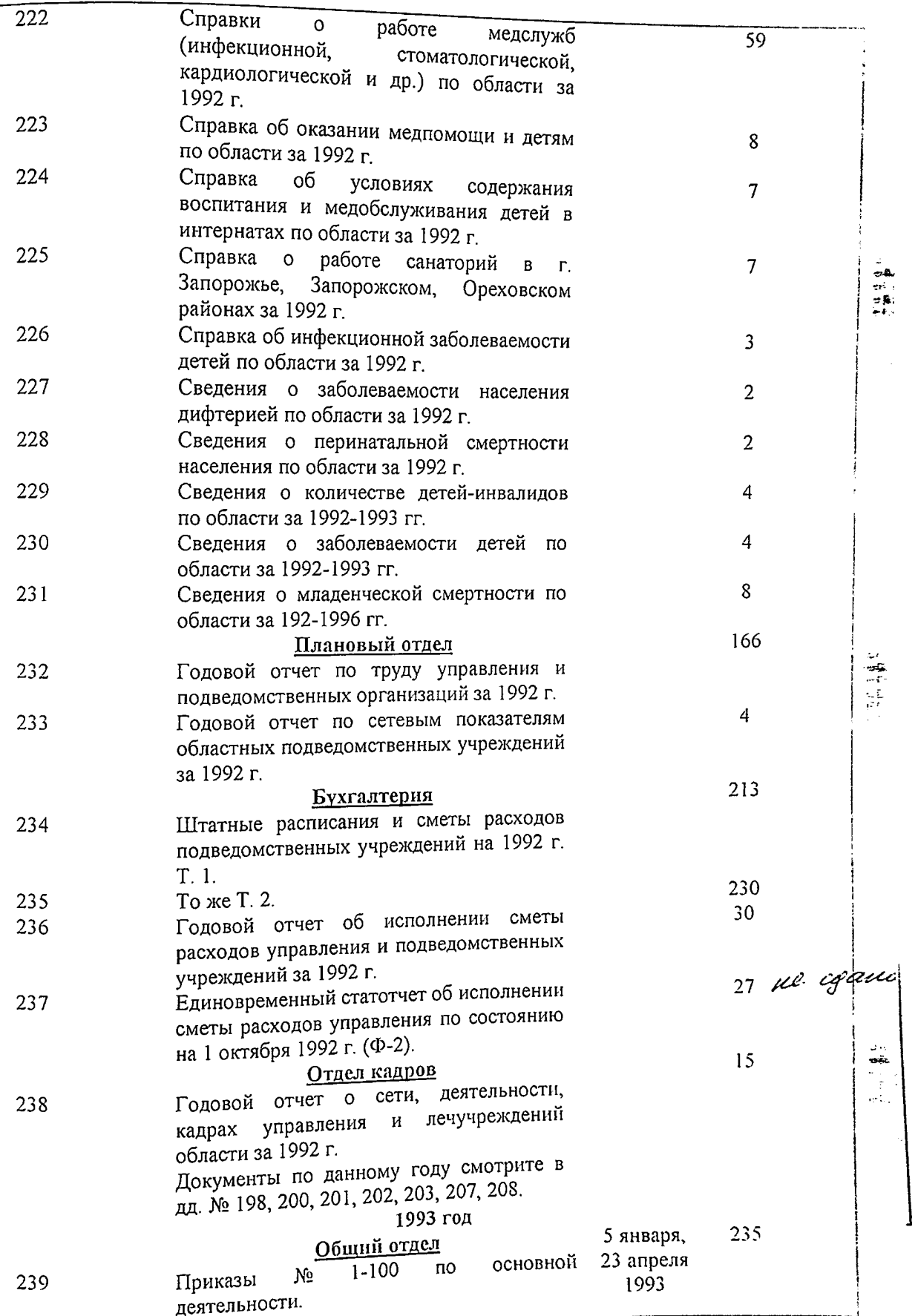

 $\sim$   $\lesssim$ 

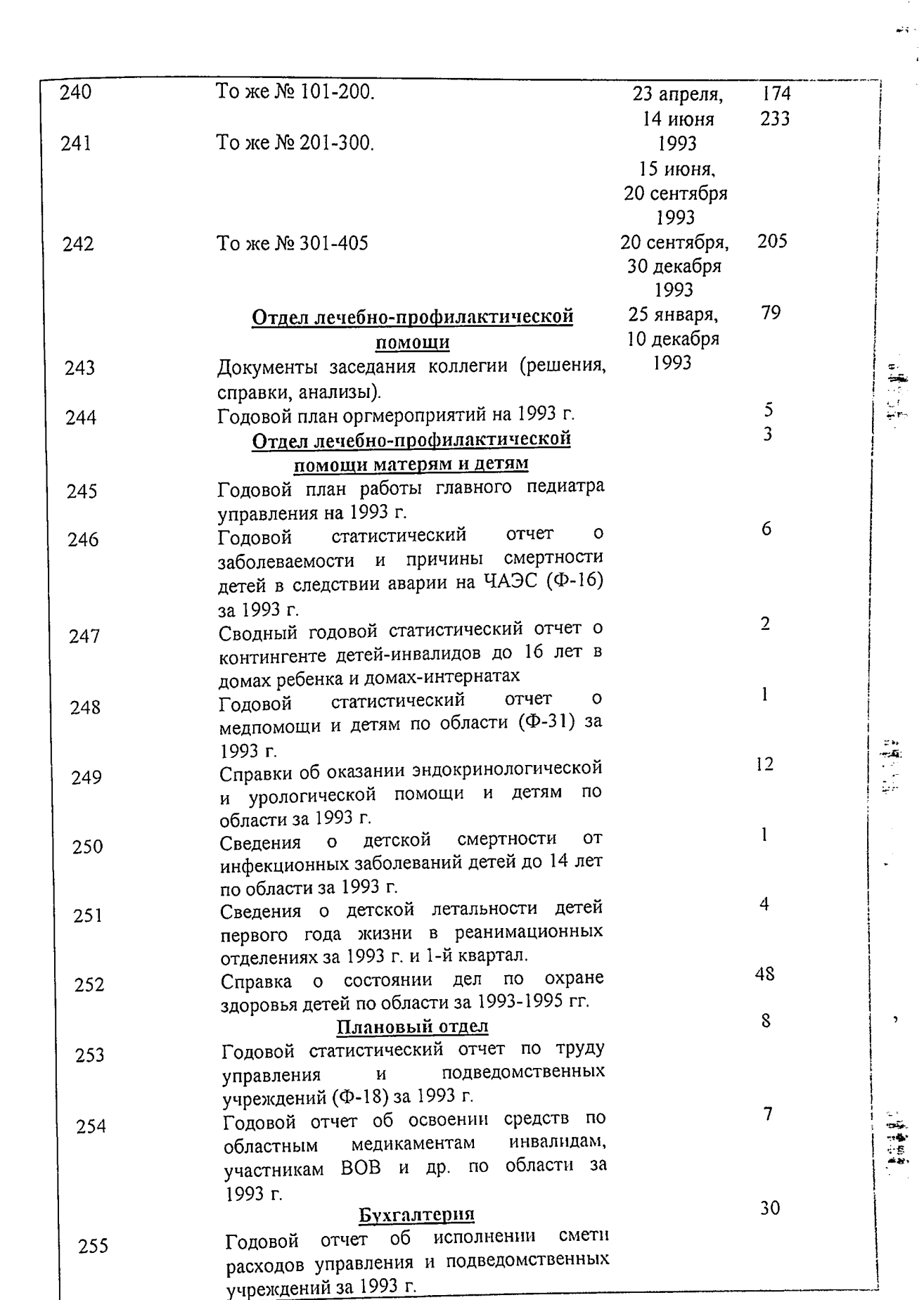

¢

j ş Ġ,

l,

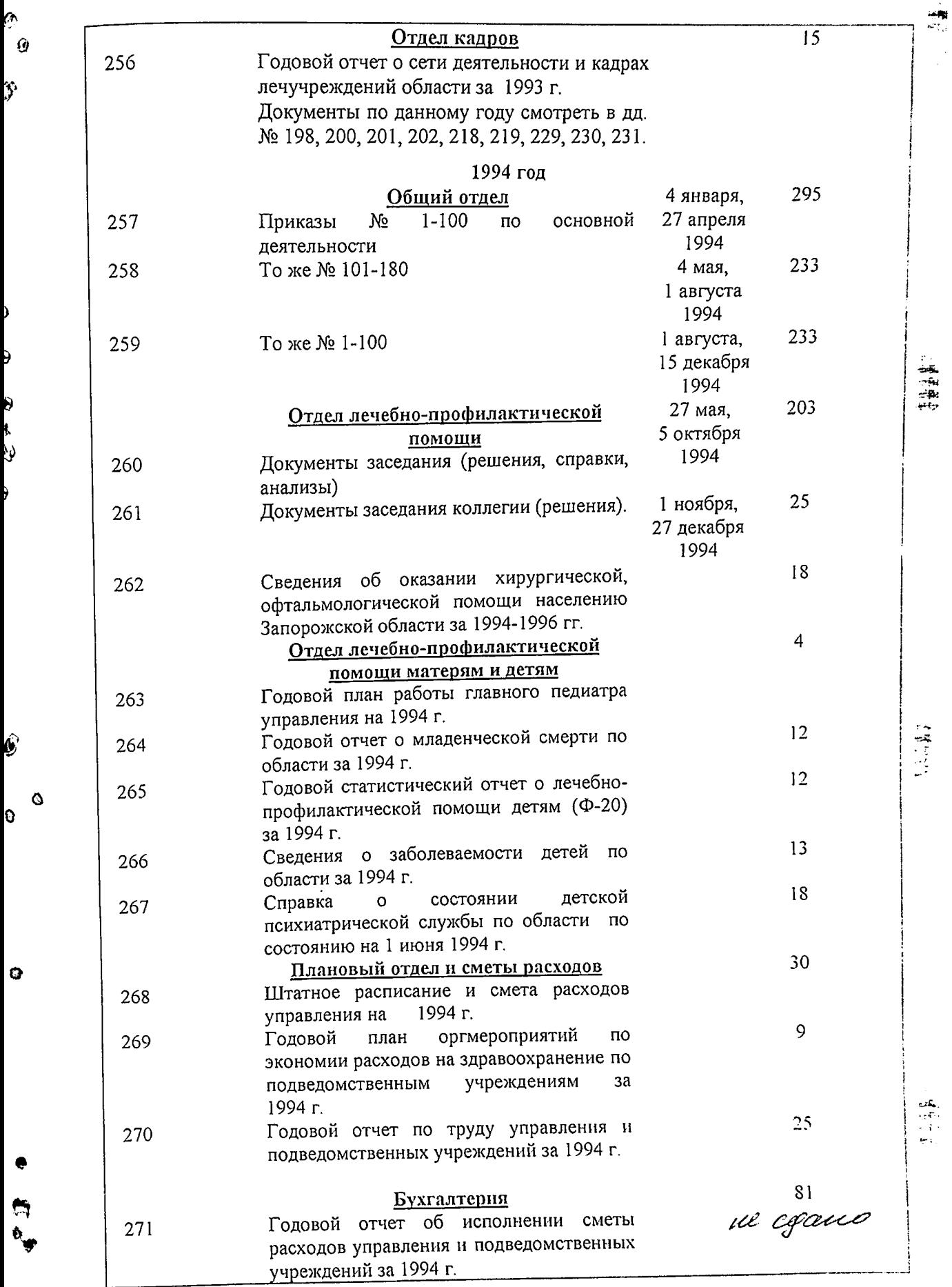

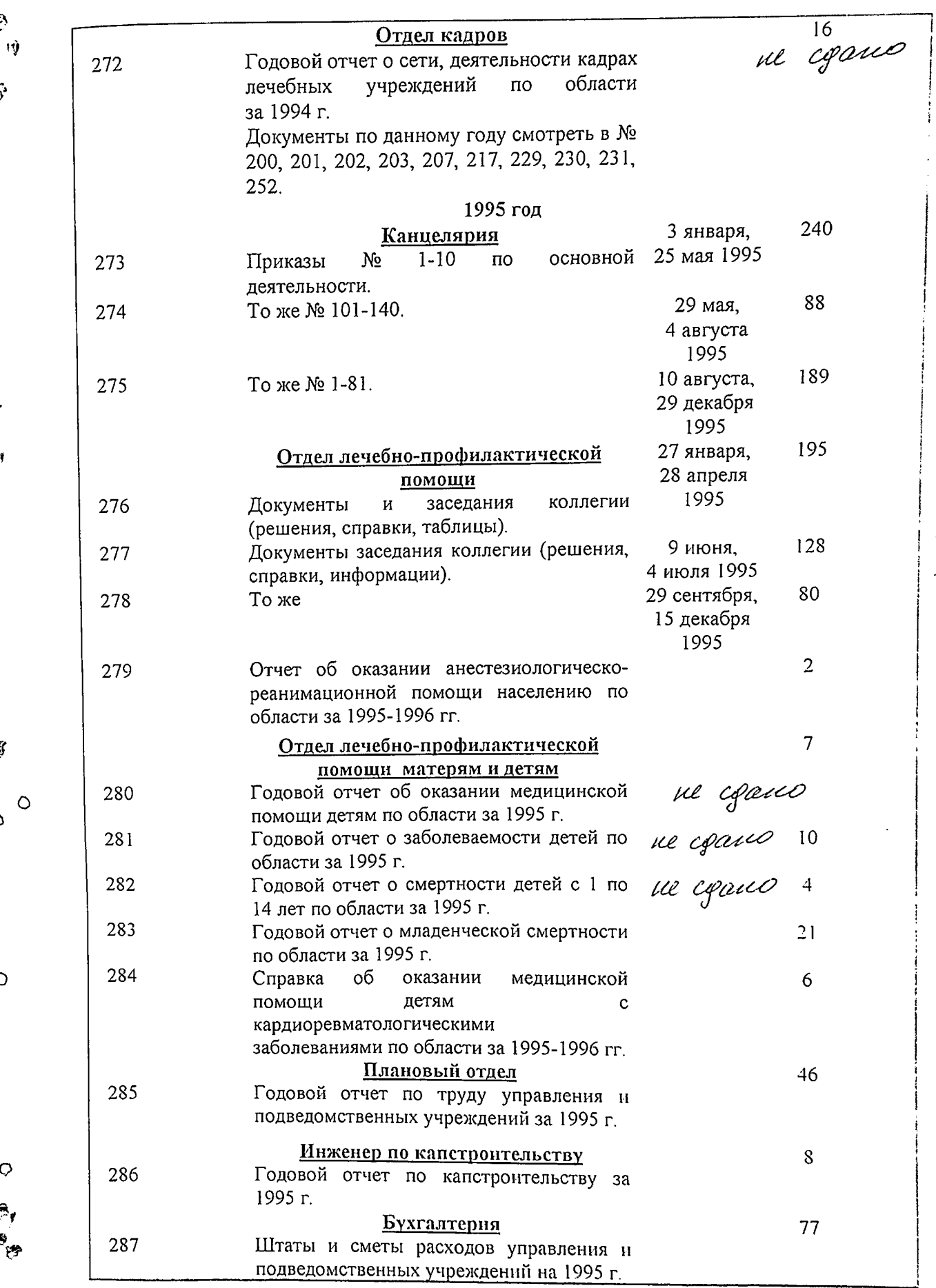

Ŋ

 $\cdot$  $\frac{1}{2}$ 

gammi pazger enucu buecenco B-106 (emo meems) eg xf. c 161 no 1242, t moin rucue: Jiog unmefieu : N 168 a He opanse nhu npuésue: NN 168<sup>a</sup>: 169; 173. 206; 237; 281; 272 Jeg. 21. Docgano, pannee ne cyannoe gener 104.<br>13 gannero emici bueceno 266 (gbecmu Q 6 more rucue. tiog suemeficie : 1168a rurice.<br>agause npu nfudede: 168<sup>a</sup>, 169; 177; 206; 234; 241; 272 Jeg. 24. Spannings pougod Af 16.06.05. Th. H. *Ossesse St. Curo* 

 $\mathfrak{g}$  .  $\mathfrak{g}$ 

Ö,

¢,

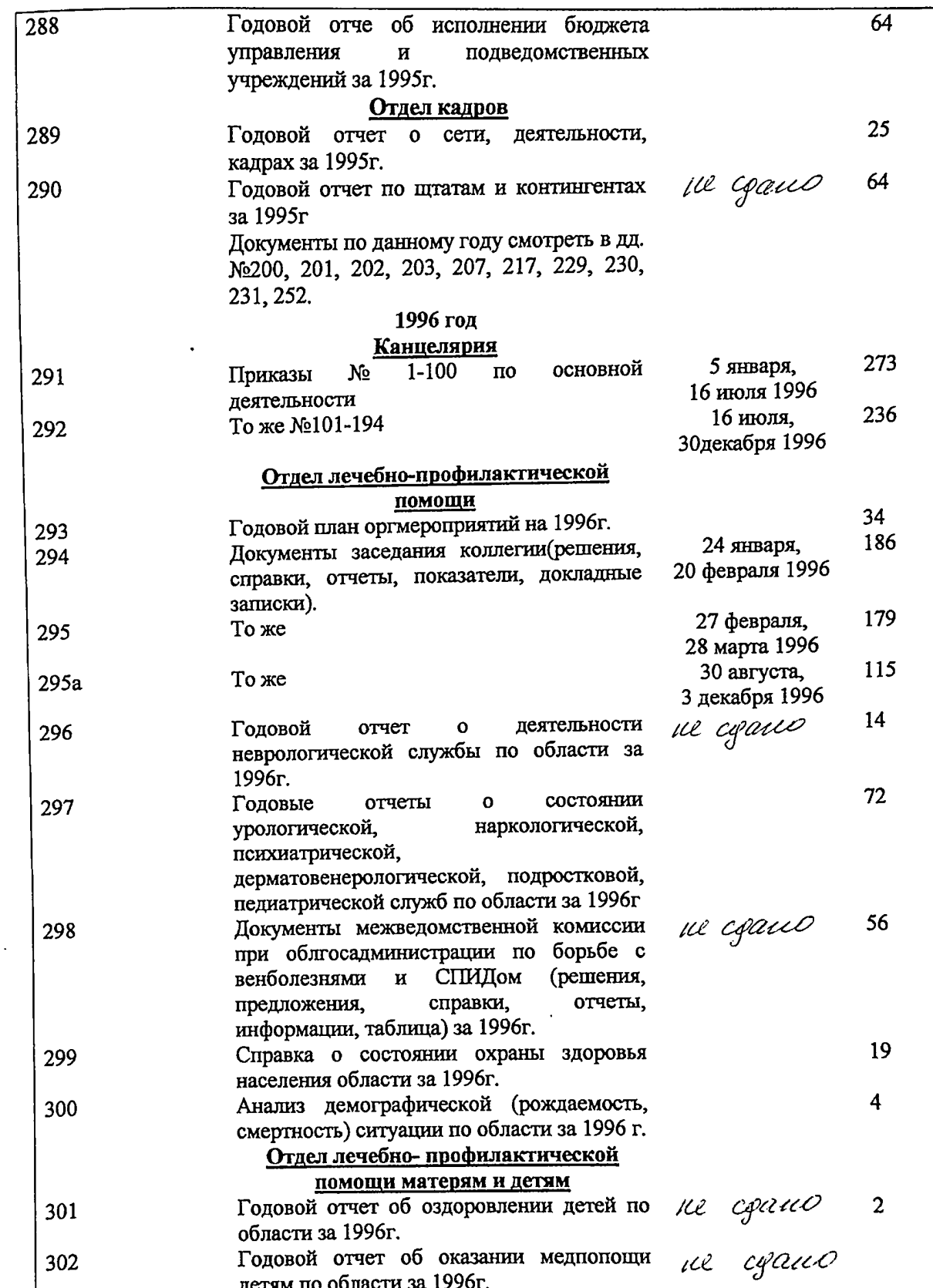

 $\ddot{\phantom{0}}$ 

 $\mathcal{J}$ 

۷

 $\vert \psi \rangle$ 

).

 $\bar{\beta}$ 

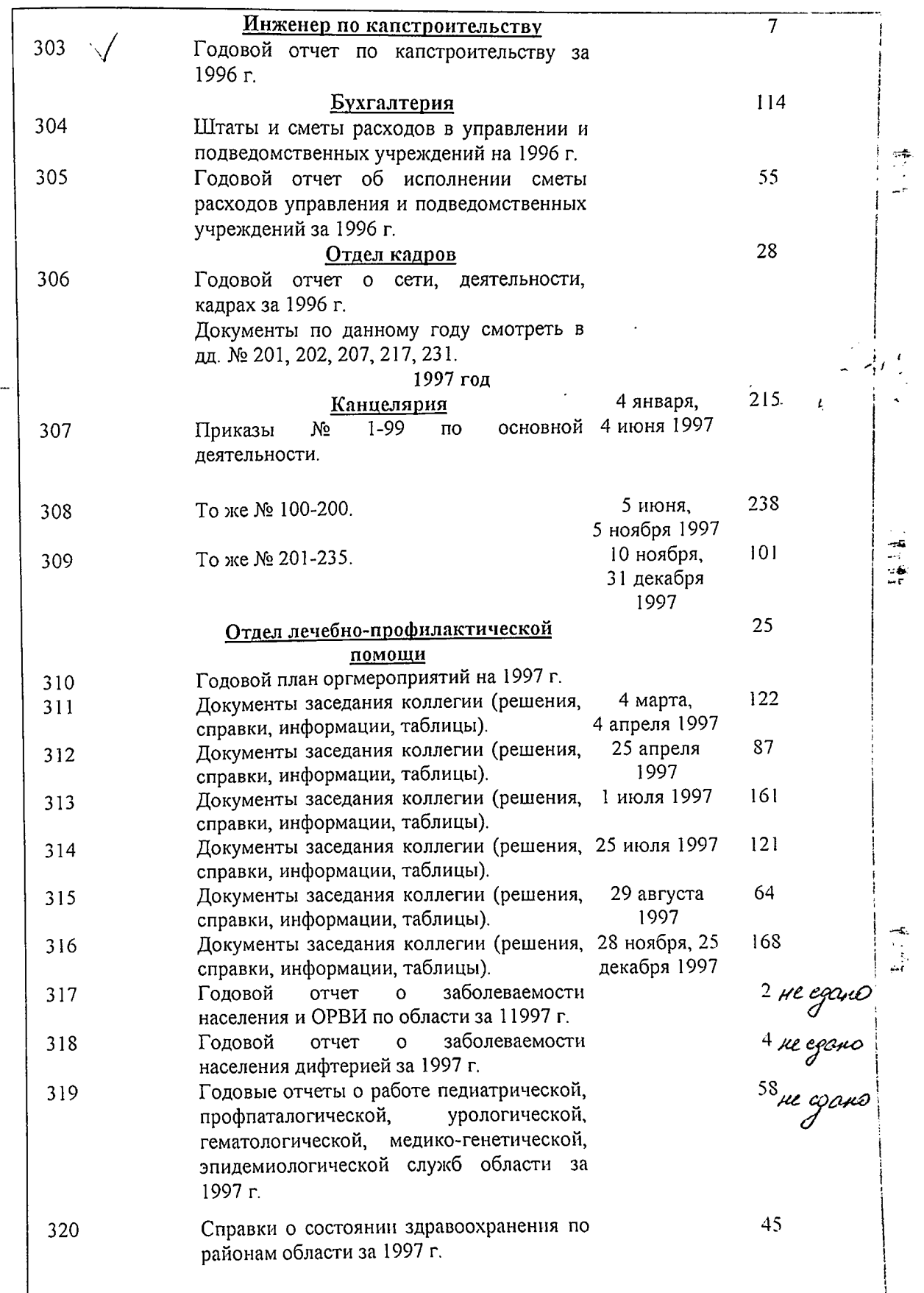

gera.  $\overline{1}$ 

 $\frac{1}{\alpha}$ 

B gaunni fajgue onncu bueceno 24 / gbagyam, cesses) eg. sch c d 243 no d 306, b mais ruace: He copanon when municipale. MN 280; 281; 282; 290; 296; 298; 301; 302, Trog surepsic : d 295 a 8 eg xh B ganupo muco breceno 293/gbecmu f, gebenocmo mpu) eg af c d1 no d306 O в том числе: r. He again where mpericine: NN 168", 169; 177; 206, 234, 241, 272, 280, 281, 282;  $290$ ;  $296$ ;  $298$ ,  $301$ ;  $302 = 15$  eg. xp. Tog unepoin; or 168<sup>a</sup>, 295<sup>a</sup>  $24.4$ 

13. 03. 200 %, Spaninces poagot of heedsreund T.H.
no N°306 6000000

 $\frac{1}{2}$ 

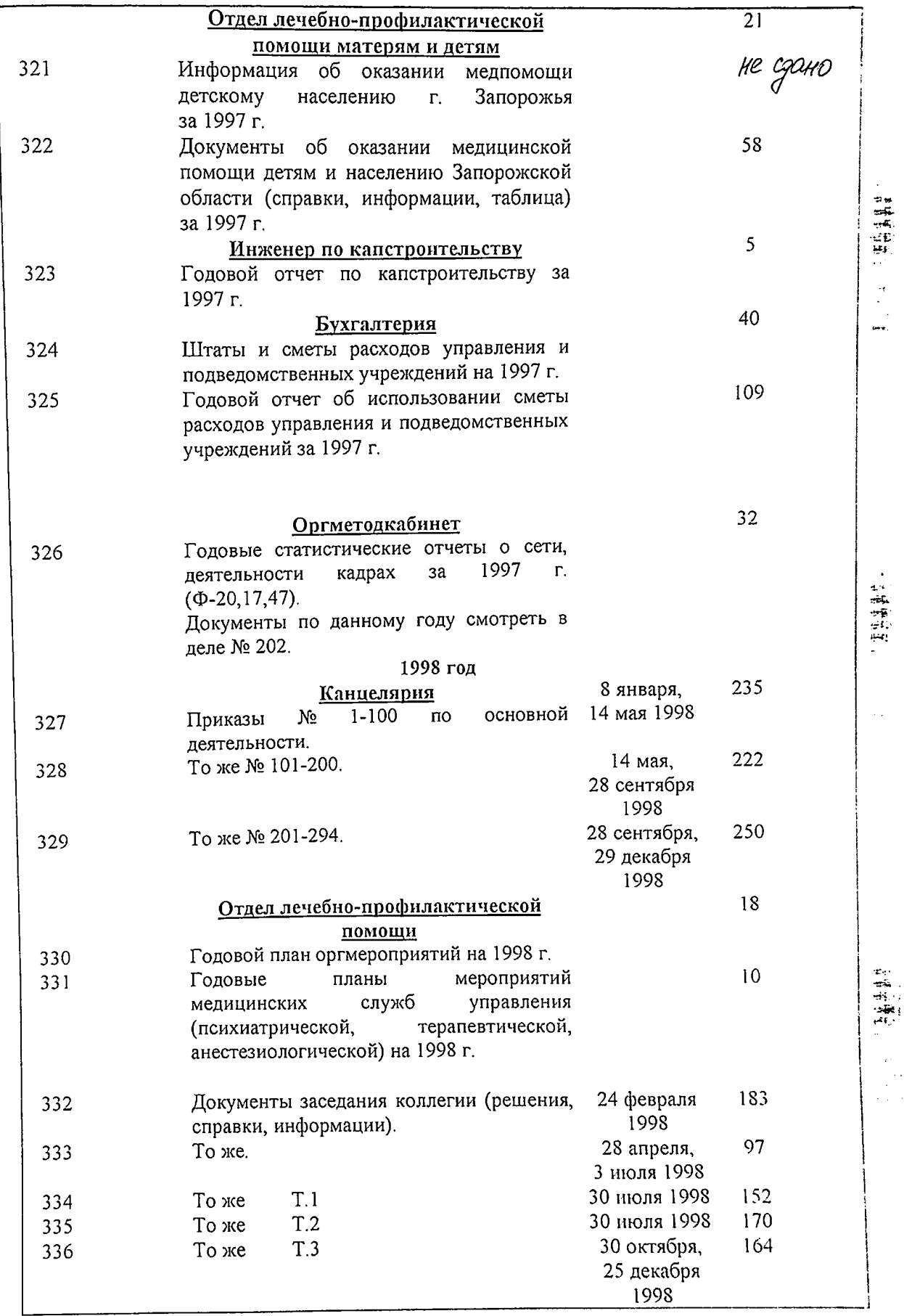

)

 $\frac{1}{2} \frac{1}{2}$ 

 $J\mathcal{O}$ 

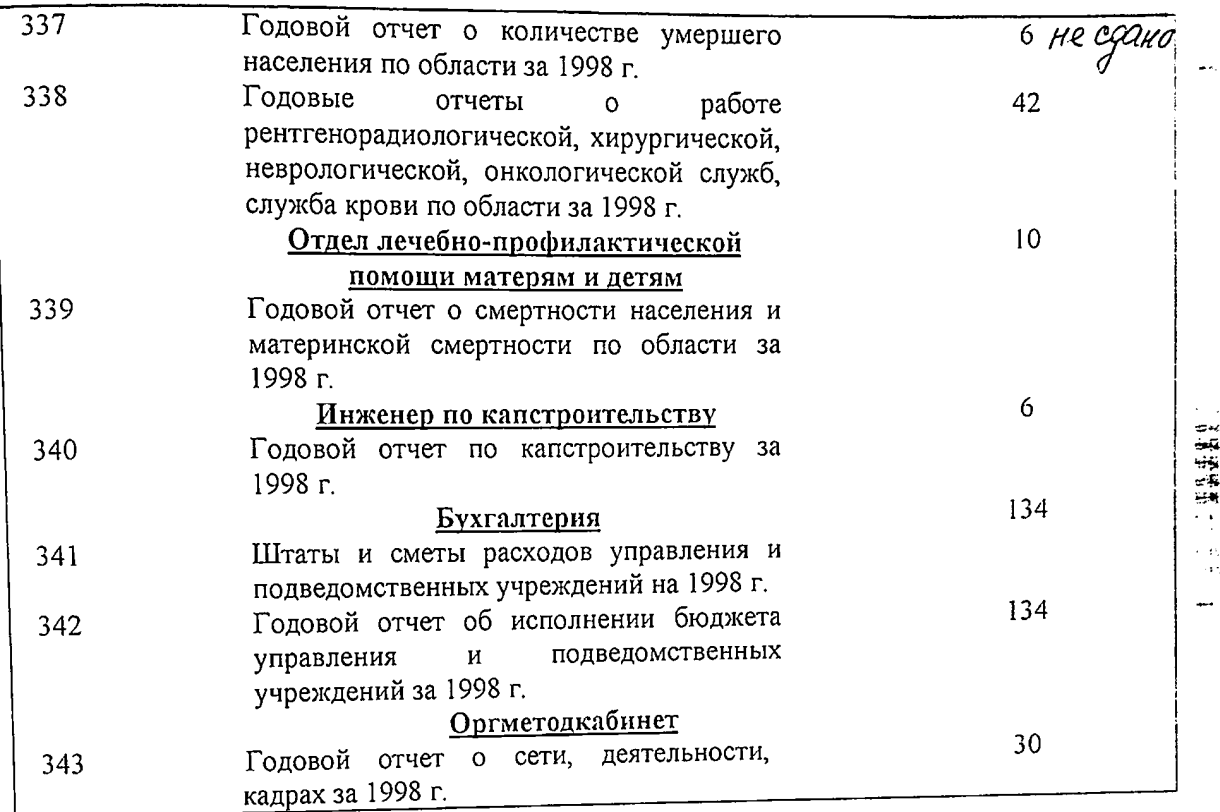

В данный раздел описи внесено 163 (сто шестьдесят три) дела с № 181 по № 343.

Архивариус 11 декабря 2001 г.

 $\mathcal{A}_4$ 

М.М. Андреева

1. 中華設備:

14 江東 14 元<br>14 東東

31

Утверждено:

 $\circ$ 

 $\circ$ 

Ç, 4 D Протокол ЭМК № Государственного архива Запорожской области OT 12-07-2002-2 1 12 Одобрено:

Протокол ЭК №  $Z$  or 13.  $\bar{X}$ . 2001 управления охраны здоровья Запорожской областной госадминистрации

B gannets person onnes bueens 32<br>(mongerant gbe) og xp.<br>c. a 307 no a 343, b mon suche He coasson NN 317, 318, 319, 321, 337 50er  $\mathbf{f}_\mathrm{L}$ B gannyn onwes brecere 325<br>(mperona gragesams nems ej. xp.<br>c x 1 no x 343 , b maer recall He count in 168 a 169 177, 206, 237, 271,<br>272, 280, 281, 282, 290, 296, 298, 301,<br>302, 317, 318, 319, 321, 337, 20,000 Trop remepor nN 168 a, 295 a L ep xp.

 $21.0909.$ 

Poaseurens opongob

Filly as murgenes.

 $32$ 

Управління охорони здоров'я Запорізької обласної державної адміністрації Міністерства охорони здоров'я України м. Запоріжжя

ЗАЛВЕРДЖУЮ <u>`охоруу»</u><br>Начальних управління охорони<br>|здоров'я Запорізької<br>|@будержаля ністрації н.я. Мотовиця -<br>2007

Фонд № 2500

Š,

Опис № 1 справ постійного зберігання за 1989-1990, 1992, 1993, 1995-2004 роки

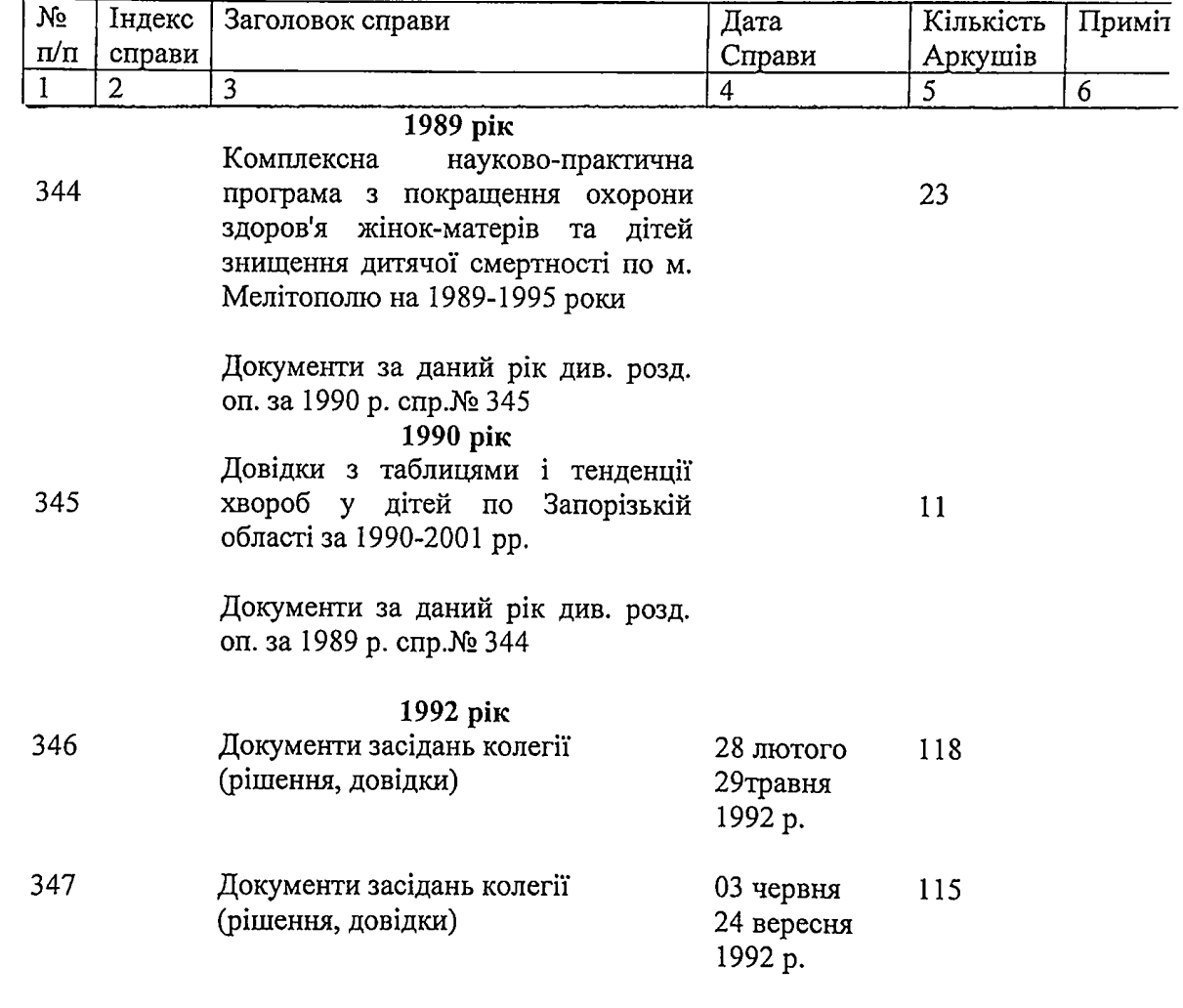

 $\bar{\mathbf{r}}$ 

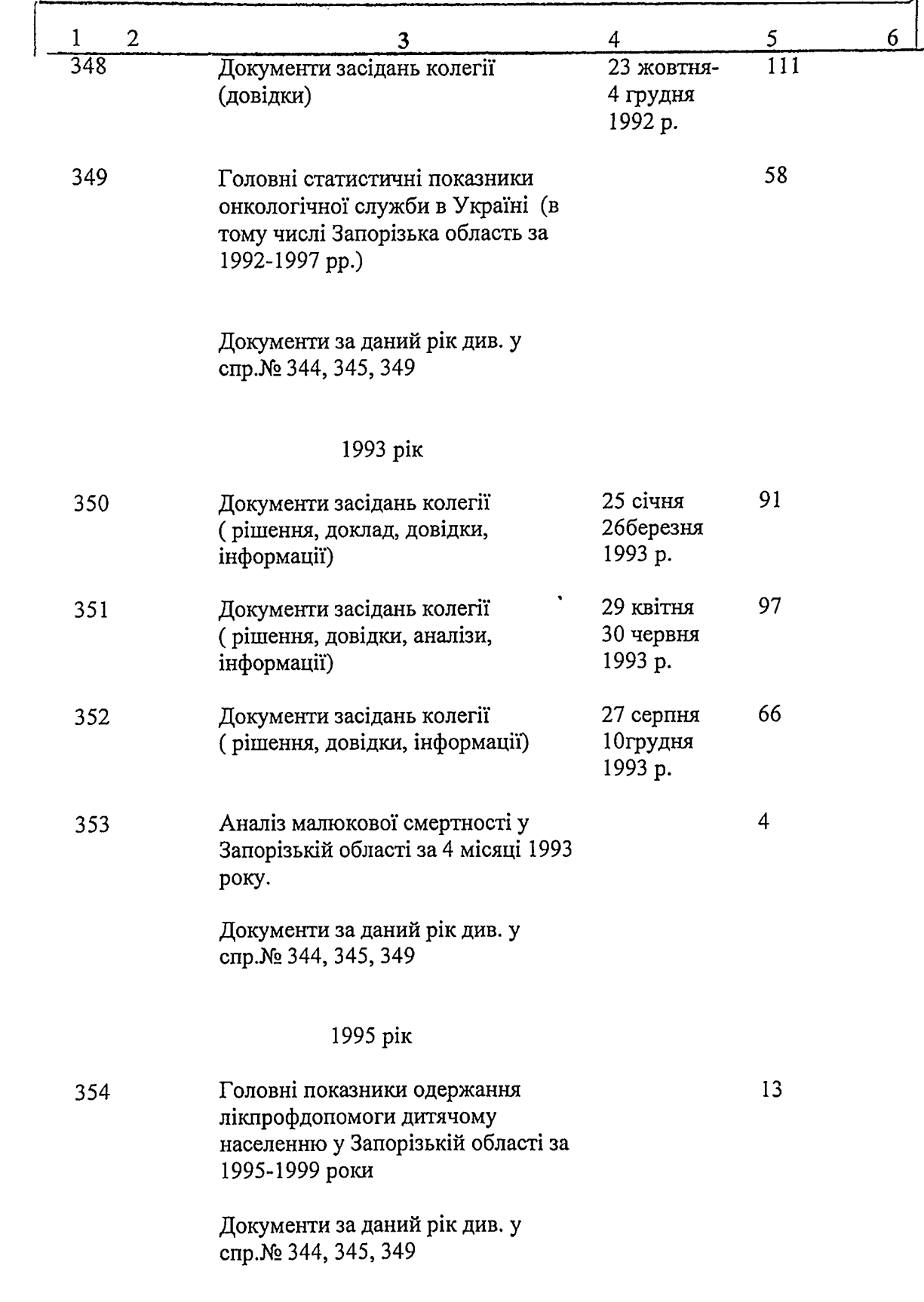

 $\ddot{\phantom{0}}$ 

 $\bullet$ 

ø

りっ

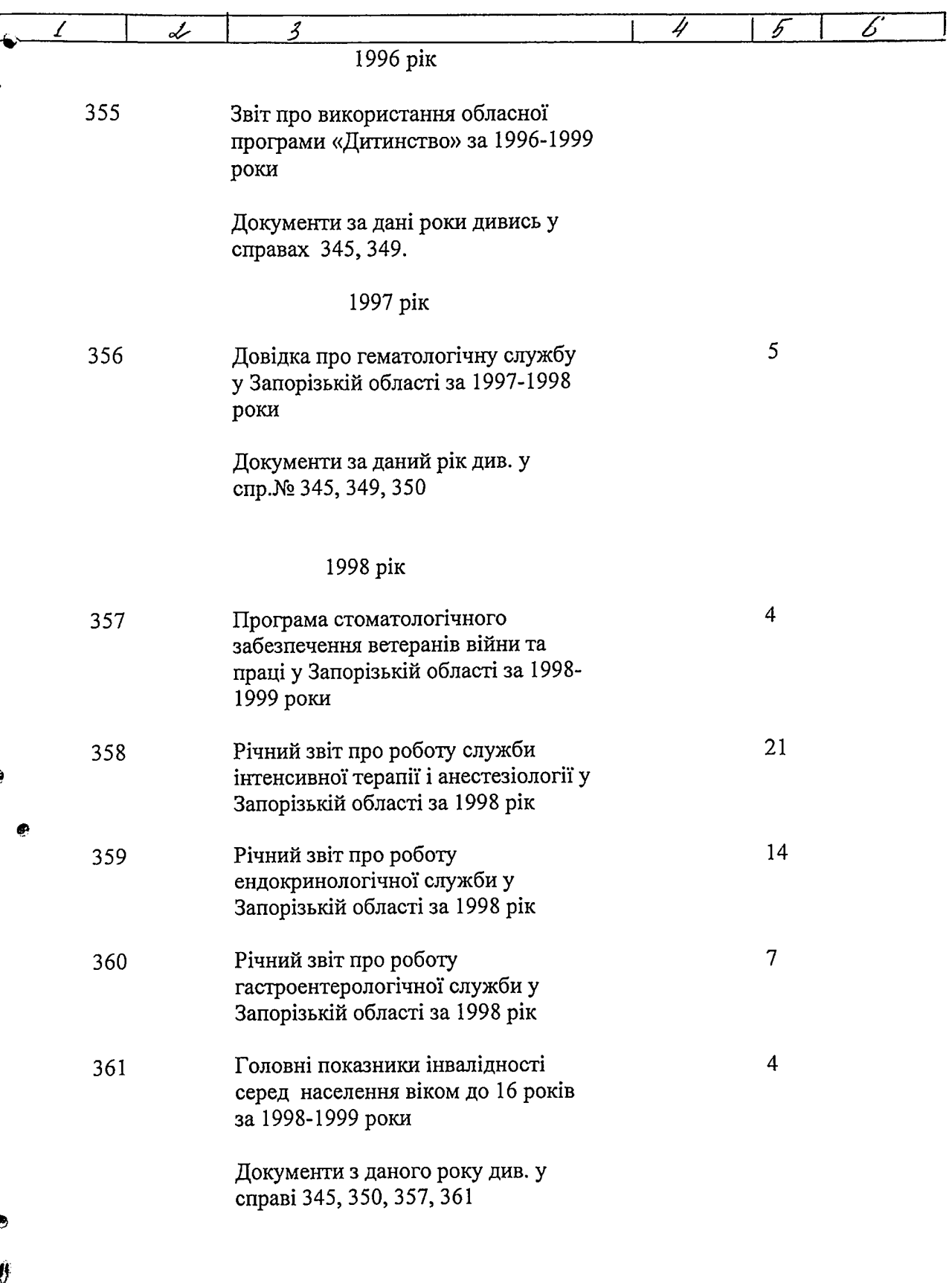

 $\ddot{\phantom{a}}$ 

 $34$ 

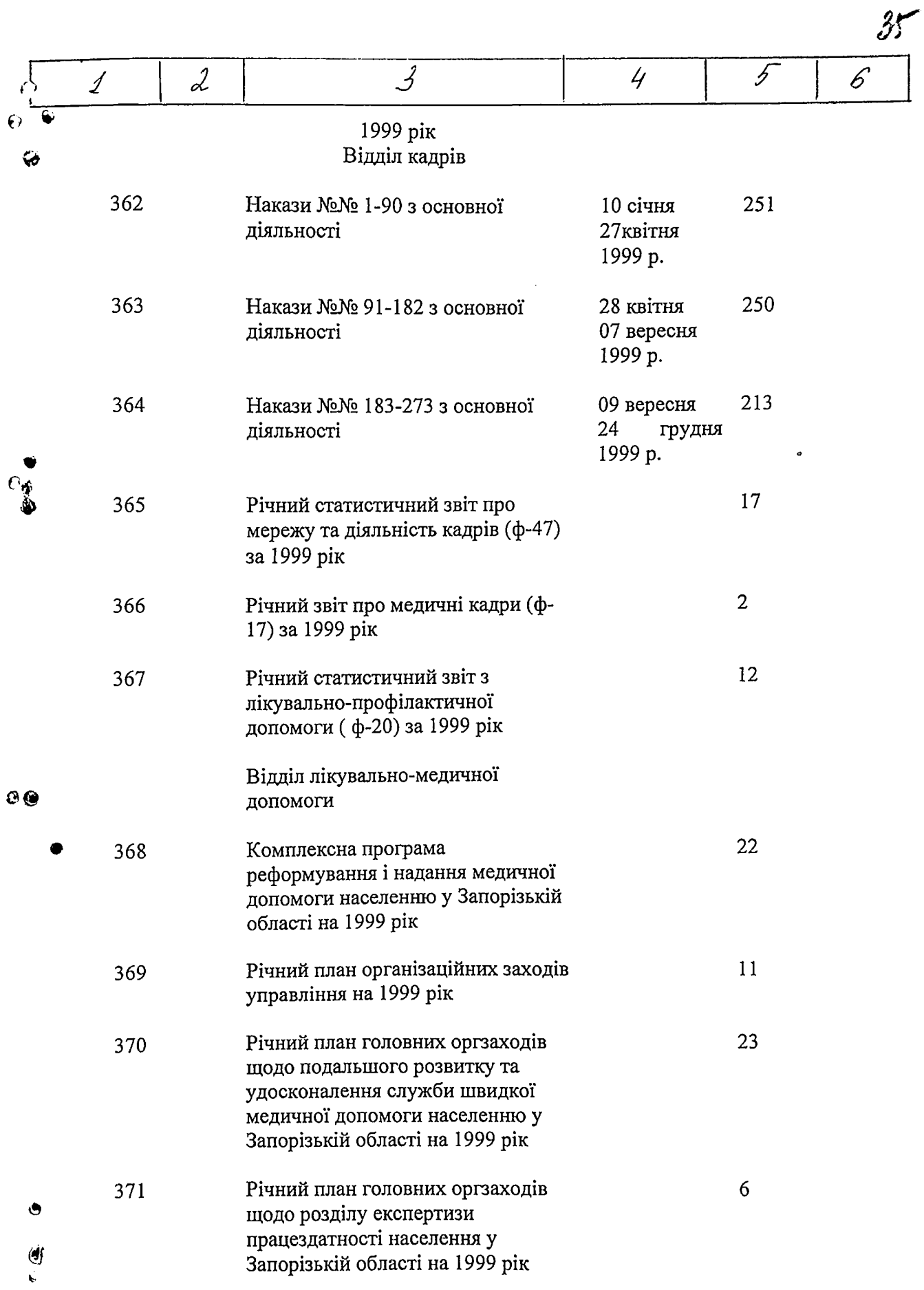

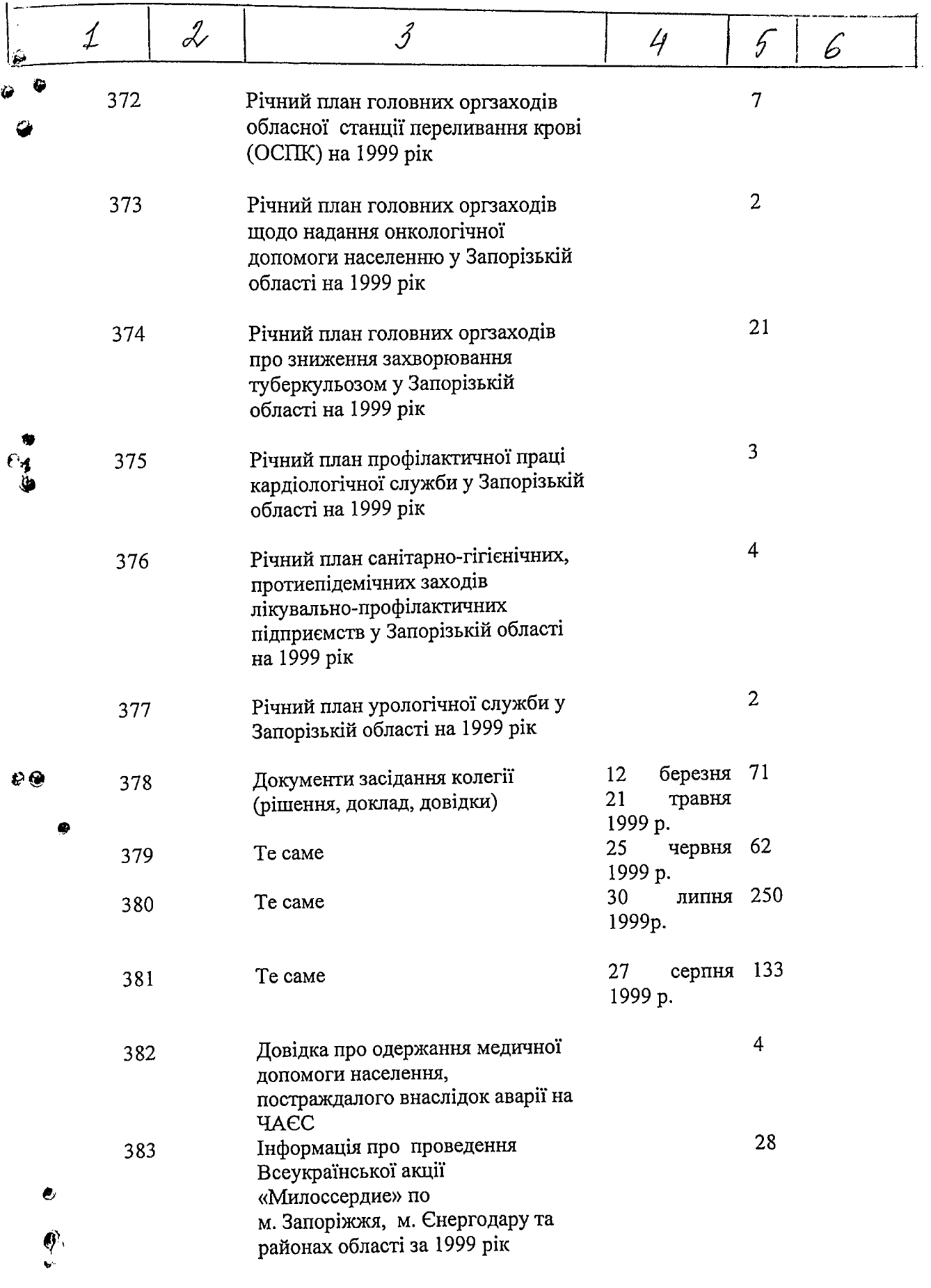

 $\mathcal{L}$ 

ے۔۔

 $36$ 

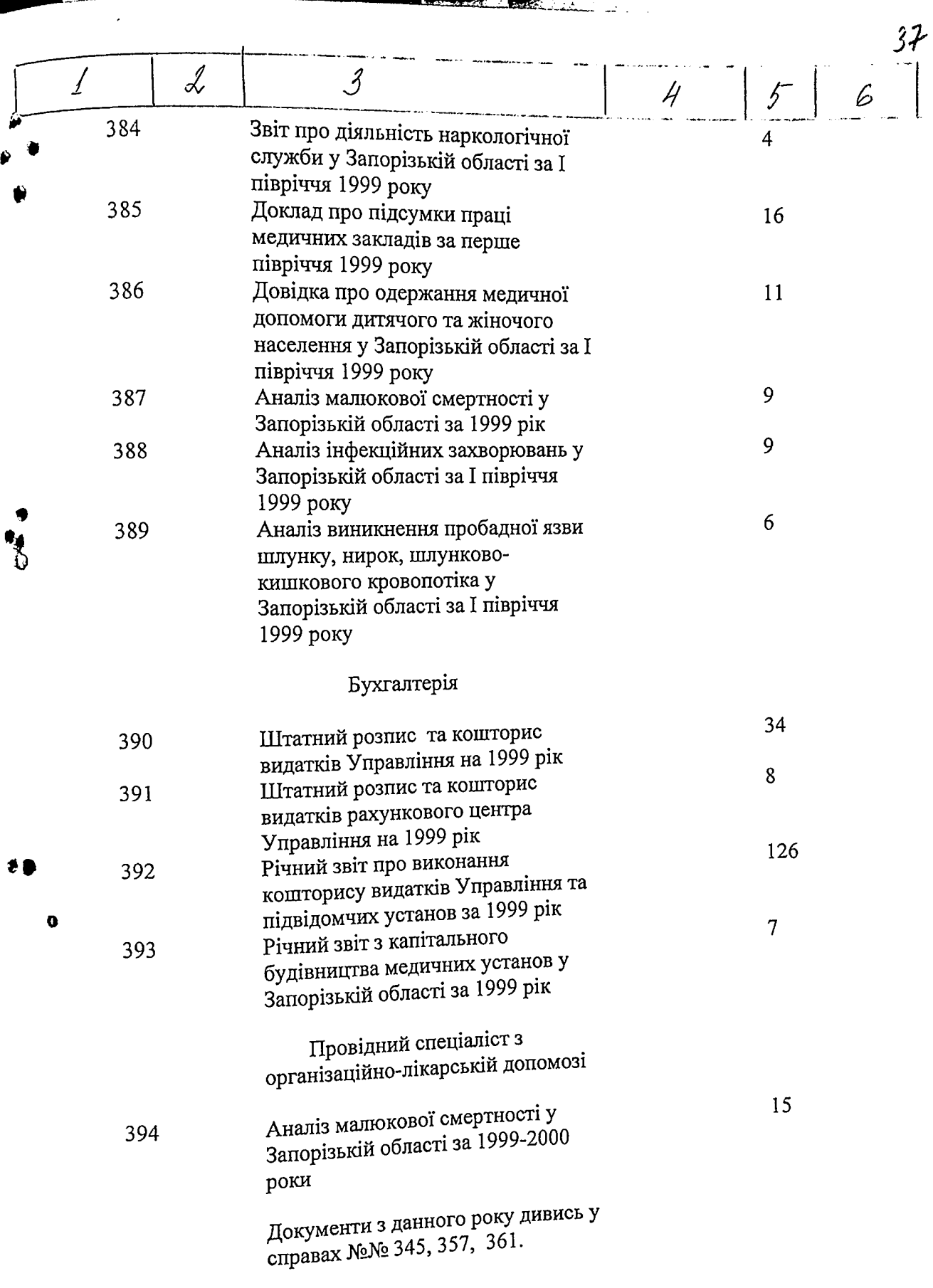

یک:⊭

Í

Á

i<br>Bandar

 $\mathbf{r}$ 

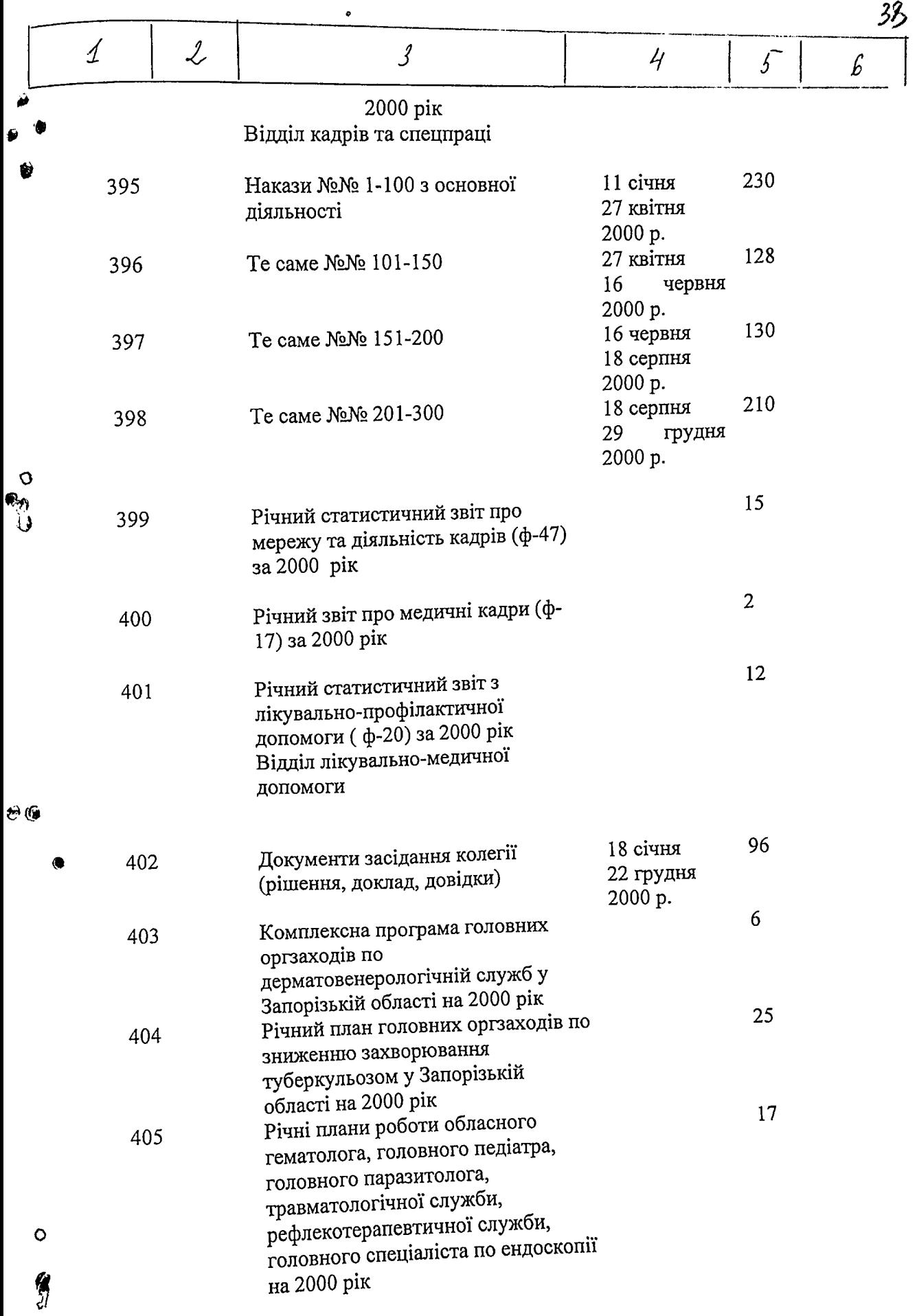

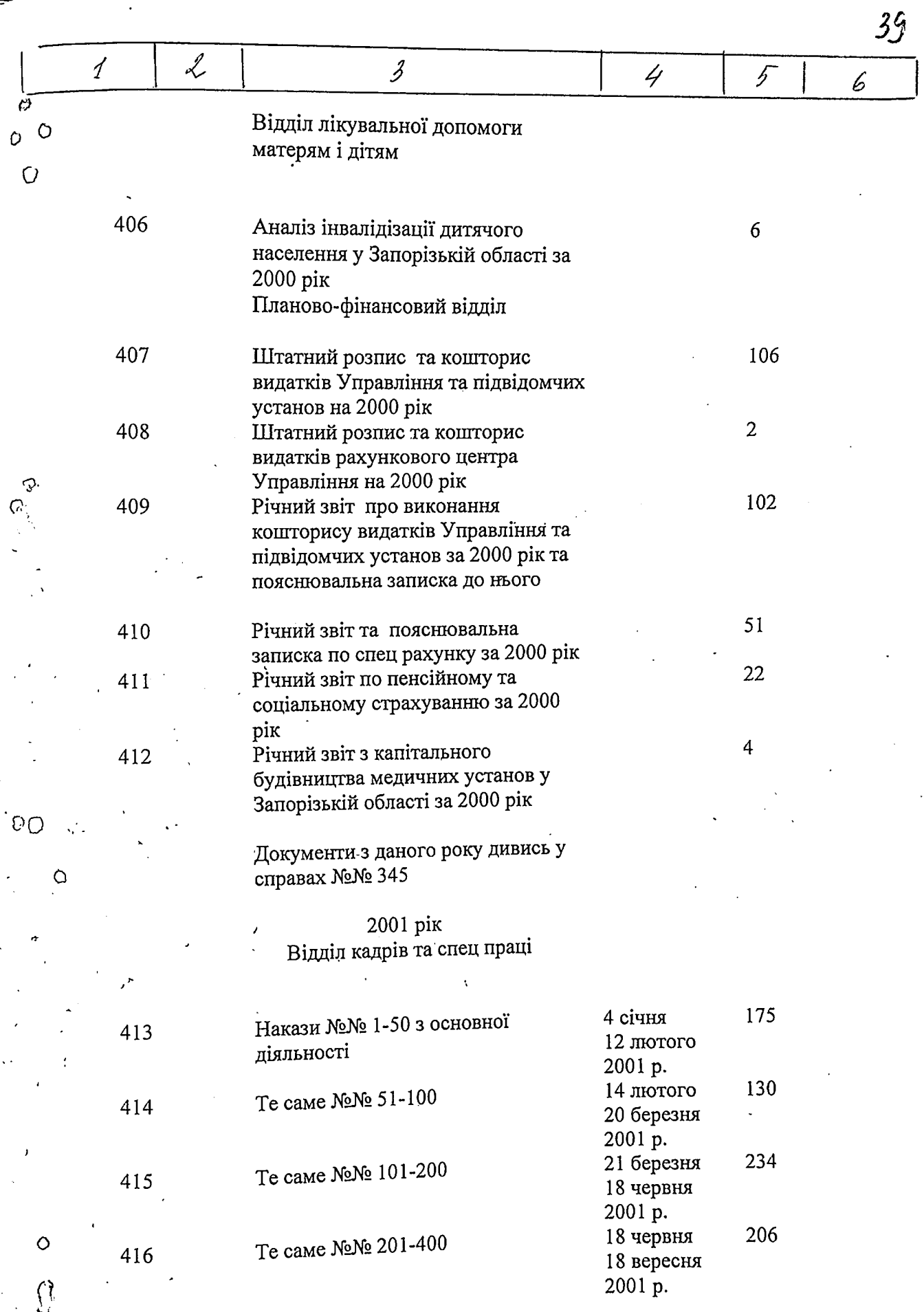

 $\ddot{\cdot}$ 

B gannou'i paggie oncees buecesso 69

B gannyrs oncees breezeres: 394<br>(mperema gebensems remoye) eg.xp.<br>c x 1 ns x 412, b ms ucene не сданы на 168 а 169 177 206, 237 271<br>272, 280, 281, 282, 290, 296, 298, 301,<br>302, 317, 318, 321, 337, 20дек  $\mathcal{Q}$  $\Sigma$ nog sumerou" un 168a, 295a, хранитель фондов stiles/ U.B. Trimagemue.  $27.057,2011.$ 

度住

Ď.

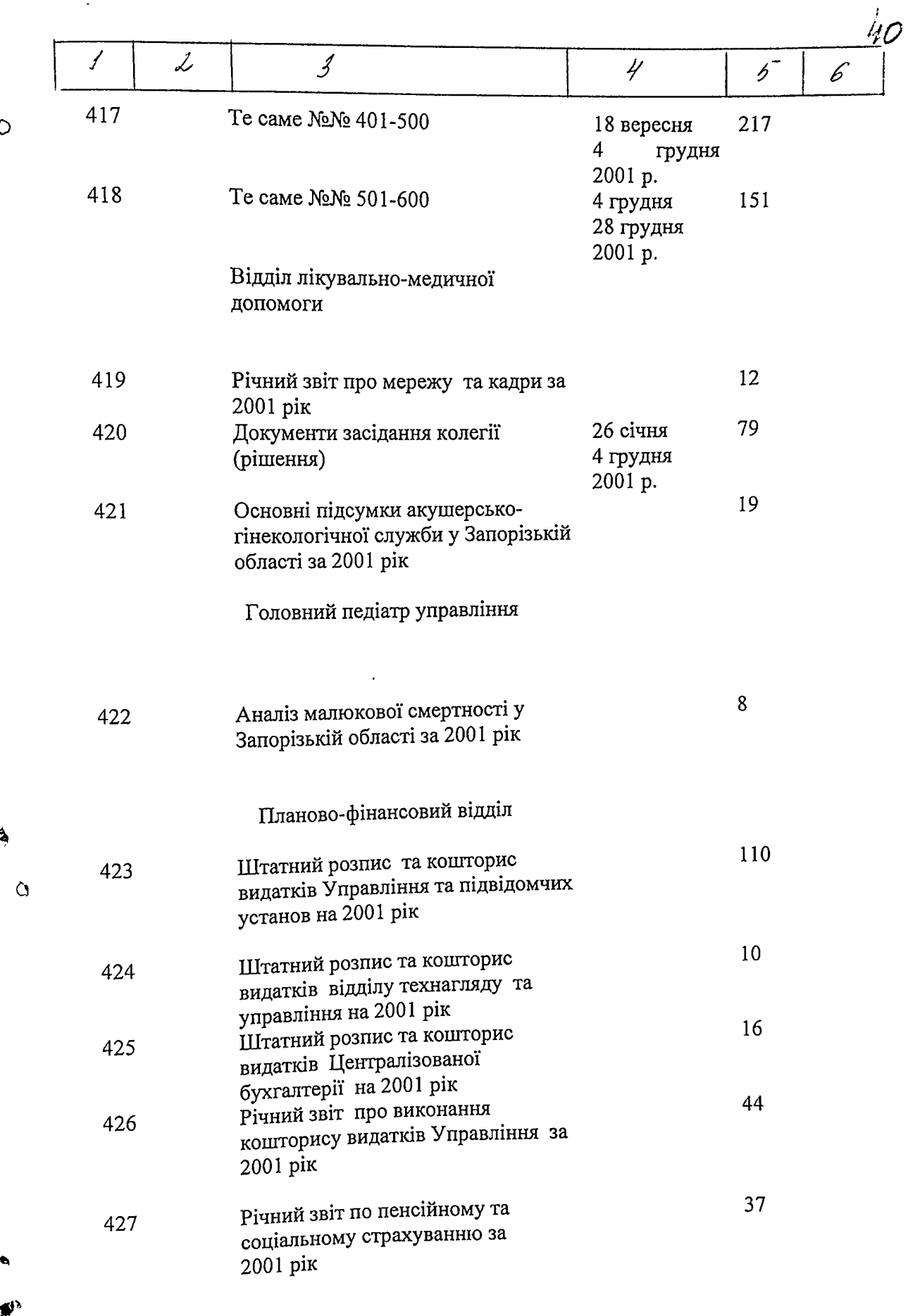

D

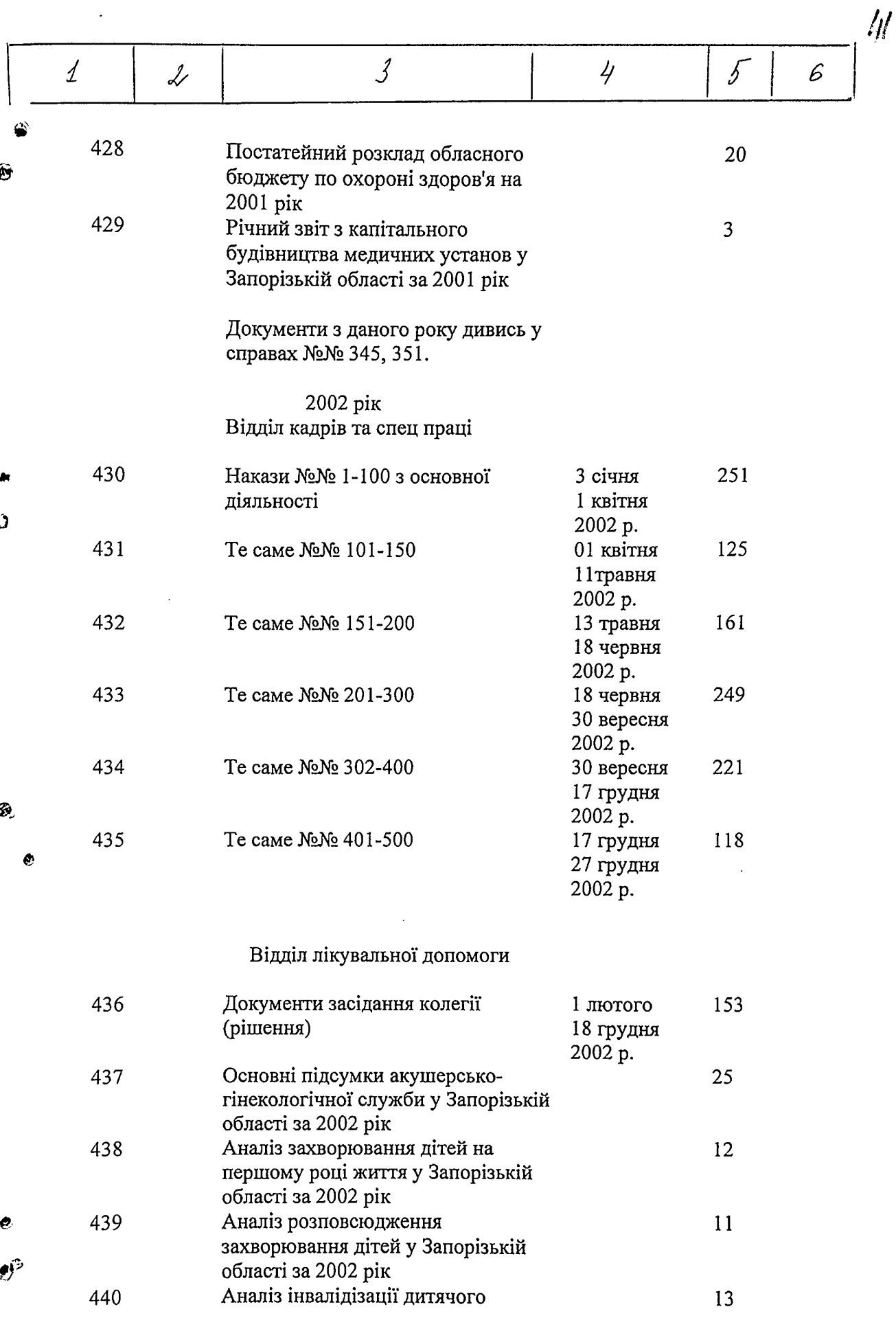

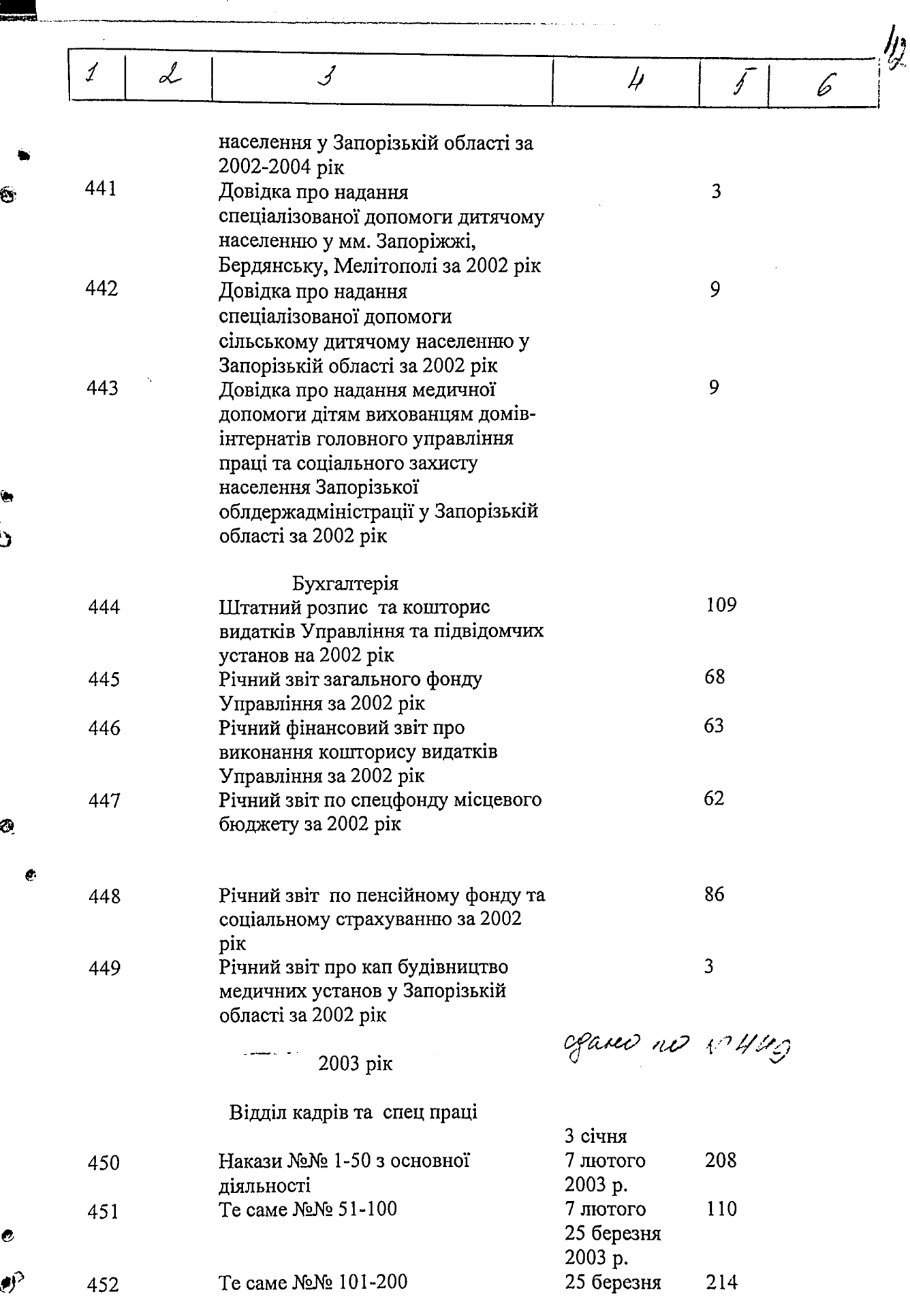

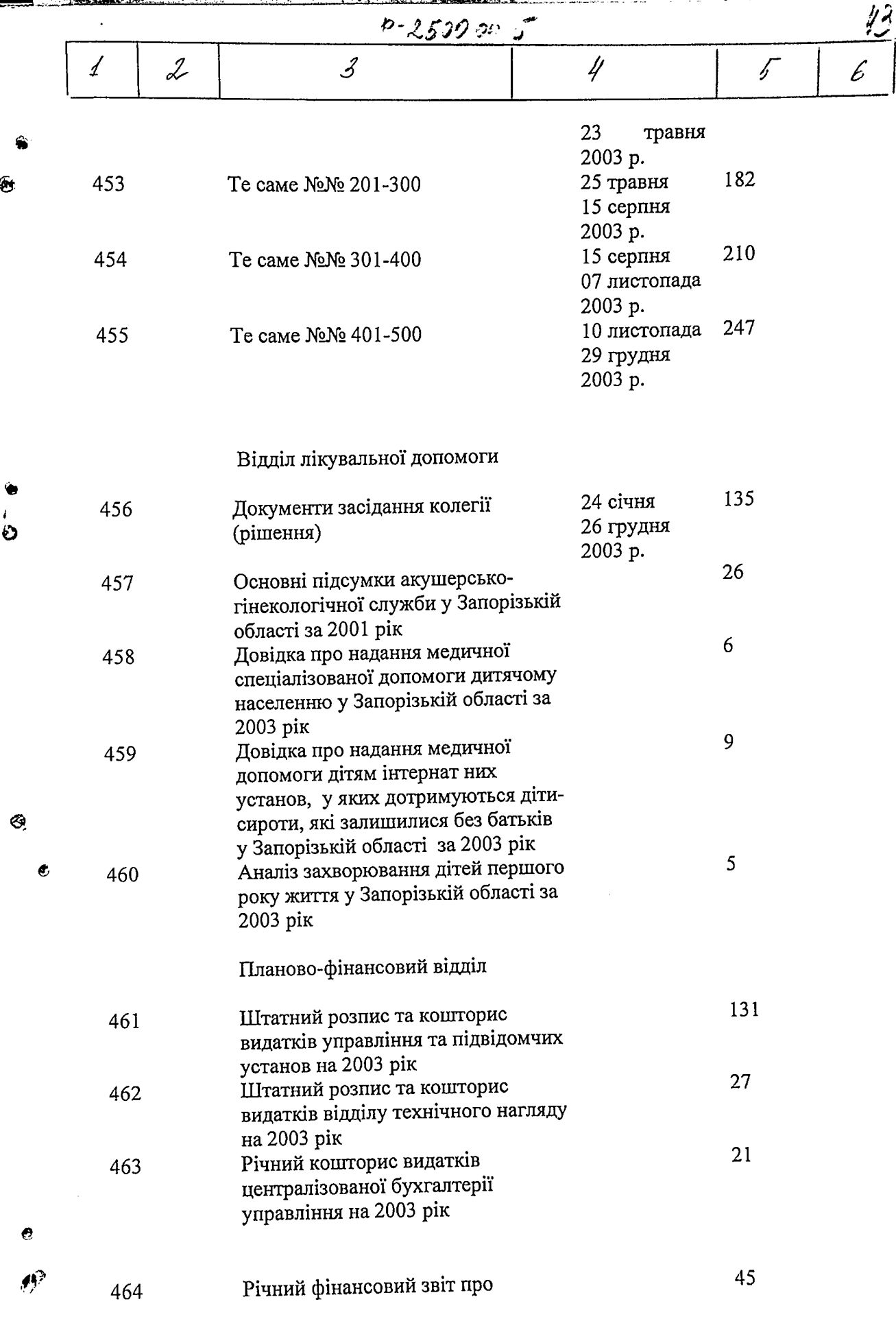

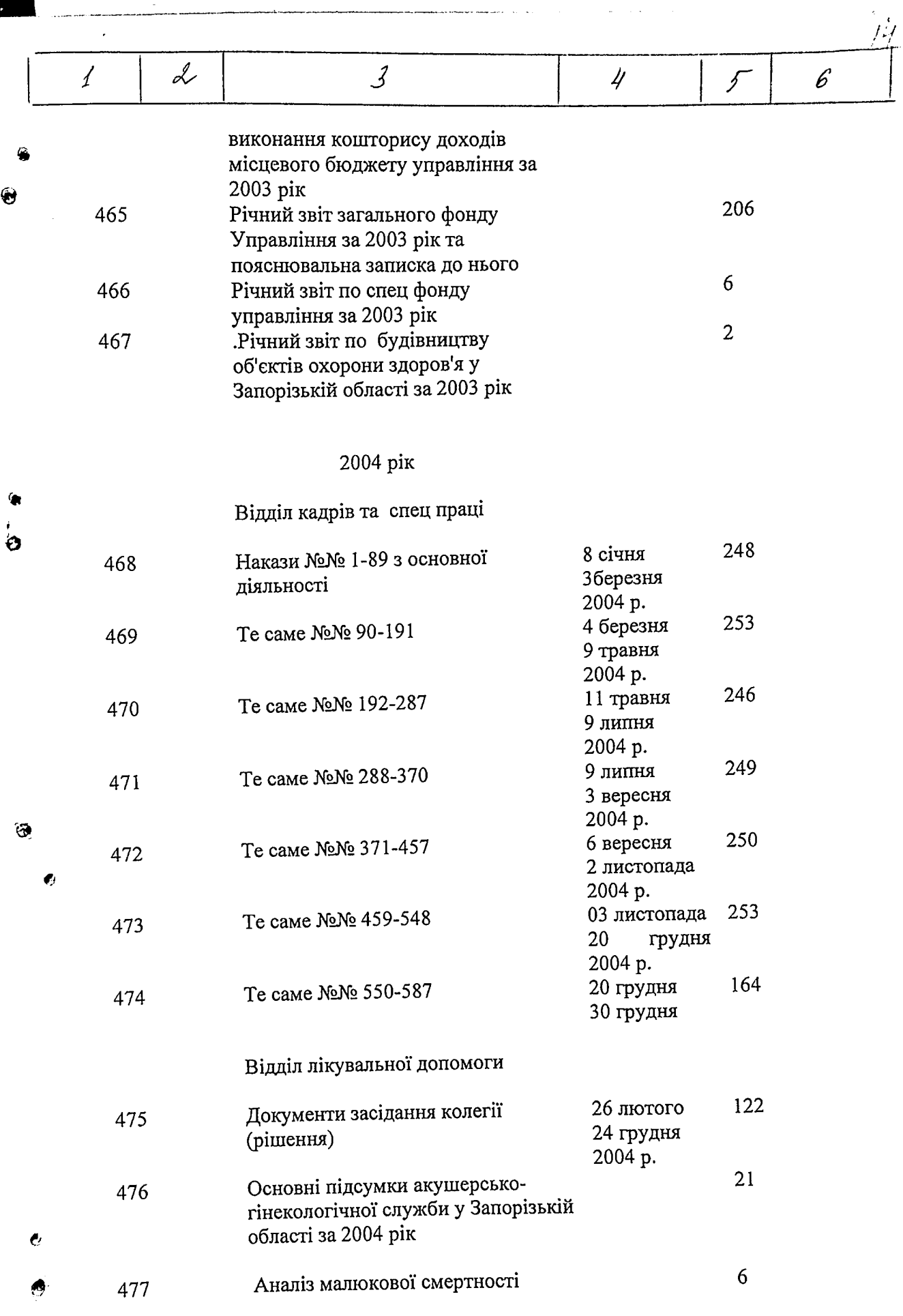

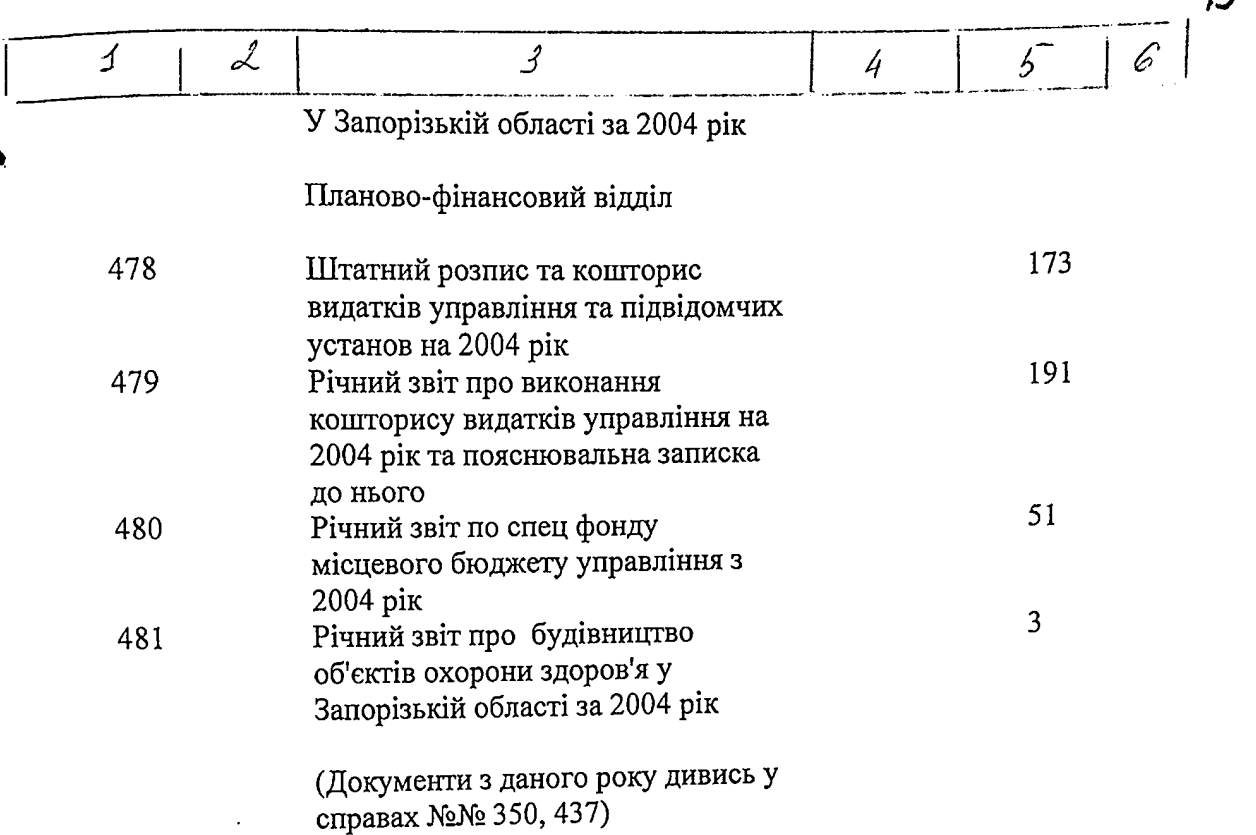

В цей розділ опису внесено 138 (сто тридцять кім) справ з № 344 по № 481 в тому числі: літерні номери: пропущені номери:

Опис склала: Архіваріус

Ø

-65

 $\mathcal{U}_q$ 1.20 pbn2 2007 p.

М.М.Андреева

СХВАЛЕНО Протокол засідання ЕК Управління охорони здоров'я<br>/⊘. *О* 6. 2007 № 1 **CXBAJIEHO** Протокол засідання ЕПК державного архіву Запорізької області $\frac{1}{2}$ 

B gauceyes onnes bacceurs 463 / reix pecidwerzgerer Thu / eg. 2p., CN P us N481,<br>6 Tout racte : aurefrance NN: 1680, 2950-2eg. 1/1 237, 271, 272, 280, 281, 282, 290, 296, 298, 301, 302, 317, 318, 321,  $337 - 20$  eg.  $4$ . Apxubuci i matempung T.W. 2.U. Kogopa M. 04. 2015

B.  $\Gamma$ V.

長い

 $\left\{ \cdot \right\}$ 

Департамент охорони здоров'я Запорізької обласної державної адміністрації

**ЗАТВЕРДЖУЮ** Директор Департаменту охорони здоров'я Запорізької обласної державної адміністрації  $\mathscr{B}_{\text{max}}$  в. І. Клименко cobucture 2016 p.

Фонд № 2500

## ОПИС № 1 (продовження) справ постійного зберігання за 2001, 2003, 2004, 2005 - 2014 роки

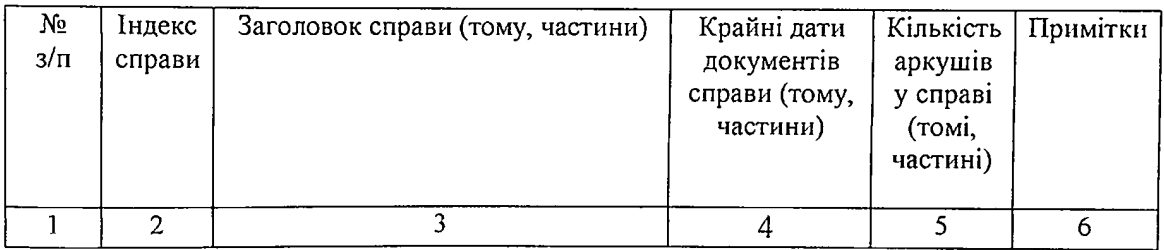

2001 рік

## Відділ кадрів та спец праці

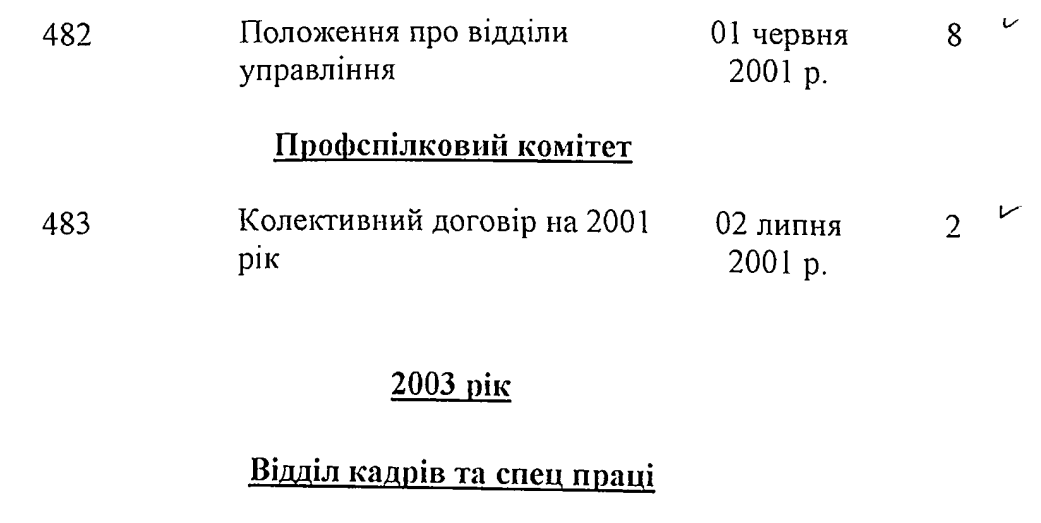

484 Звіт про роботу із зверненнями громадян за 2003 рік

 $\overline{Q}$ سمأ

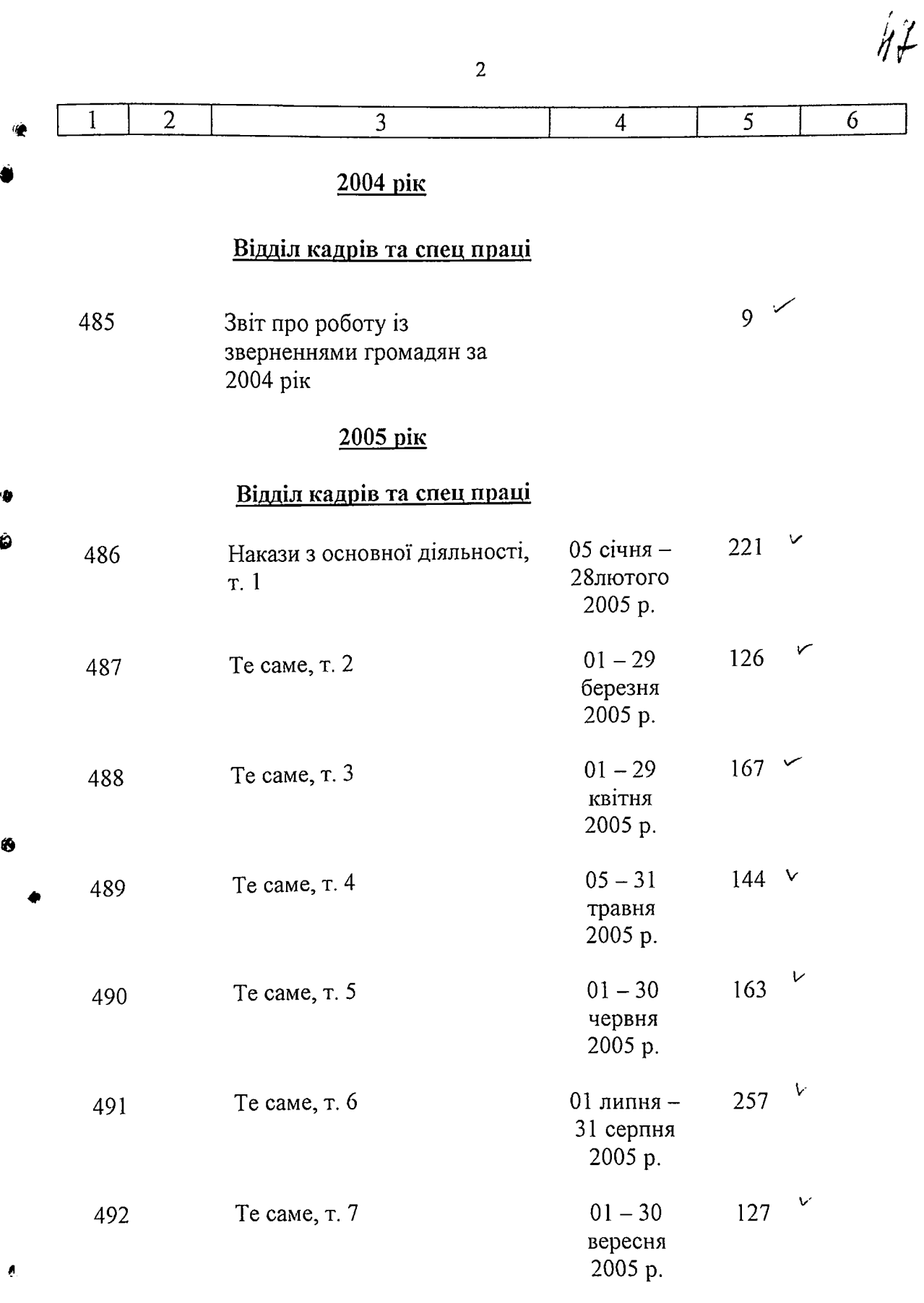

 $\bullet$ 

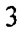

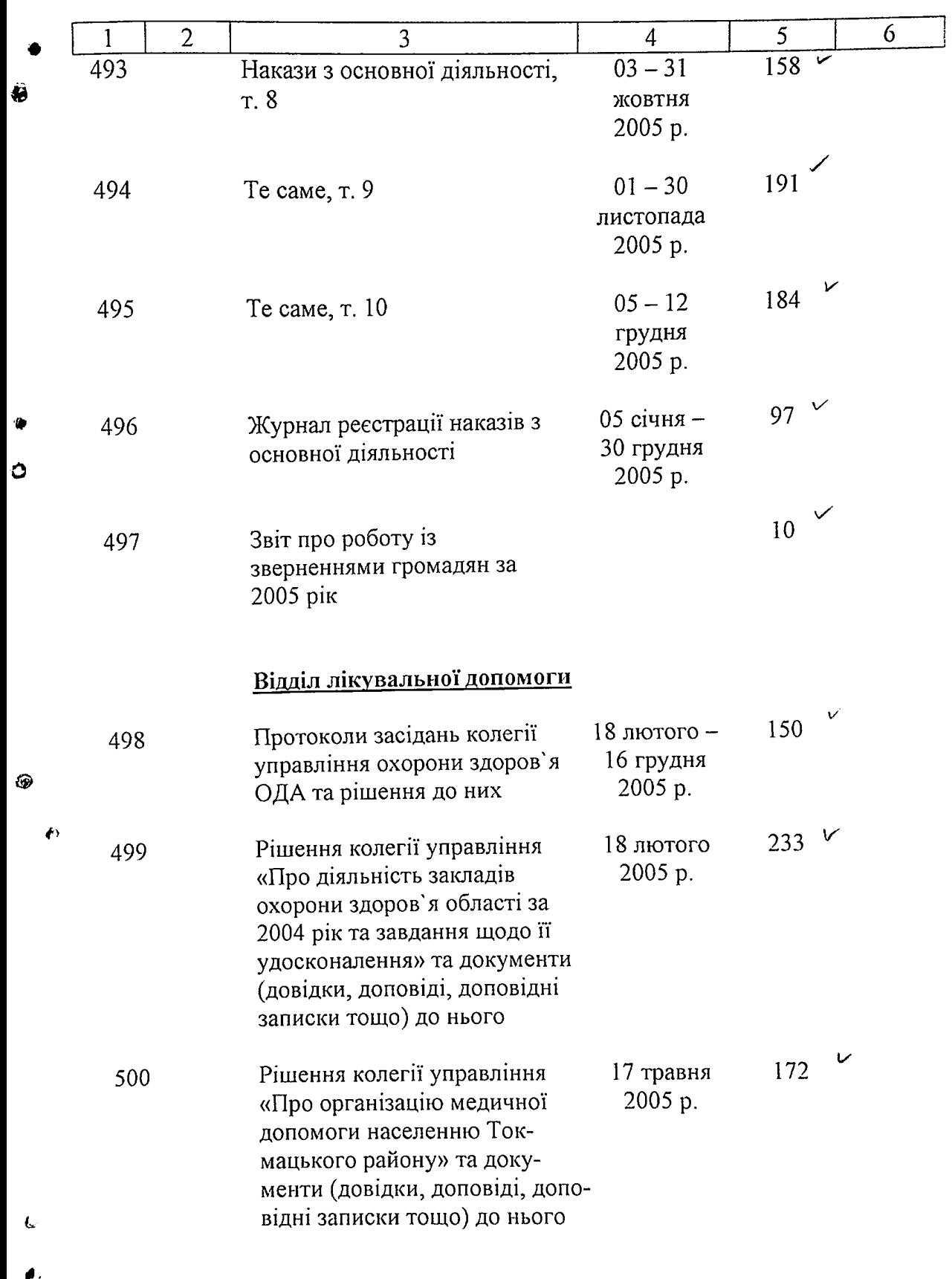

 $H \hat{J}$ 

 $\sim$ 

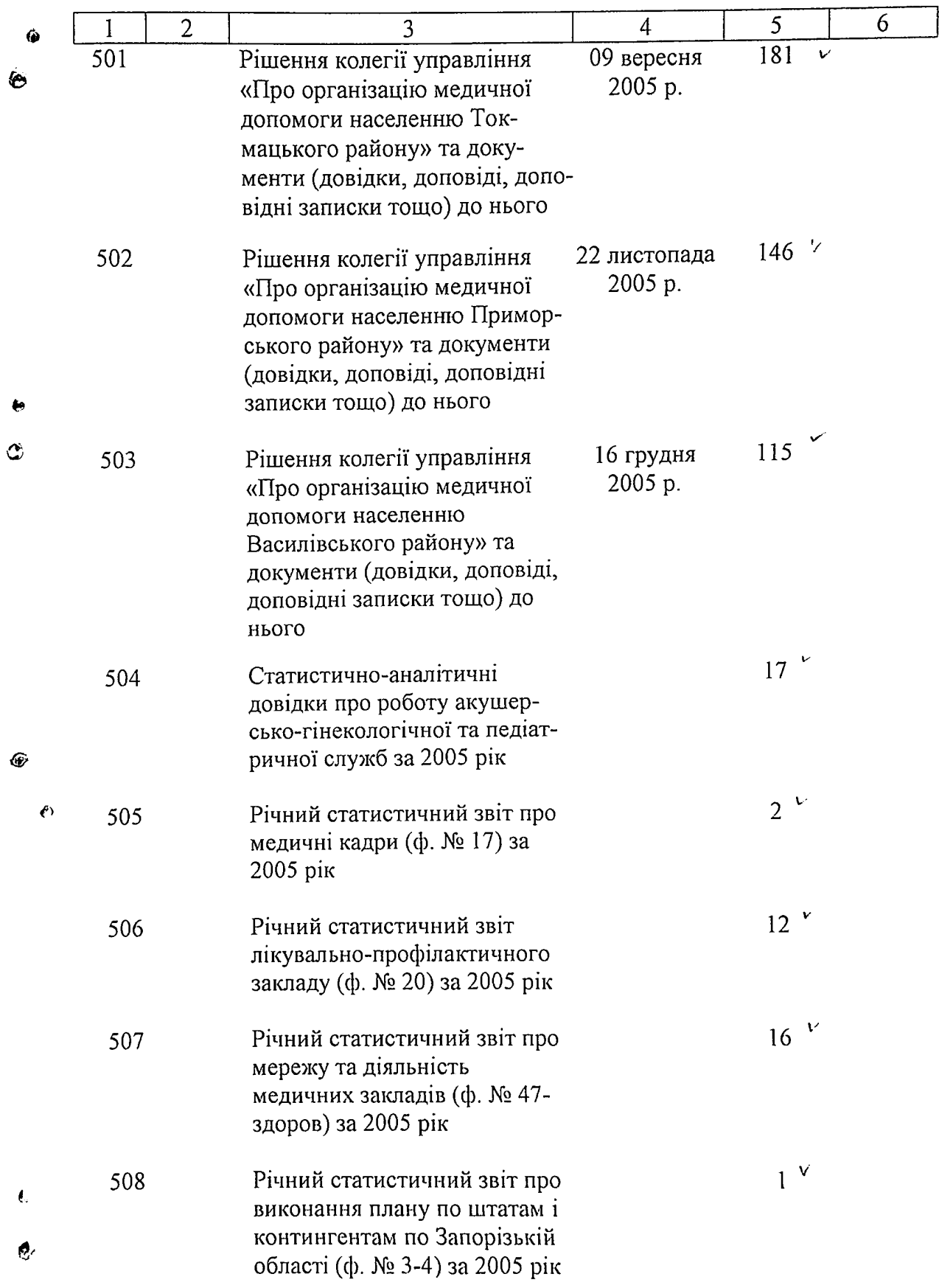

 $\overline{4}$ 

2007.210

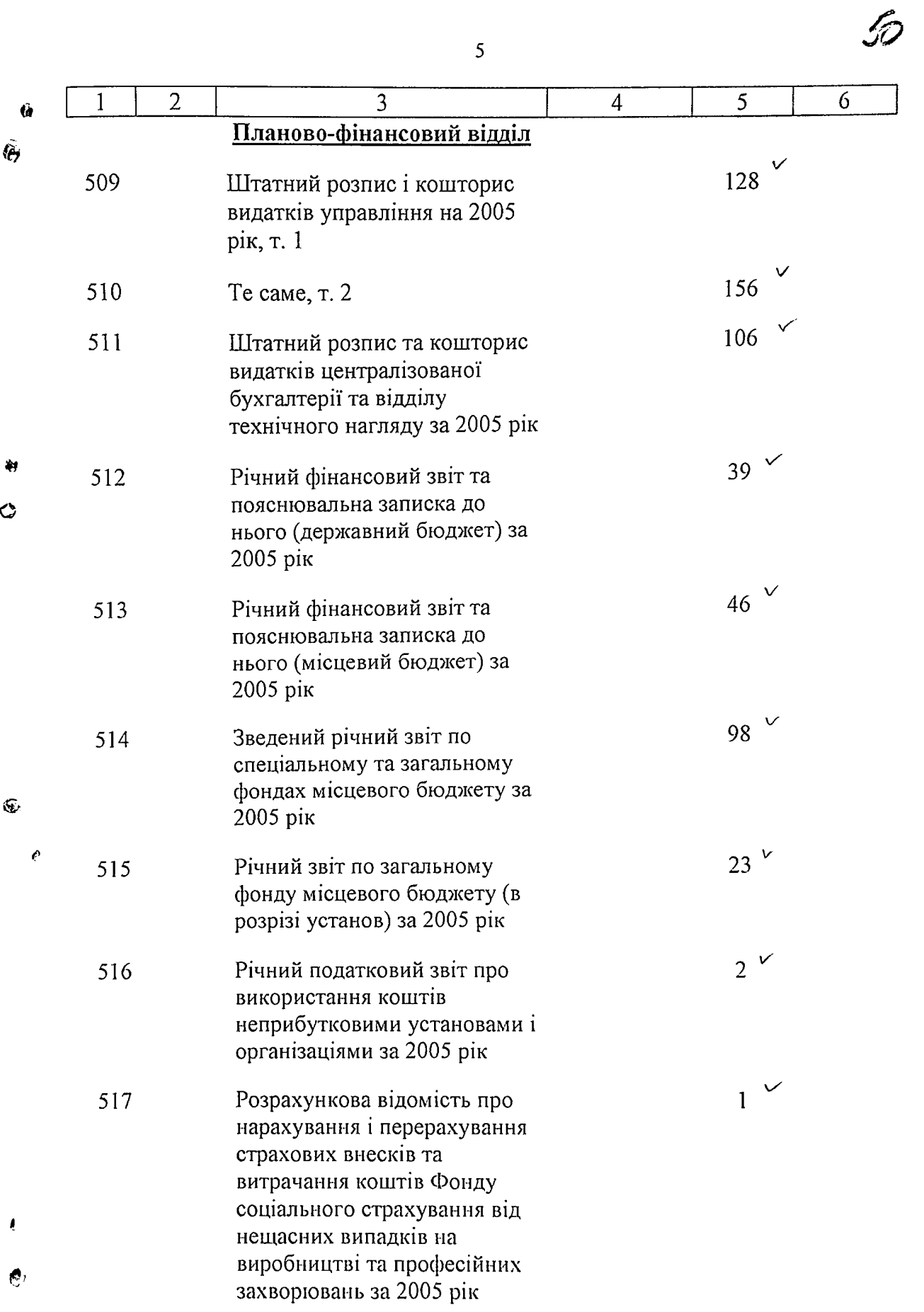

 $\epsilon$  .  $\sim$ 

 $\overline{\mathbf{5}}$ 

**Thursday** 

 $\mathcal{J}$ 

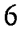

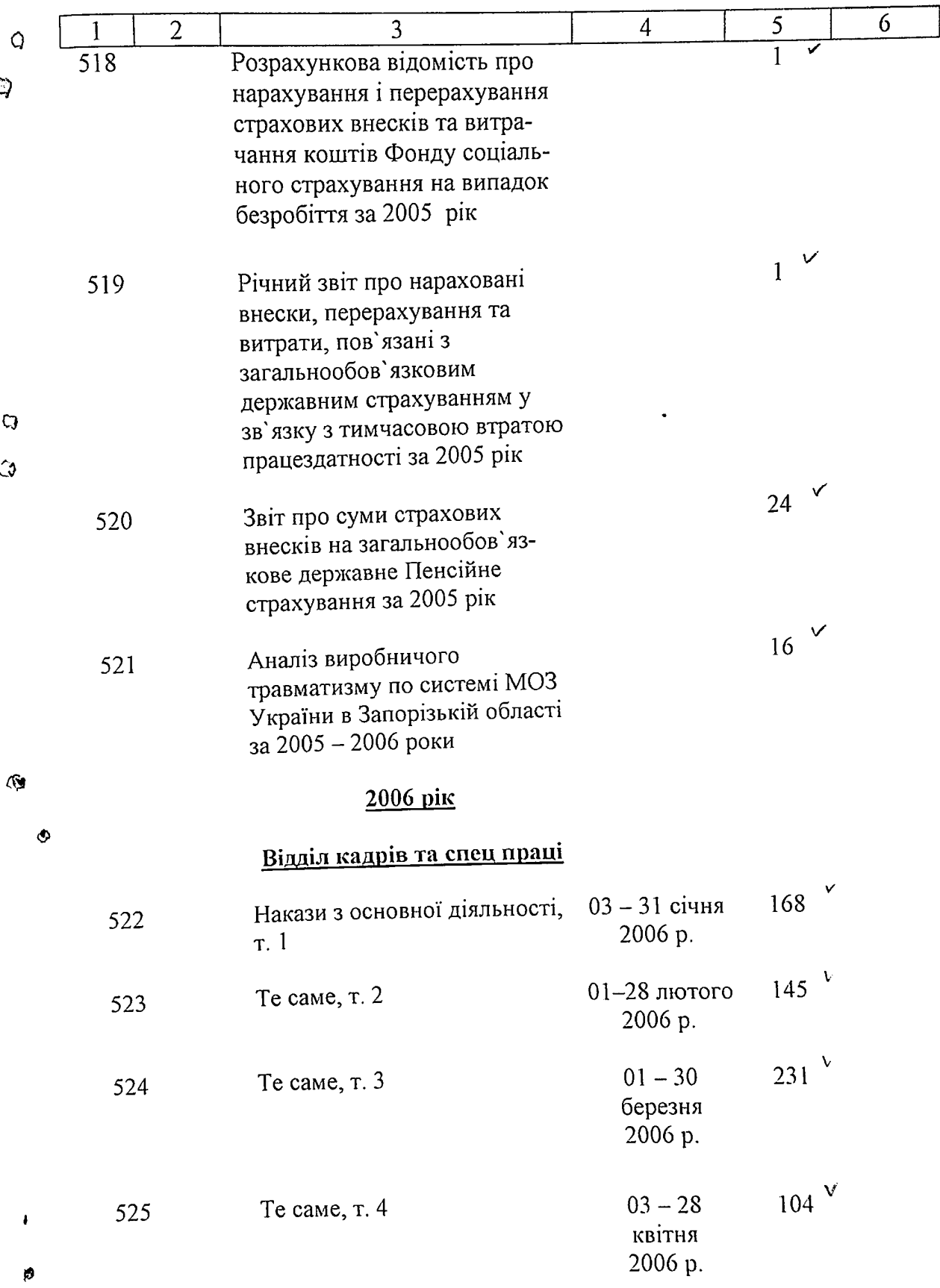

 $\mathcal{O}(\mathcal{A})$  and  $\mathcal{O}(\mathcal{A})$  and  $\mathcal{O}(\mathcal{A})$ 

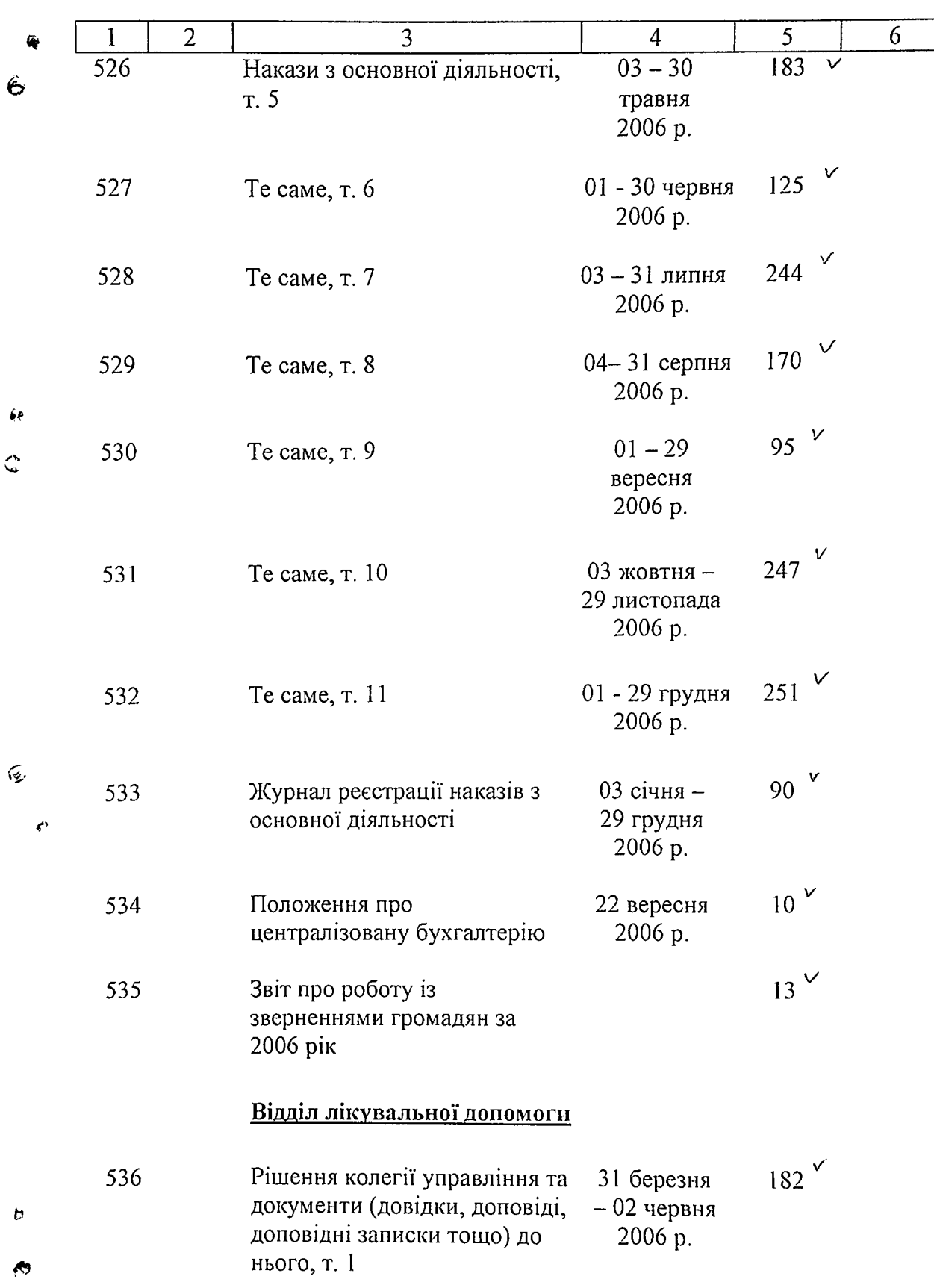

الحاجي الساعين ويرادى الشككممس

 $\overline{7}$ 

حدادا التعملة

كمعتف

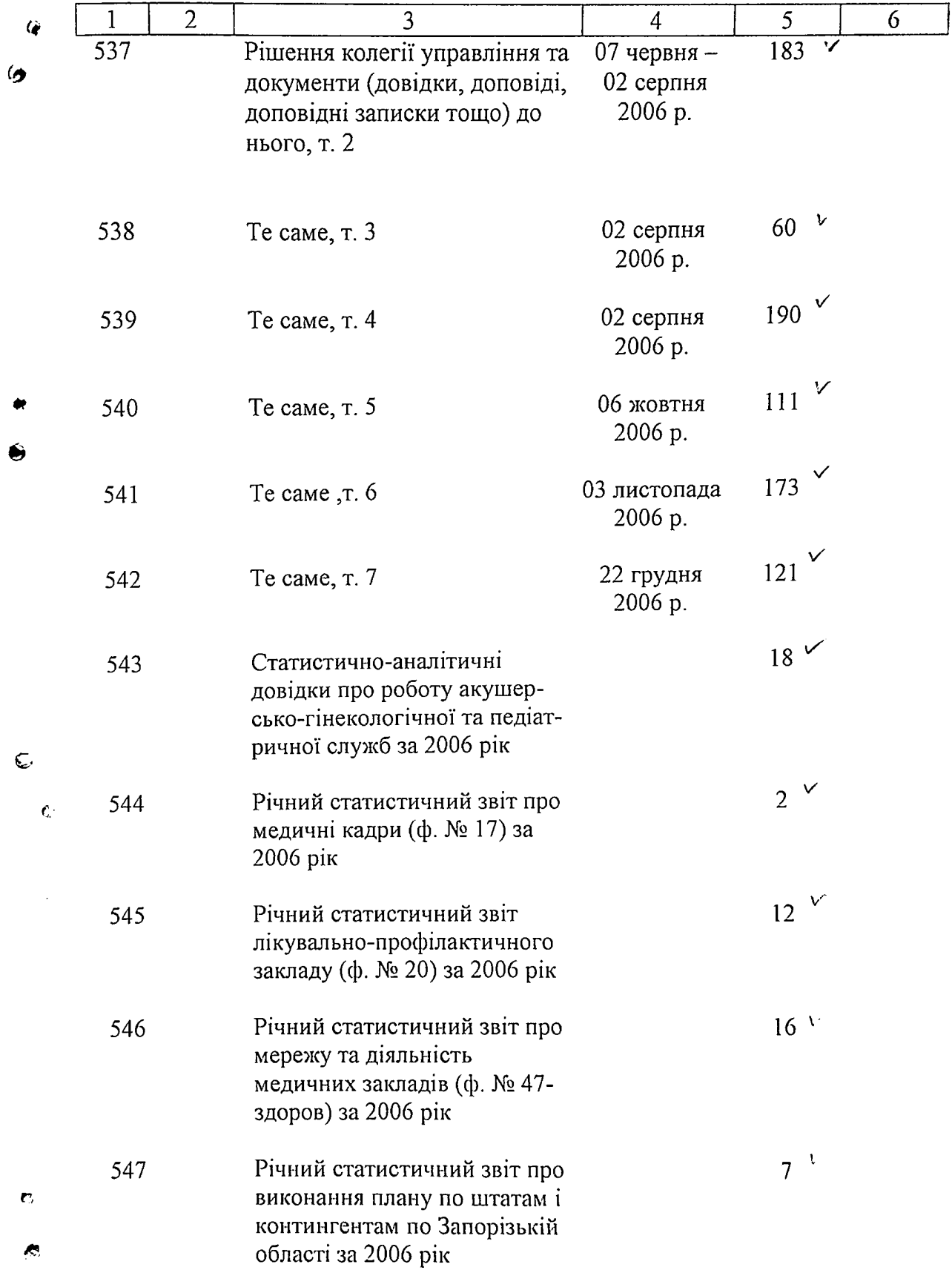

 $\overline{8}$ 

affarettua Philippine alaman muuan yaan jaanud 1999 (n. 1999)

de agressivamente

 $\sqrt{3}$ 

54

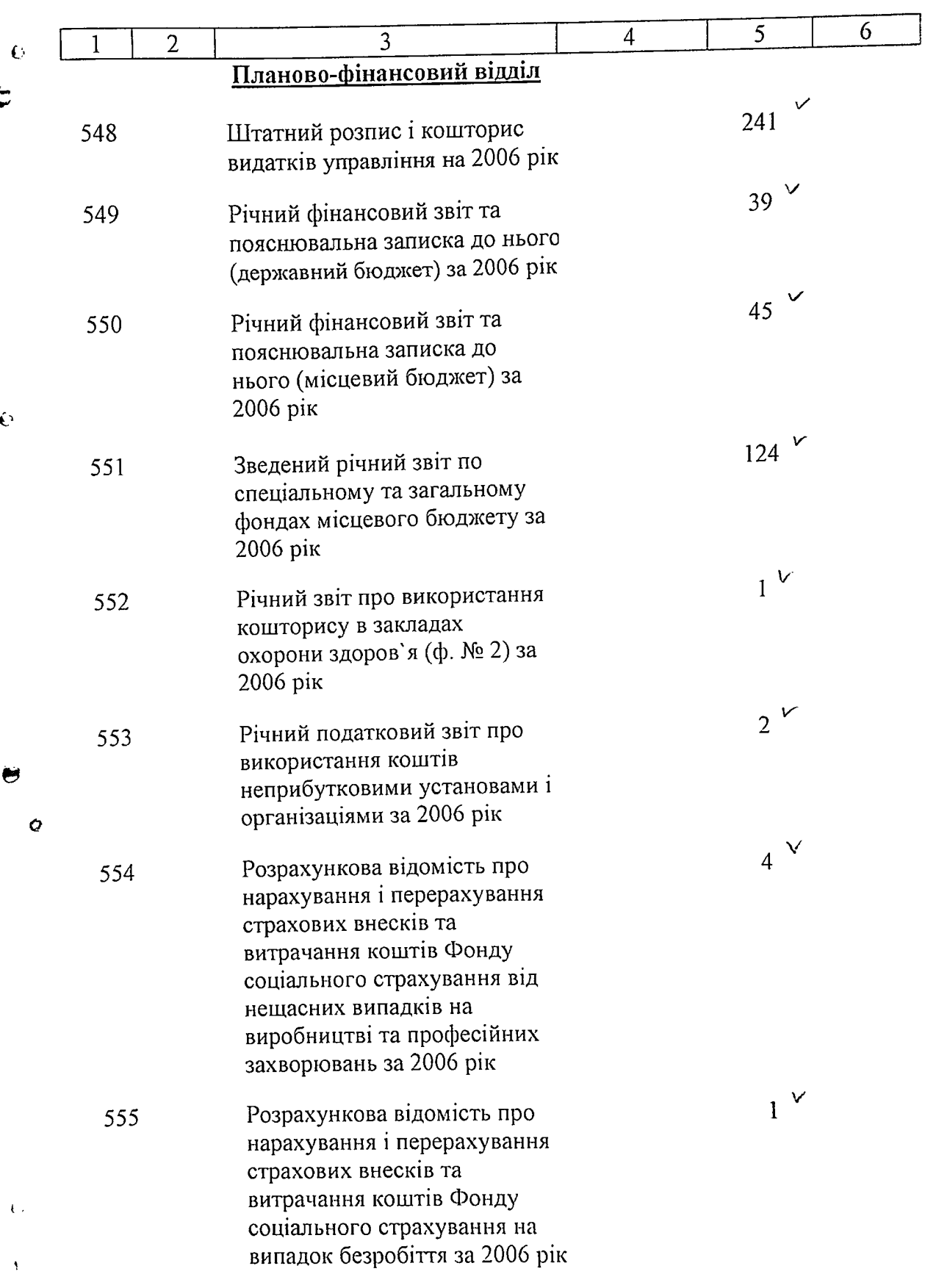

Í

 $\overline{9}$ 

**Contract** 

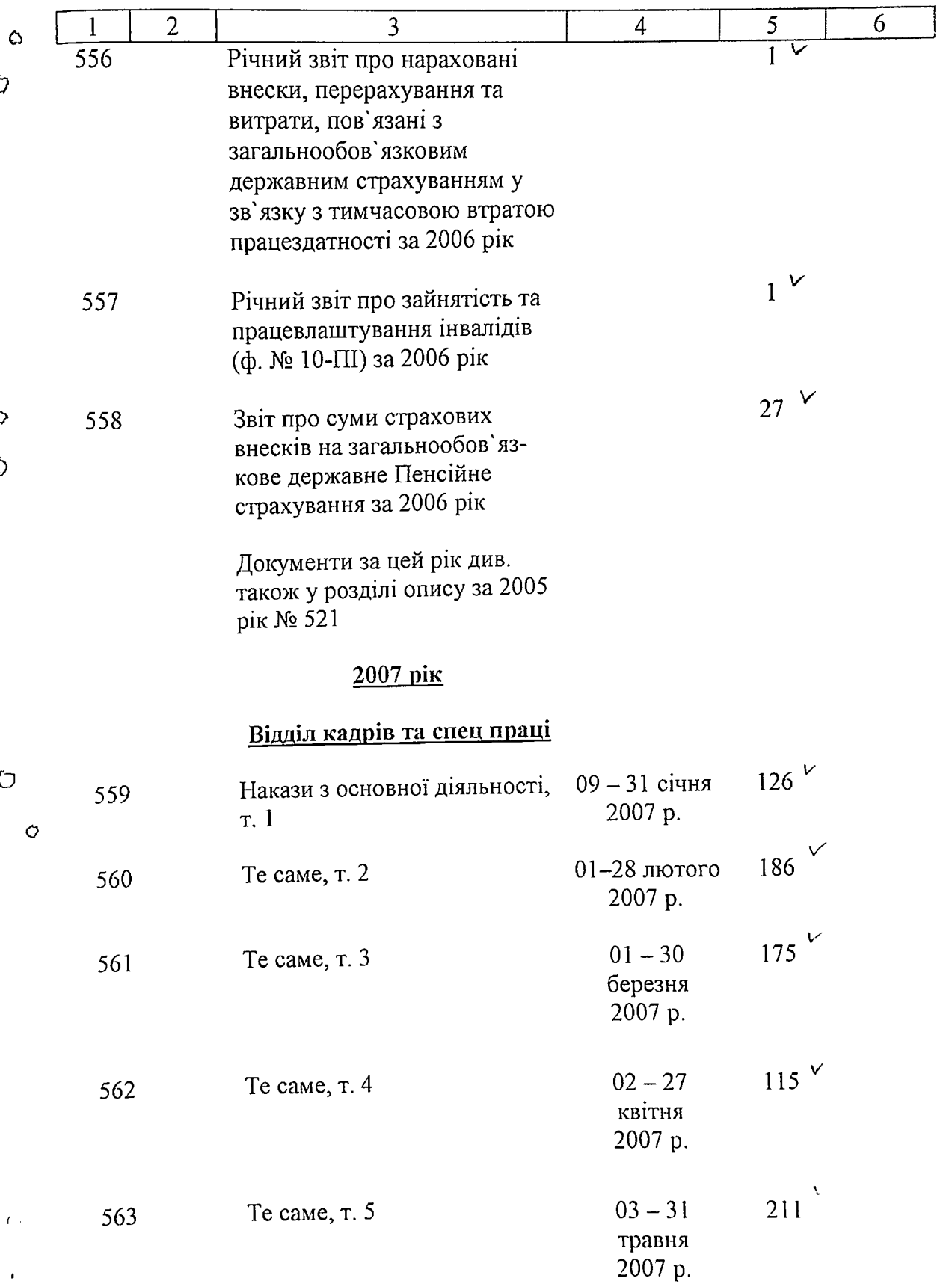

inn.

 $55 -$ 

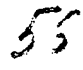

 $\overline{6}$ 

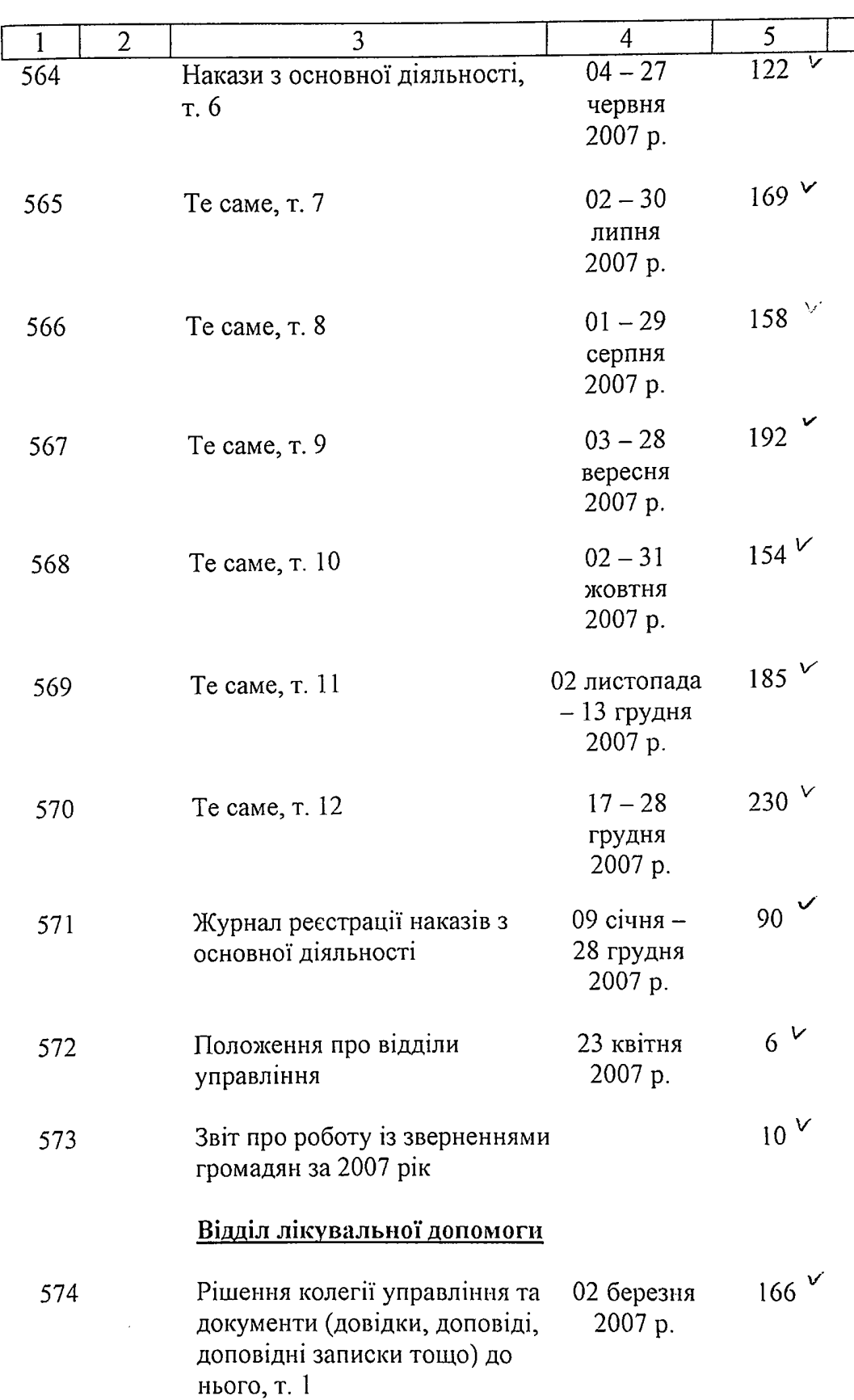

 $\cdots$ 

a a se a ant

 $\hat{\mathbf{r}}$ 

errance.<br>S

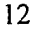

المناور والمحامل والمحافظ والمعمليات والتفيقيقي فتقاطعت كند

التنبيب

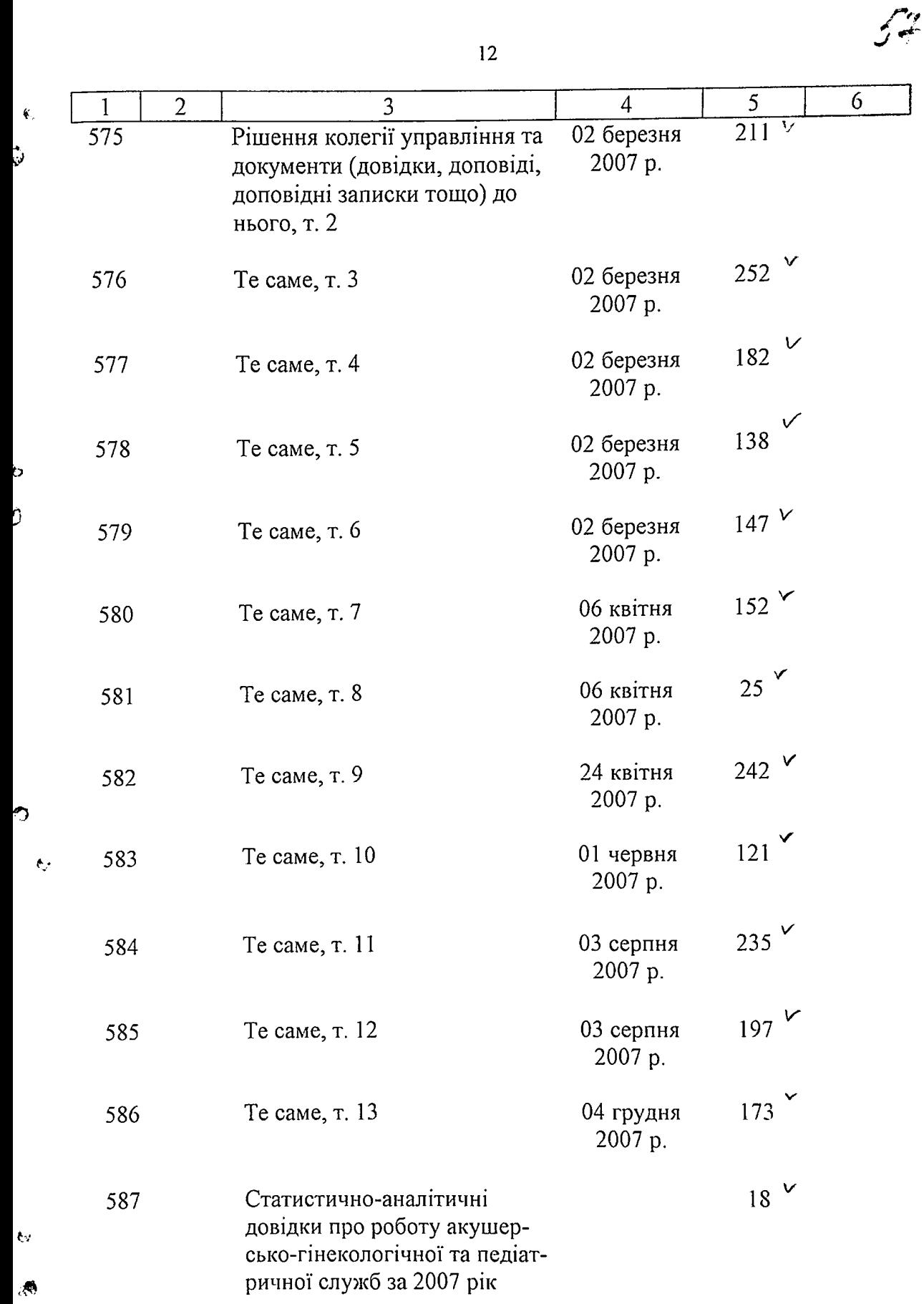

 $58$ 

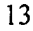

alla province and the second second second second second second second second second second second second second

و المعلوم المعارف المعارف المعارف المعارف المعارف المعارف المعارف المعارف المعارف المعارف المعارف ال

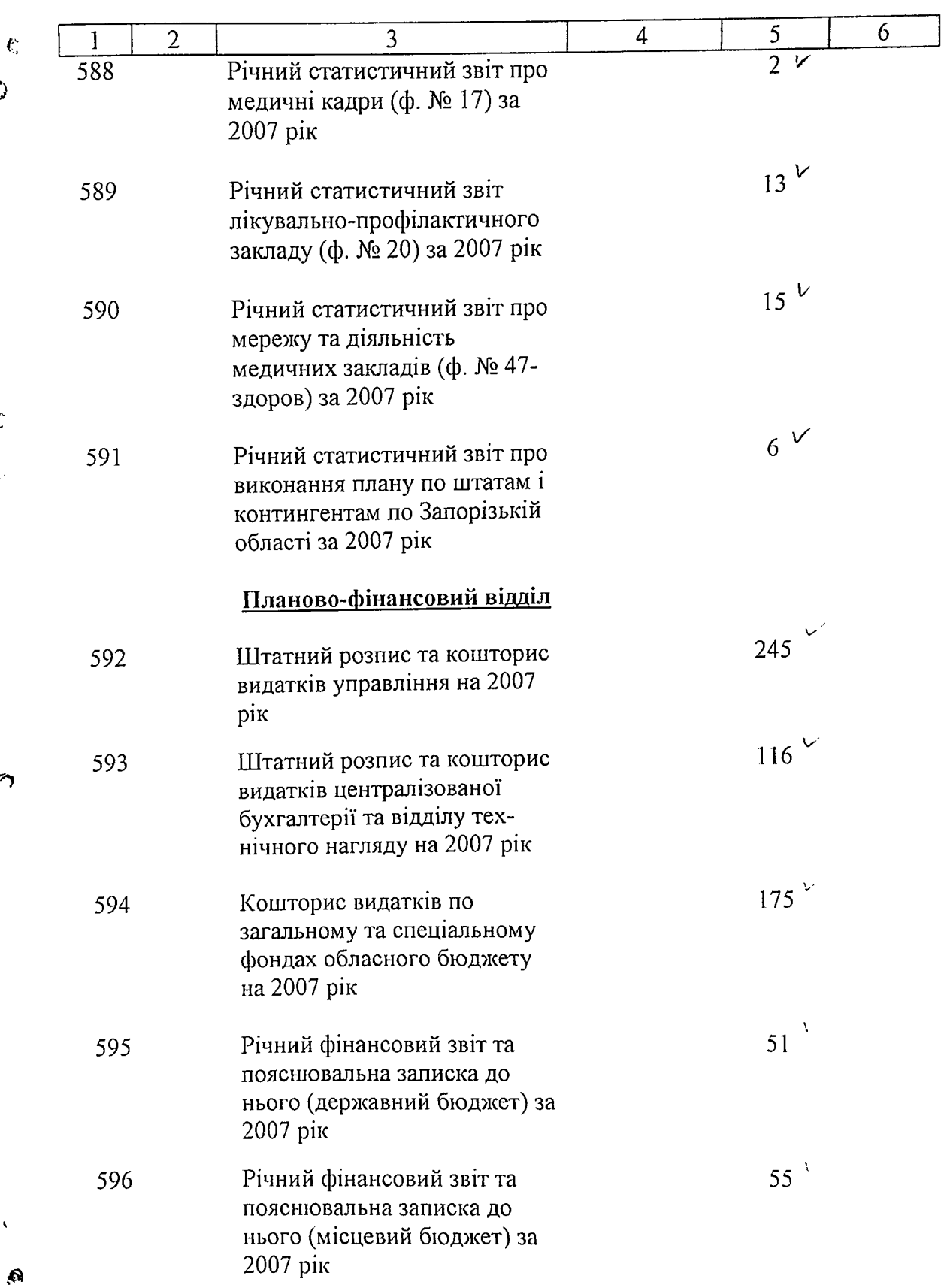

وتنابعه

 $\ddot{\text{c}}$ 

D.

Ç.

Ç

نی

 $\hat{\mathbf{v}}$  :

 $14$ 

 $\gamma$  ,  $\gamma$ 

53

للمتاريب البارير مالياتهم

 $\mathbb{R}^2$ 

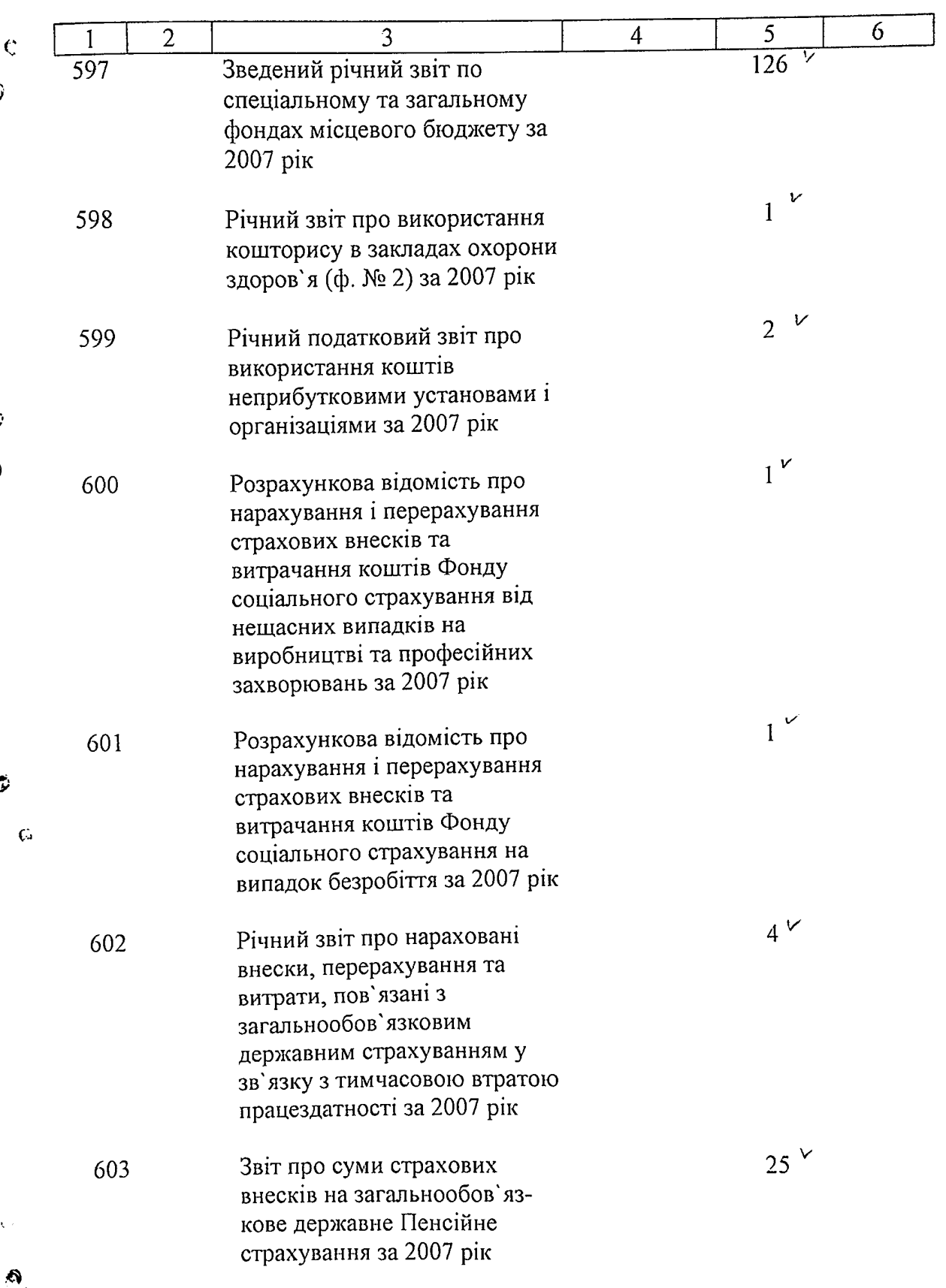

 $5\overline{2}$  $\overline{6}$  $\overline{5}$ 

 $\overline{4}$ 

 $15$ 

 $\overline{3}$ 

an a chuid a<del>n ann a</del> a chuid anns an air

 $\overline{2}$ 

 $\overline{1}$ 

<u>......</u>

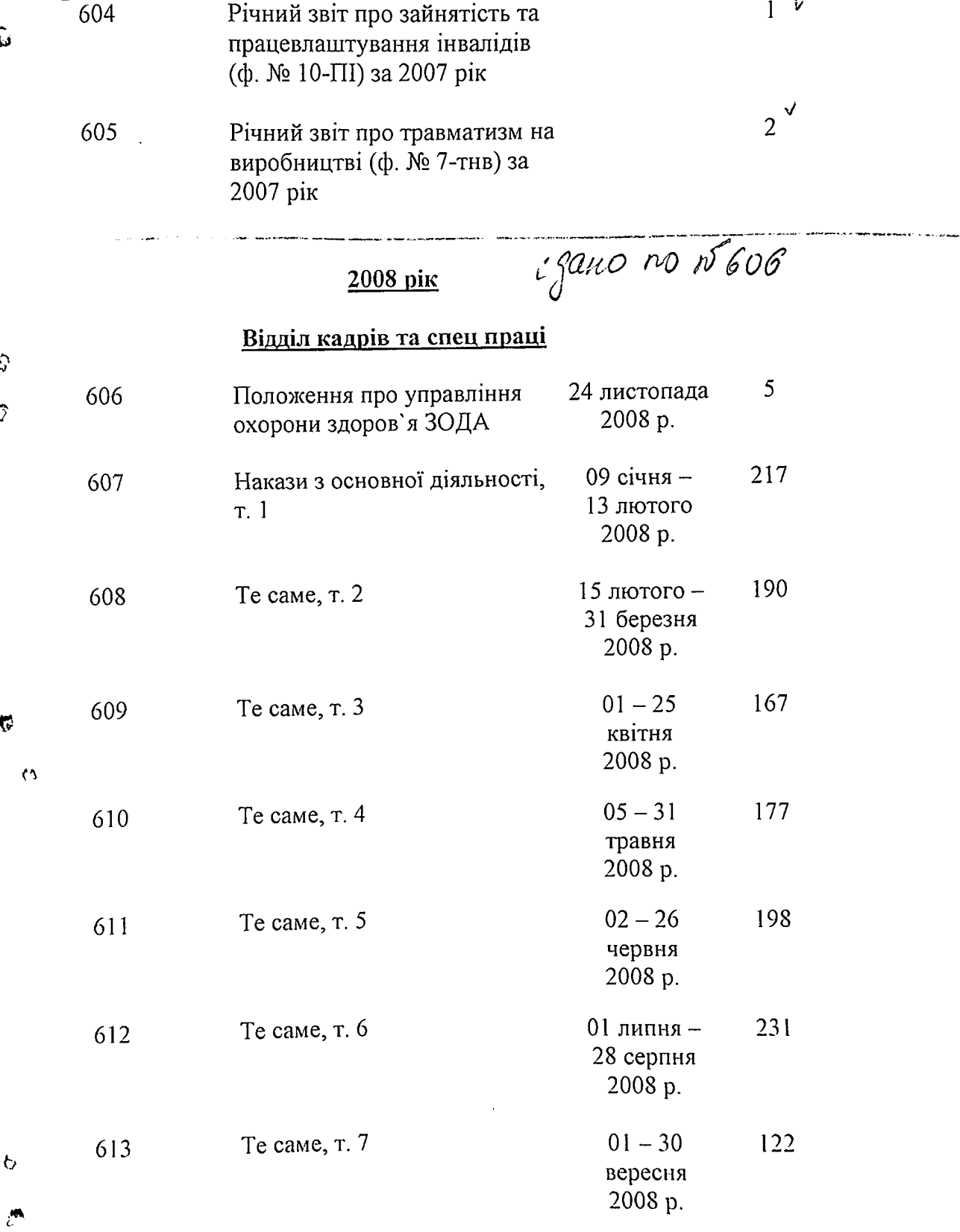

B gunnyo omno buceno 587 Inviteor bocaugerer ceux / eg. np., CN 1 no N605, 6<br>Tour nume: micpune NN: 168a, 295a deg. xp. ue cqueux Nn; 1680-, 169, 177, 206, Aprubuci i méteropus d. D.U. Kozopy 21.03.2017

3 names Self of the Collection of the Collection ang managang<br>panlalakilakilakilan

 $\bar{\lambda}$ 

B source recent's entre - 60 apr.

i pomeni nano sv<sub>ojeni</sub>